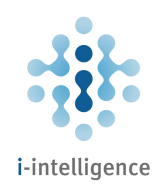

# Open Source Intelligence Tools and Resources Handbook

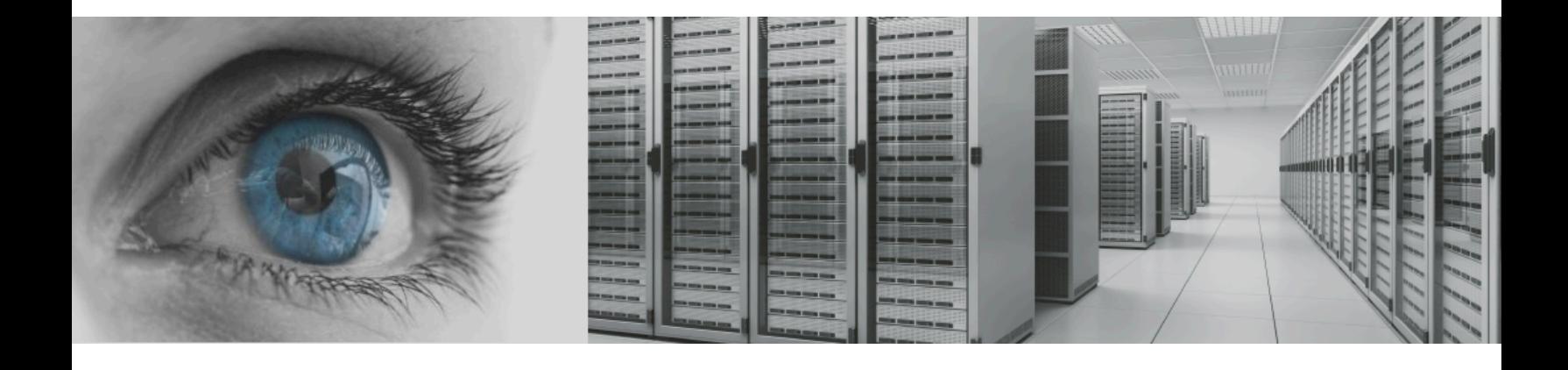

November 2016

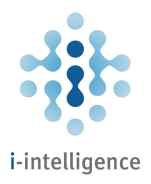

#### Table of Contents

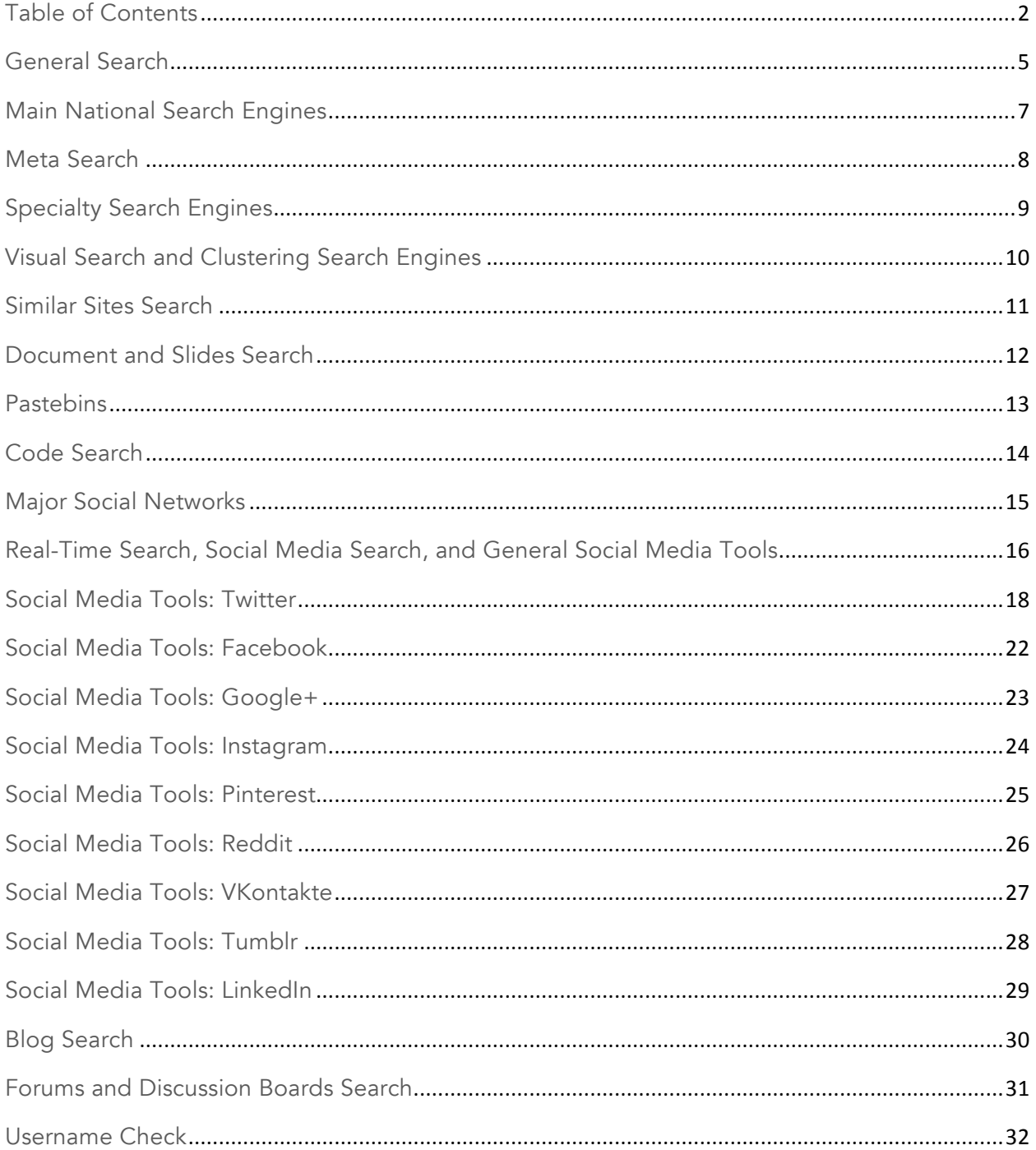

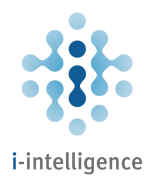

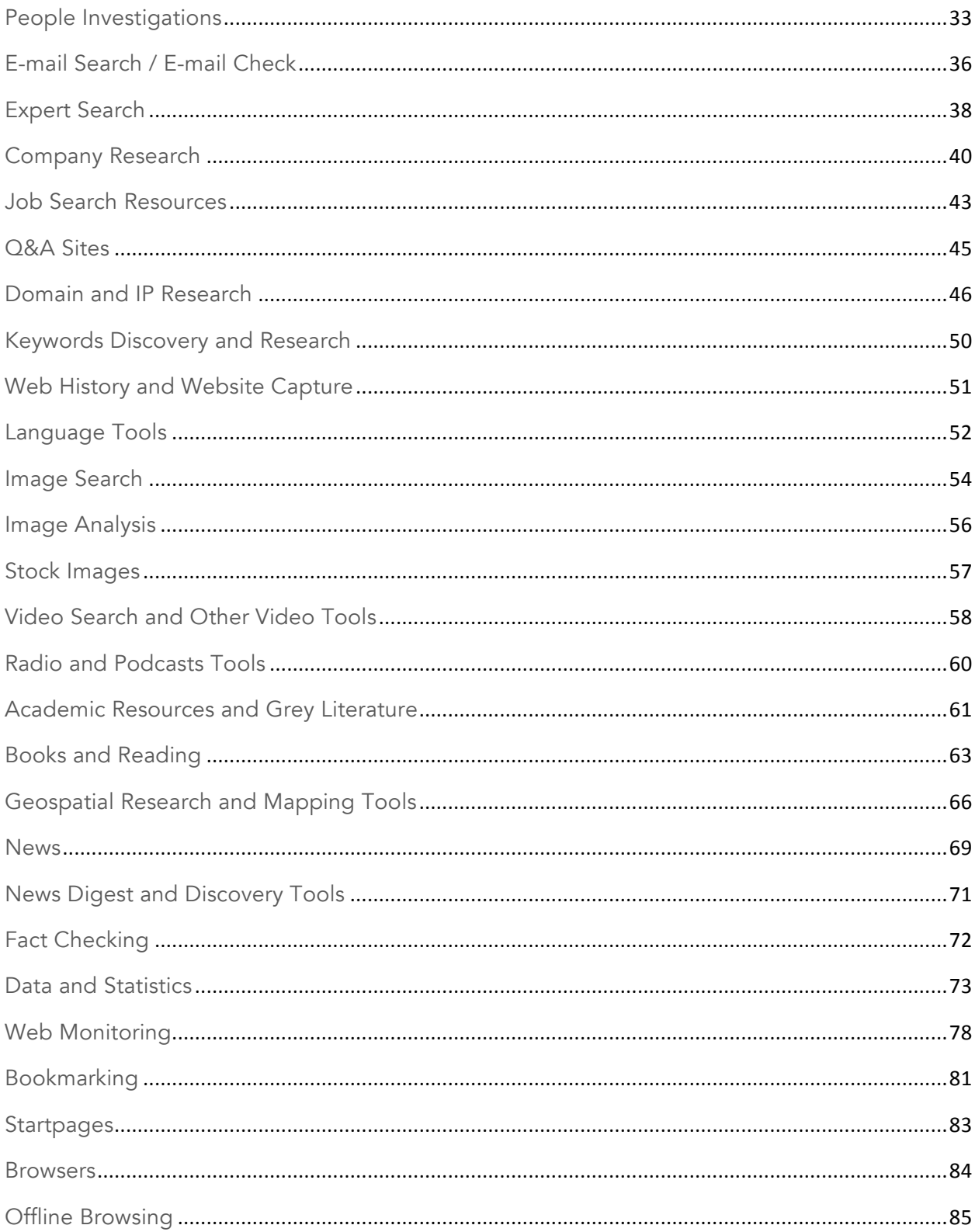

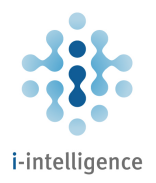

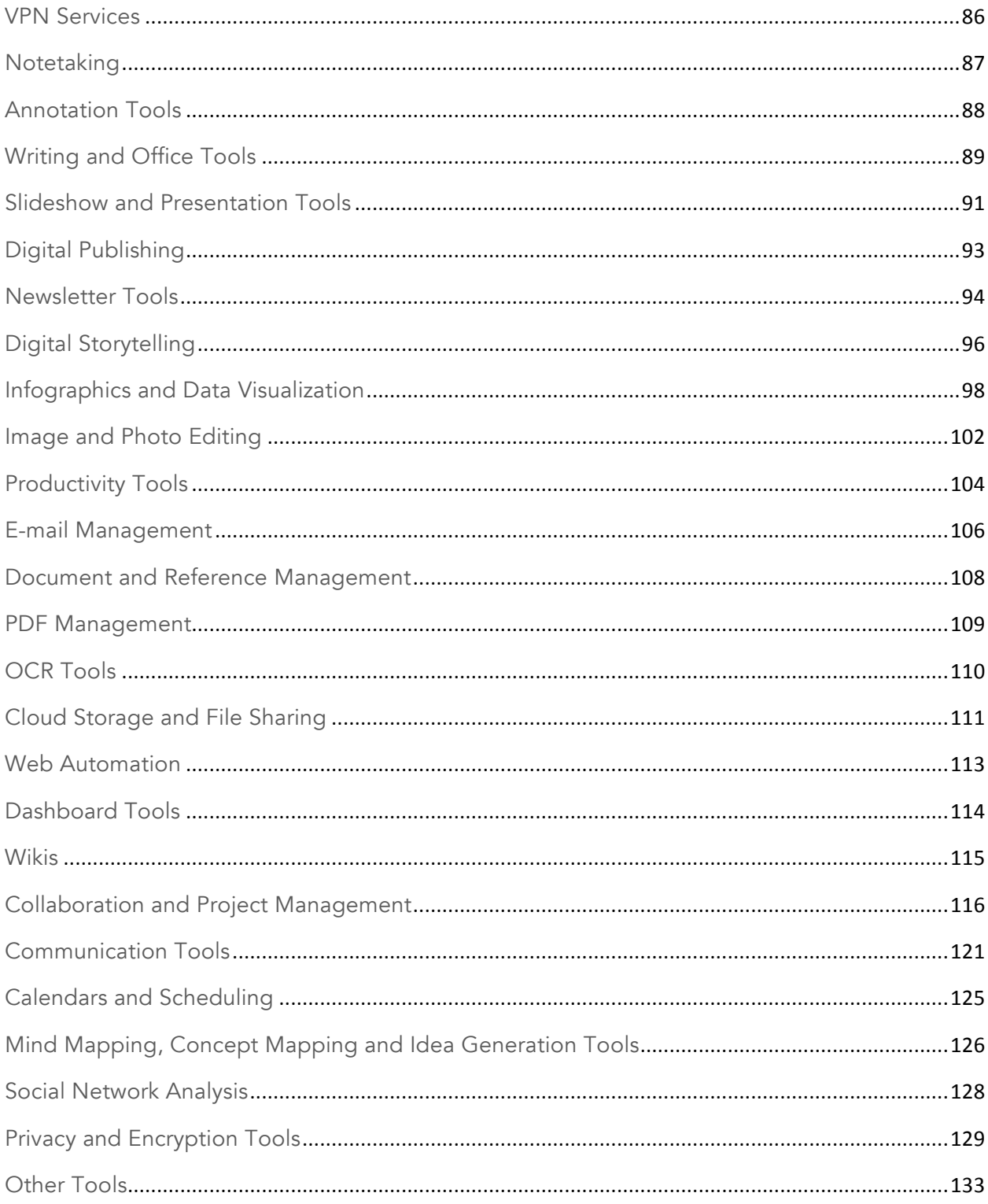

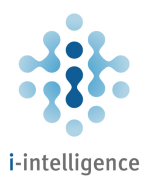

## General Search

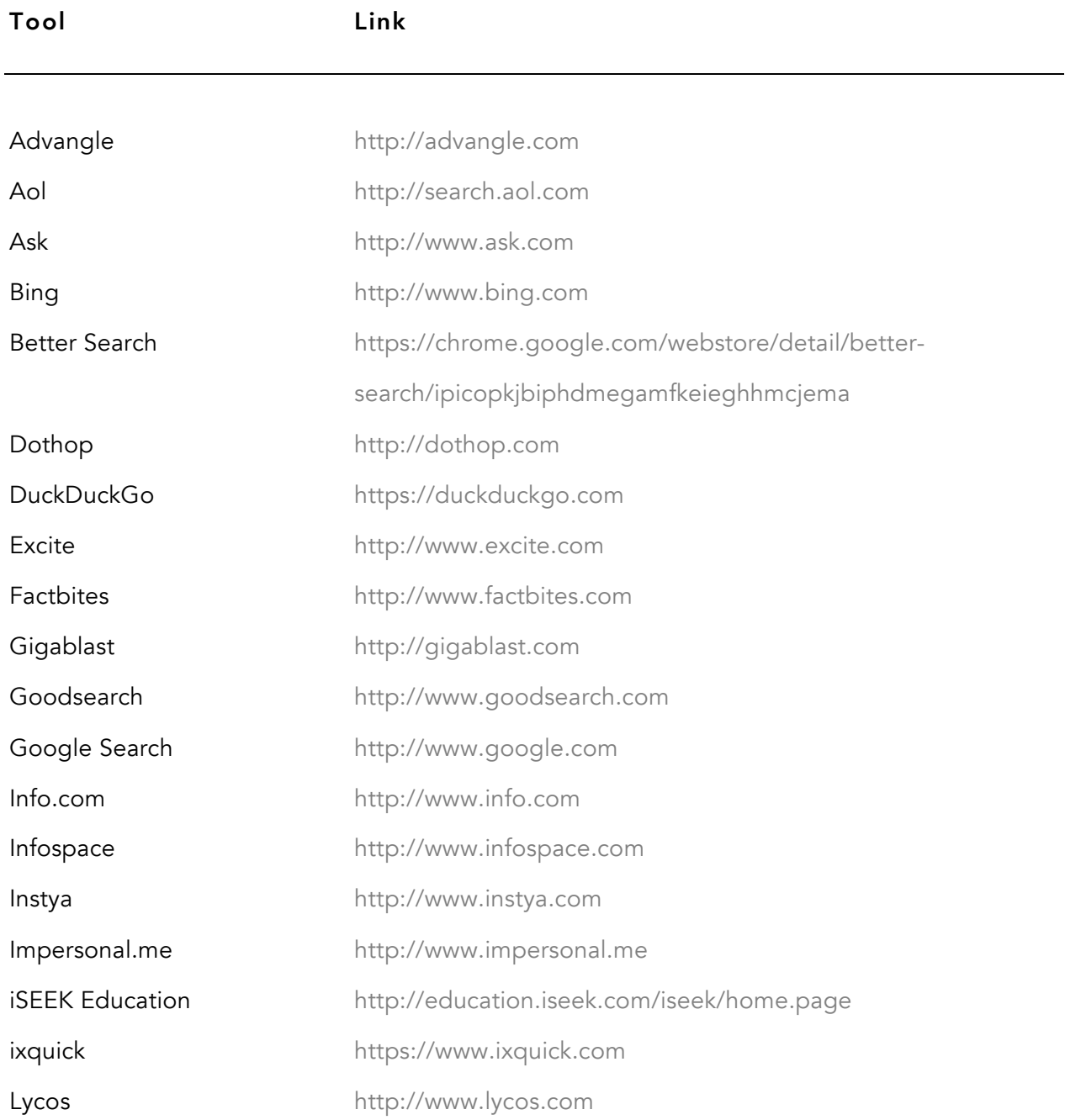

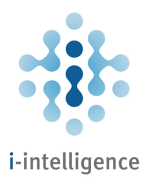

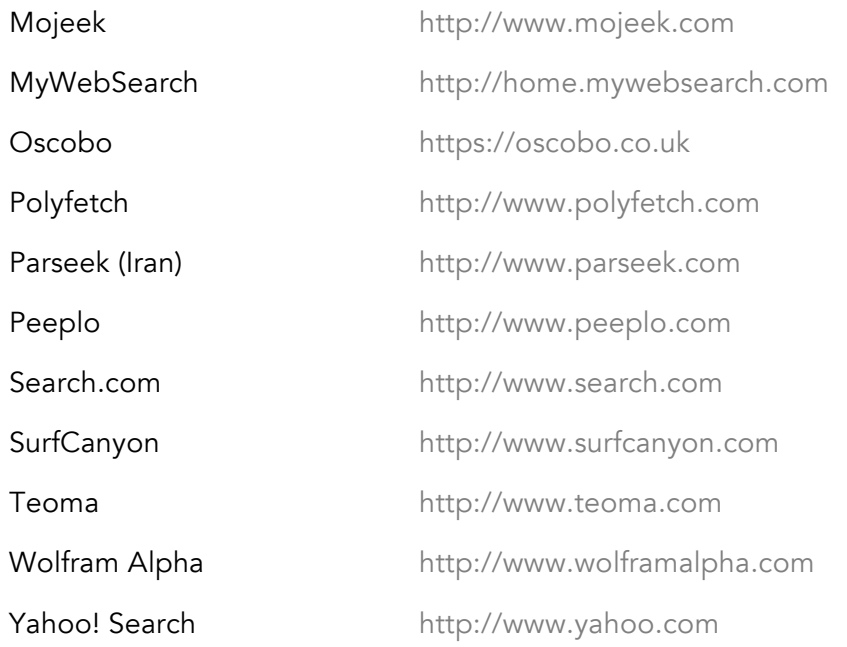

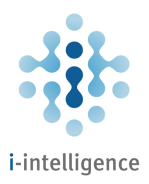

## Main National Search Engines

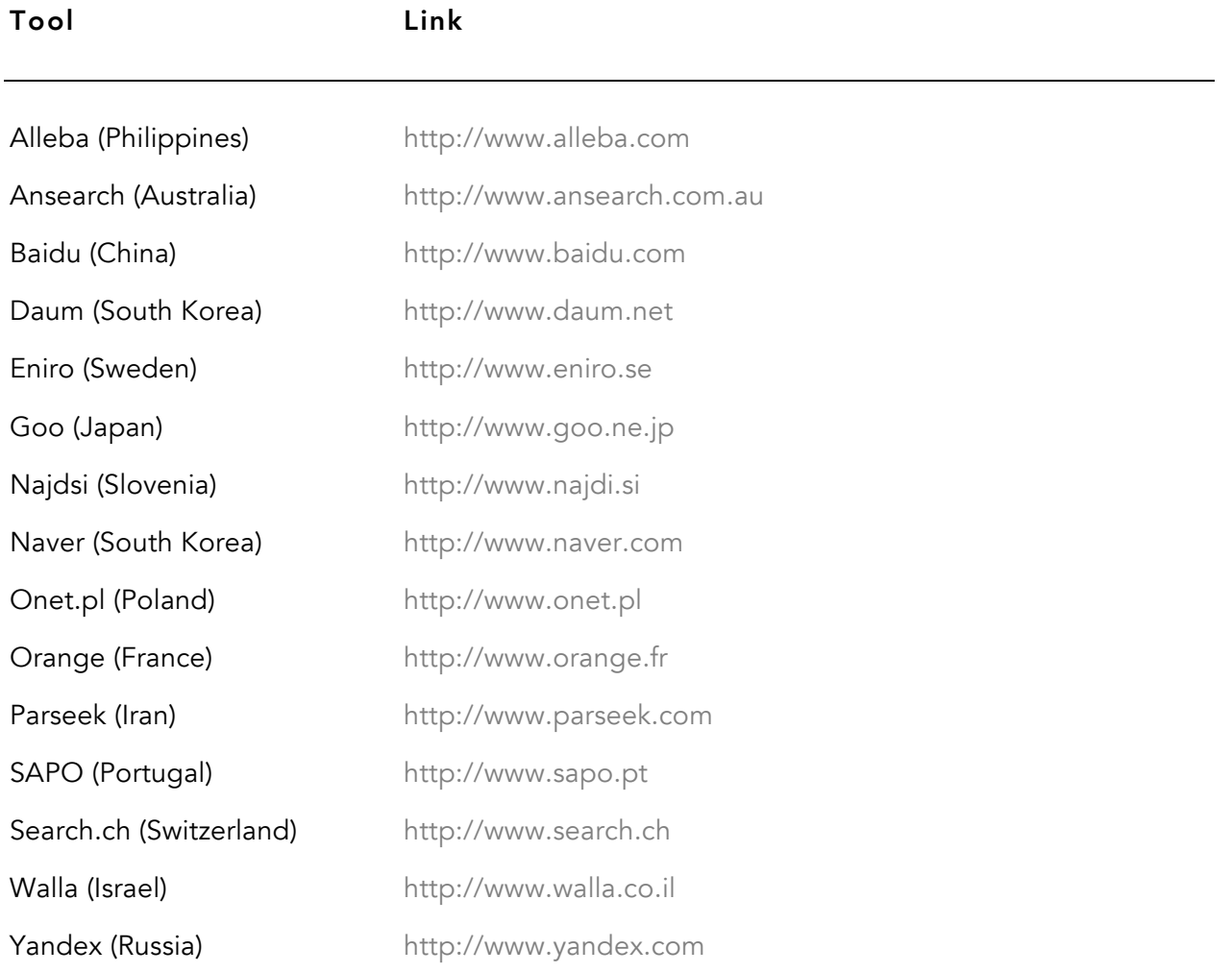

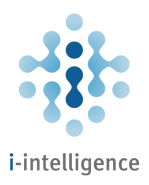

#### Meta Search

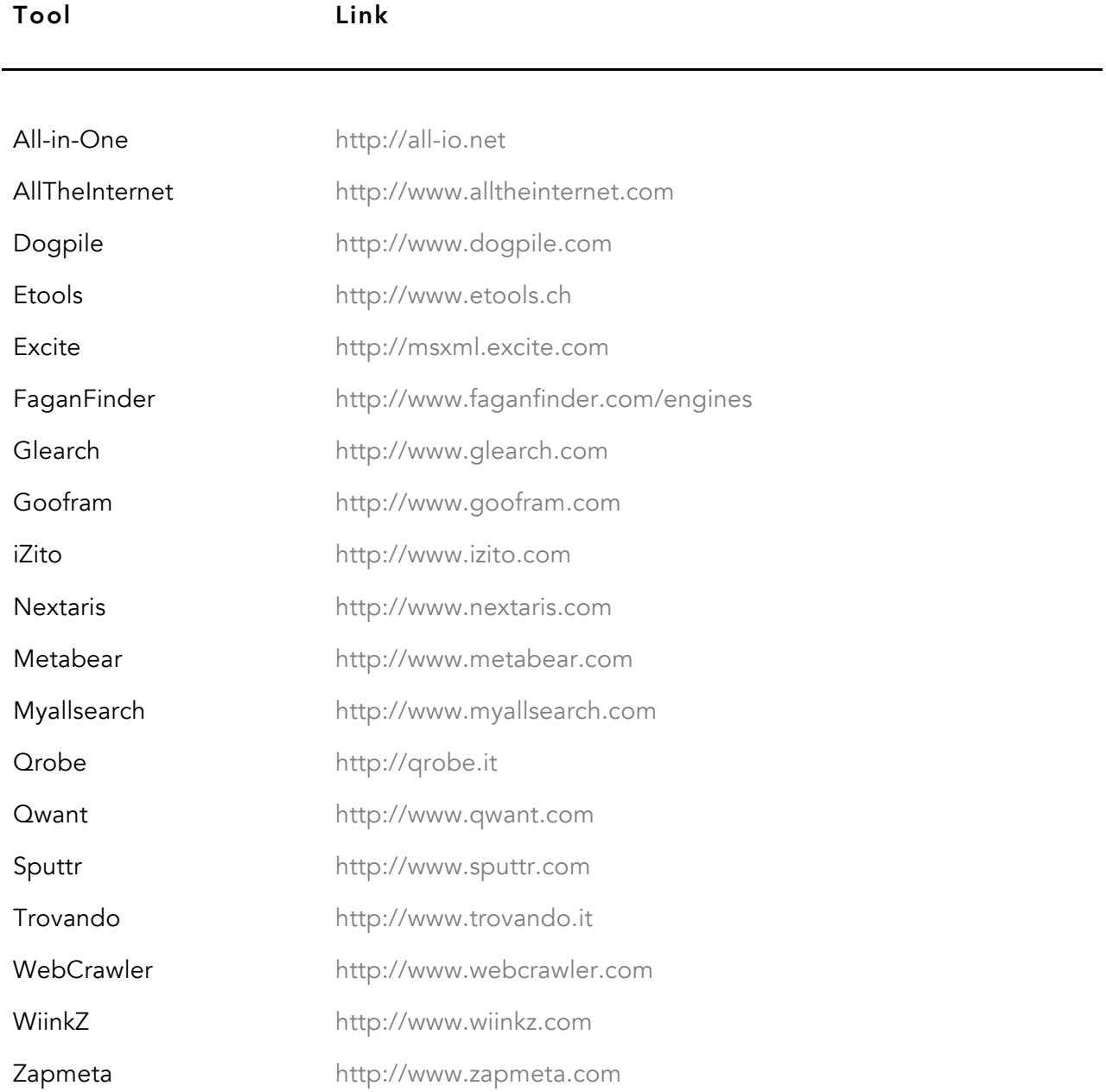

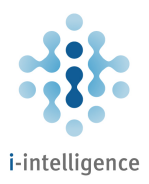

# Specialty Search Engines

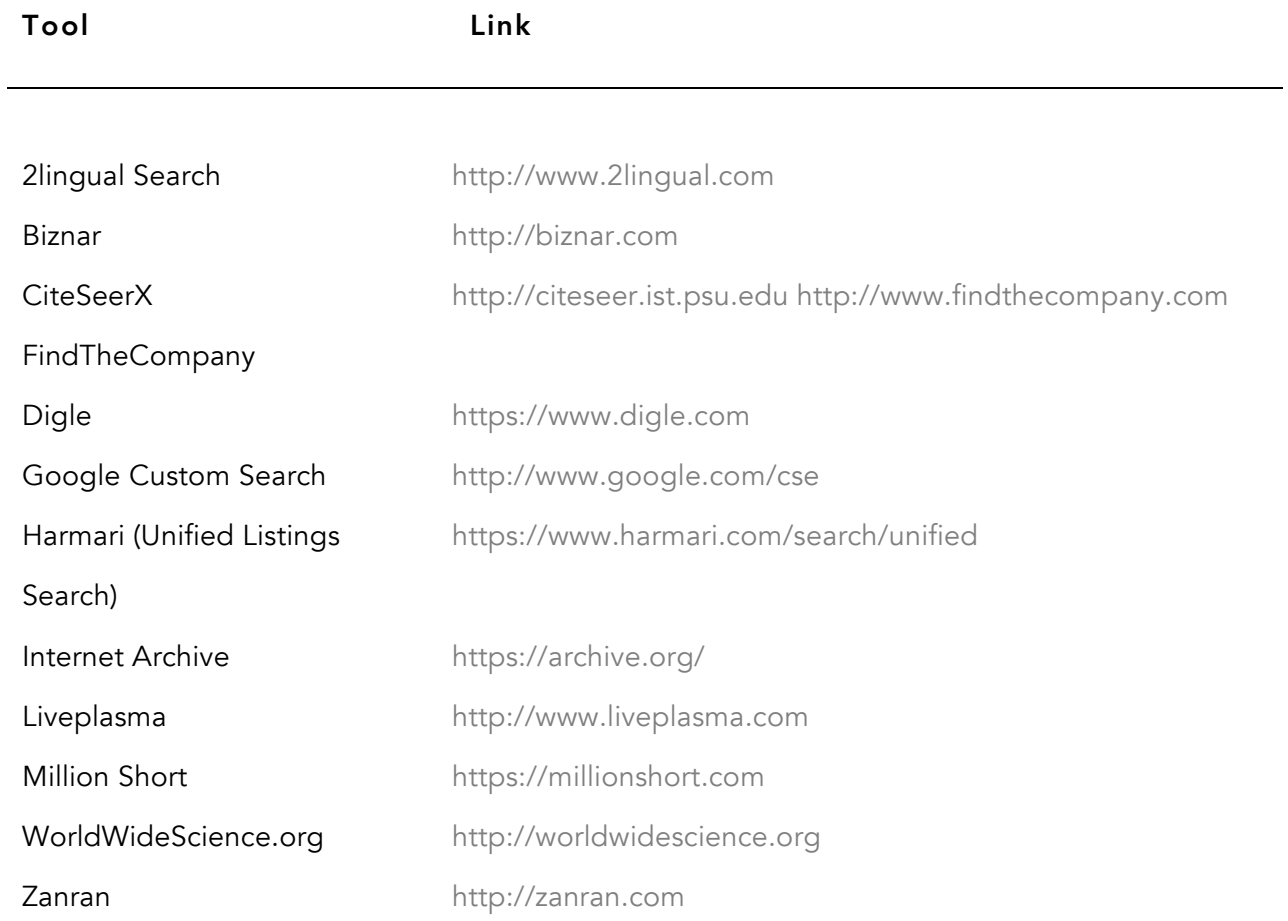

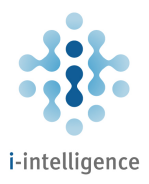

## Visual Search and Clustering Search Engines

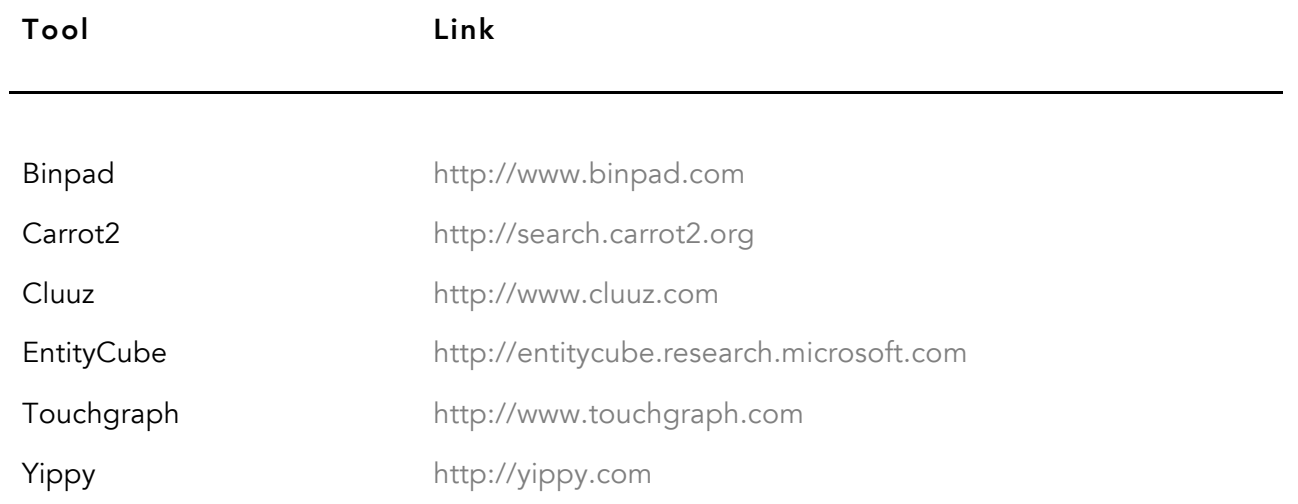

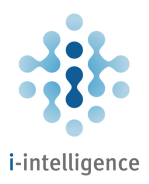

#### Similar Sites Search

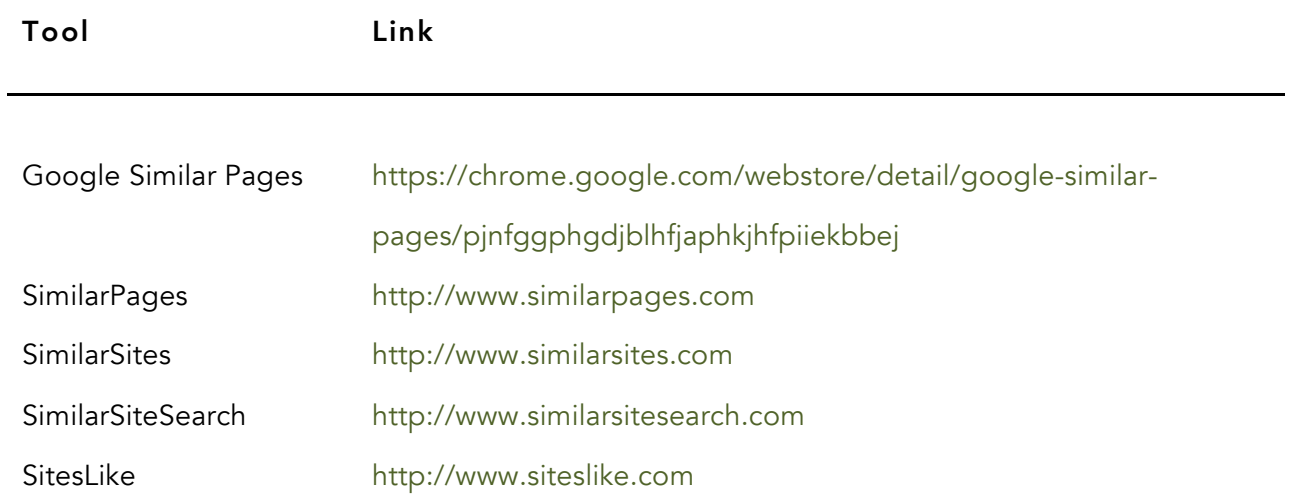

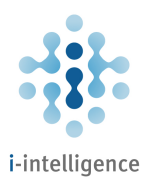

#### Document and Slides Search

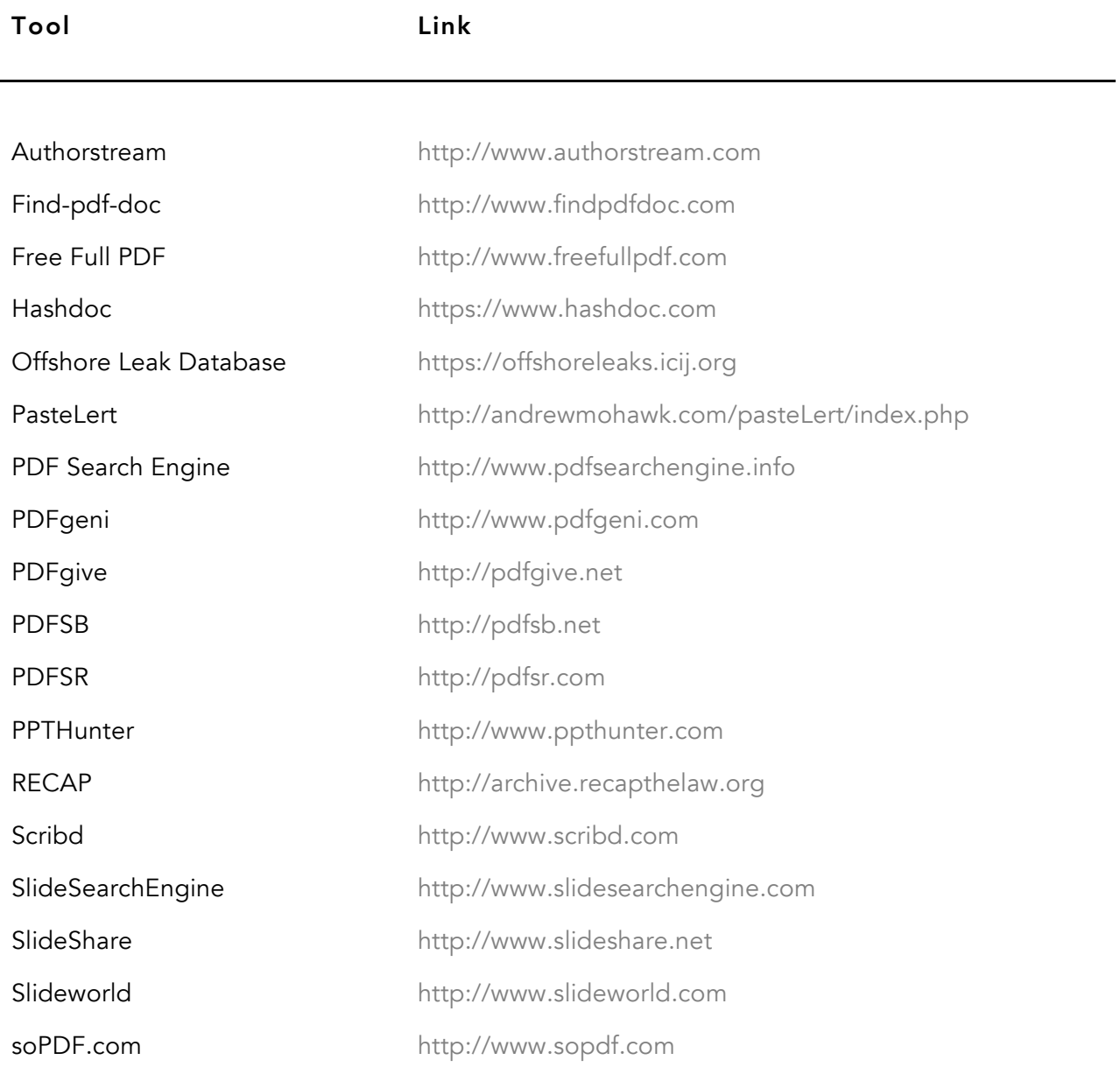

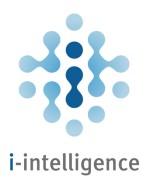

#### Pastebins

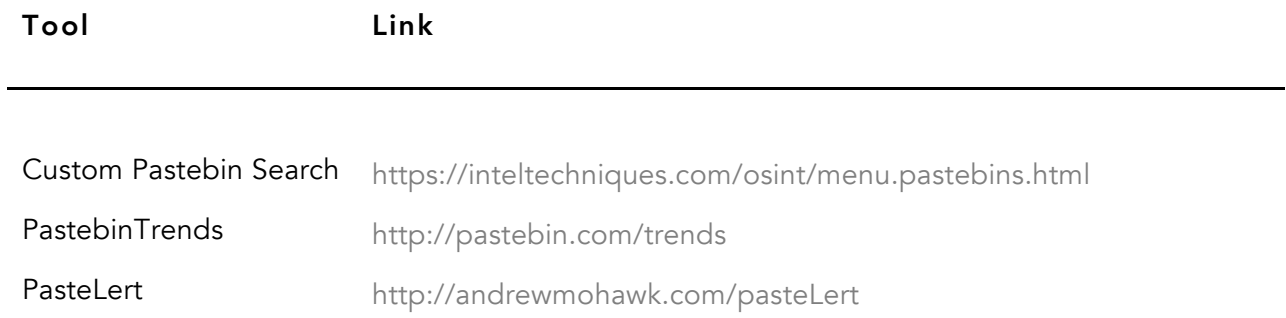

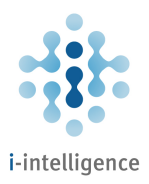

#### Code Search

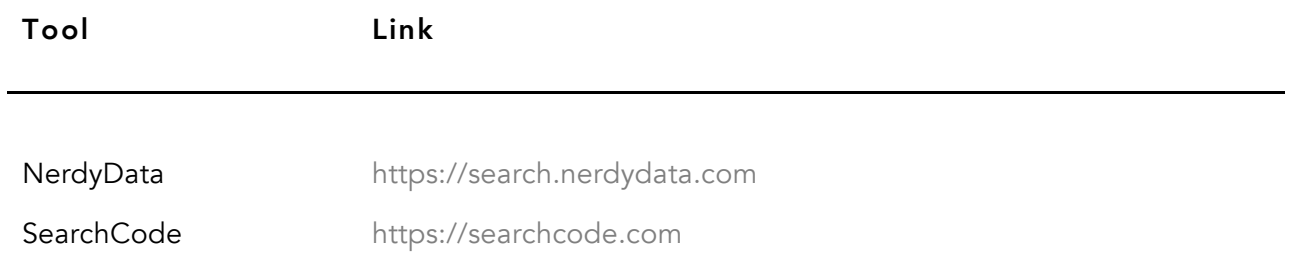

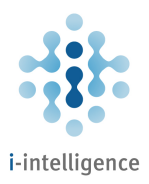

# Major Social Networks

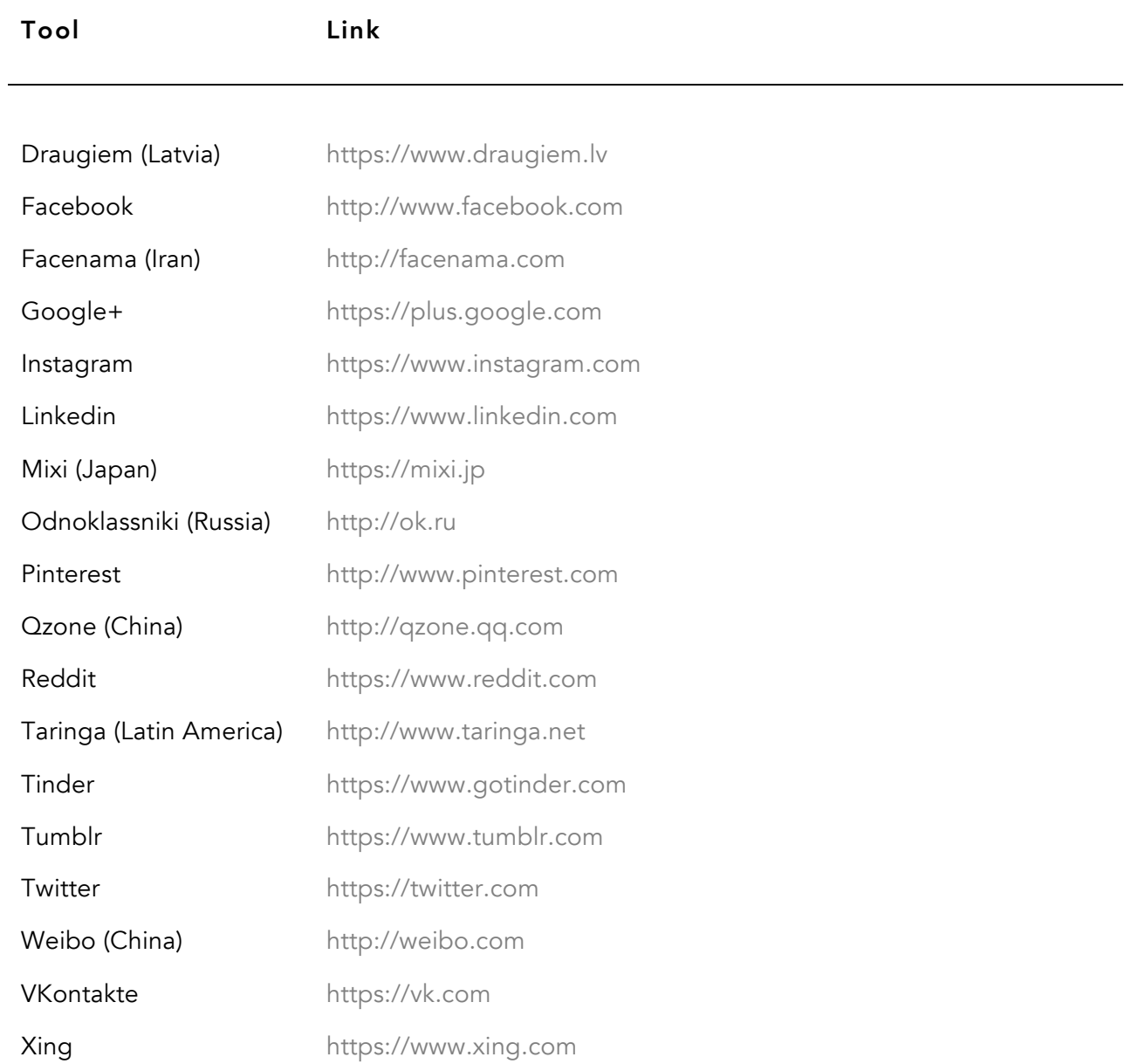

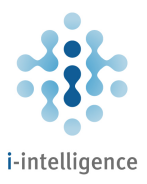

## Real-Time Search, Social Media Search, and General Social Media Tools

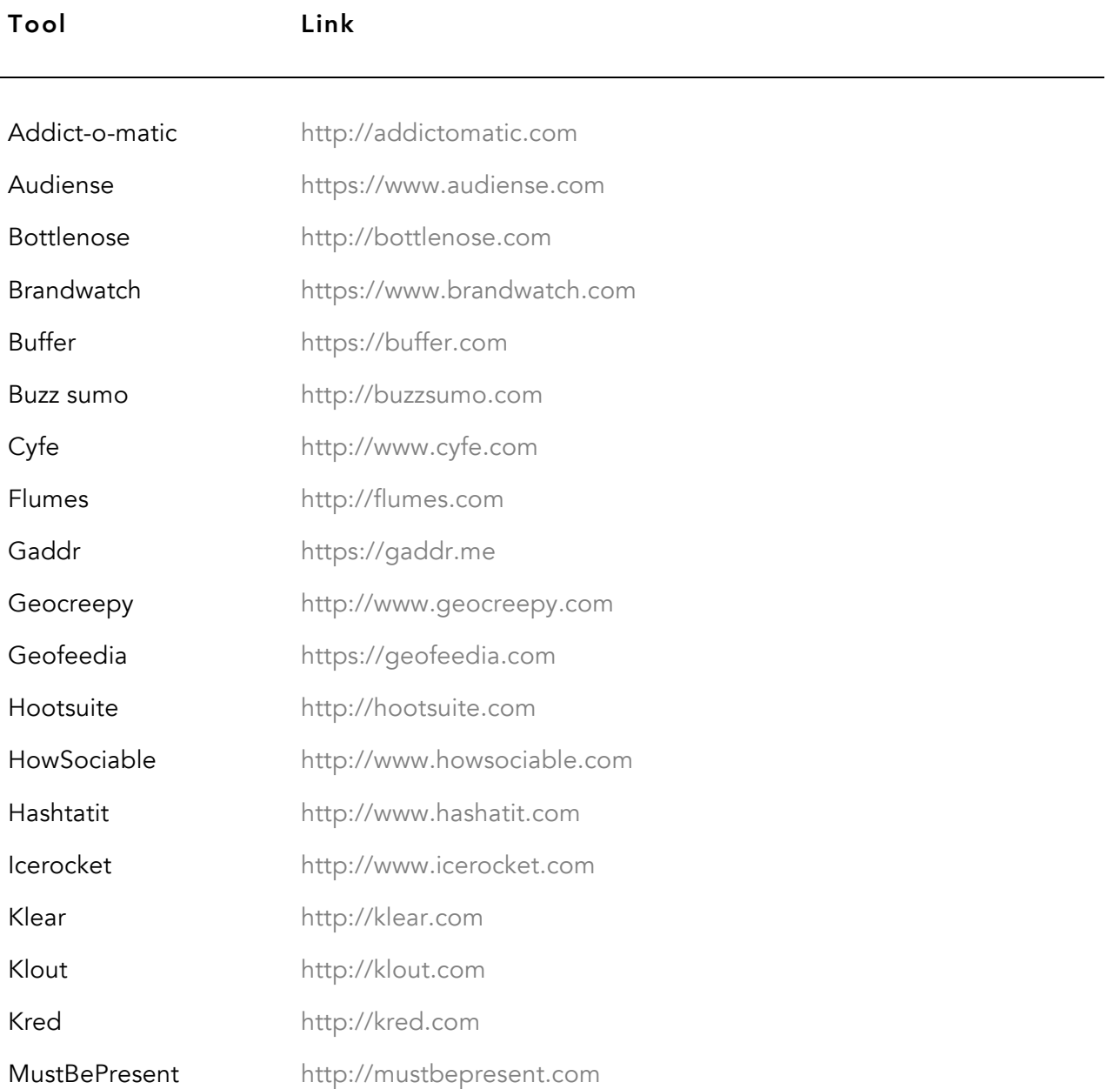

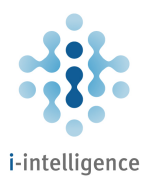

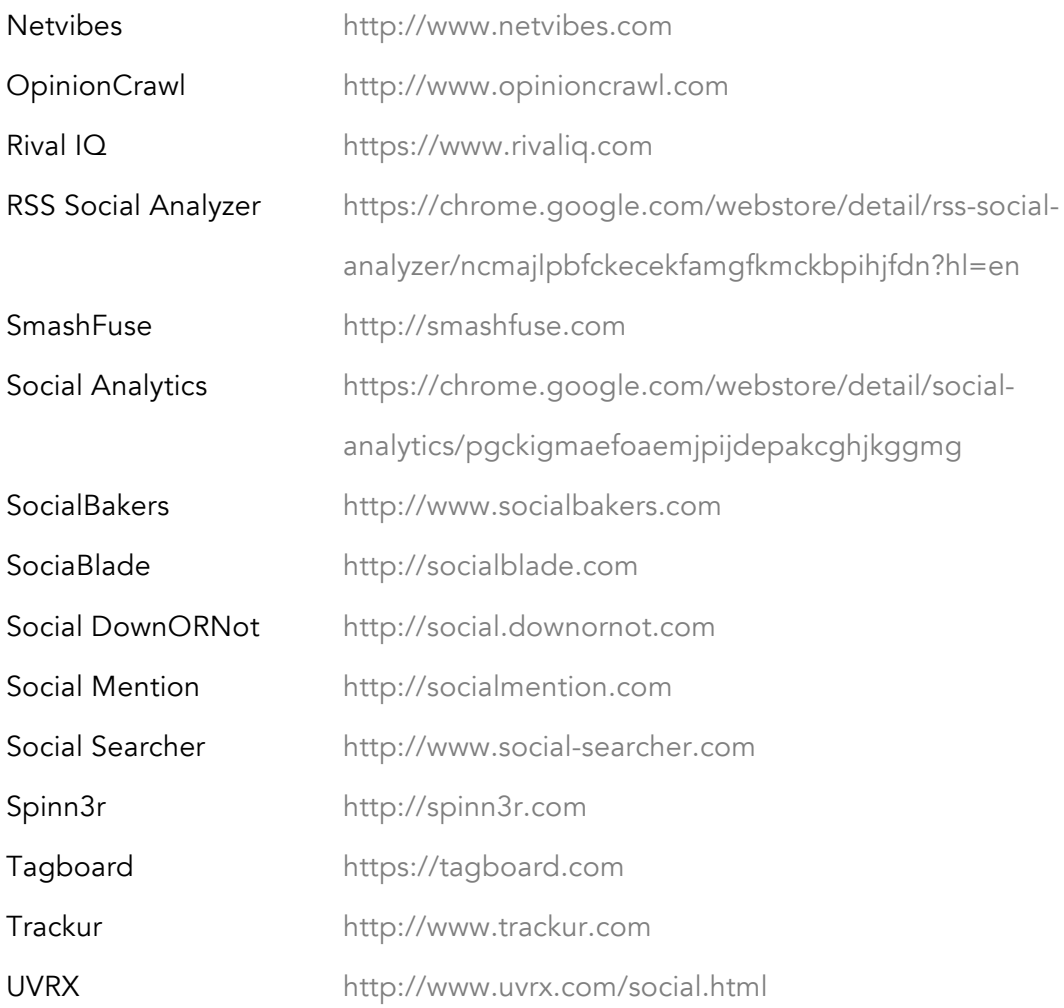

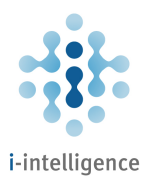

#### Social Media Tools: Twitter

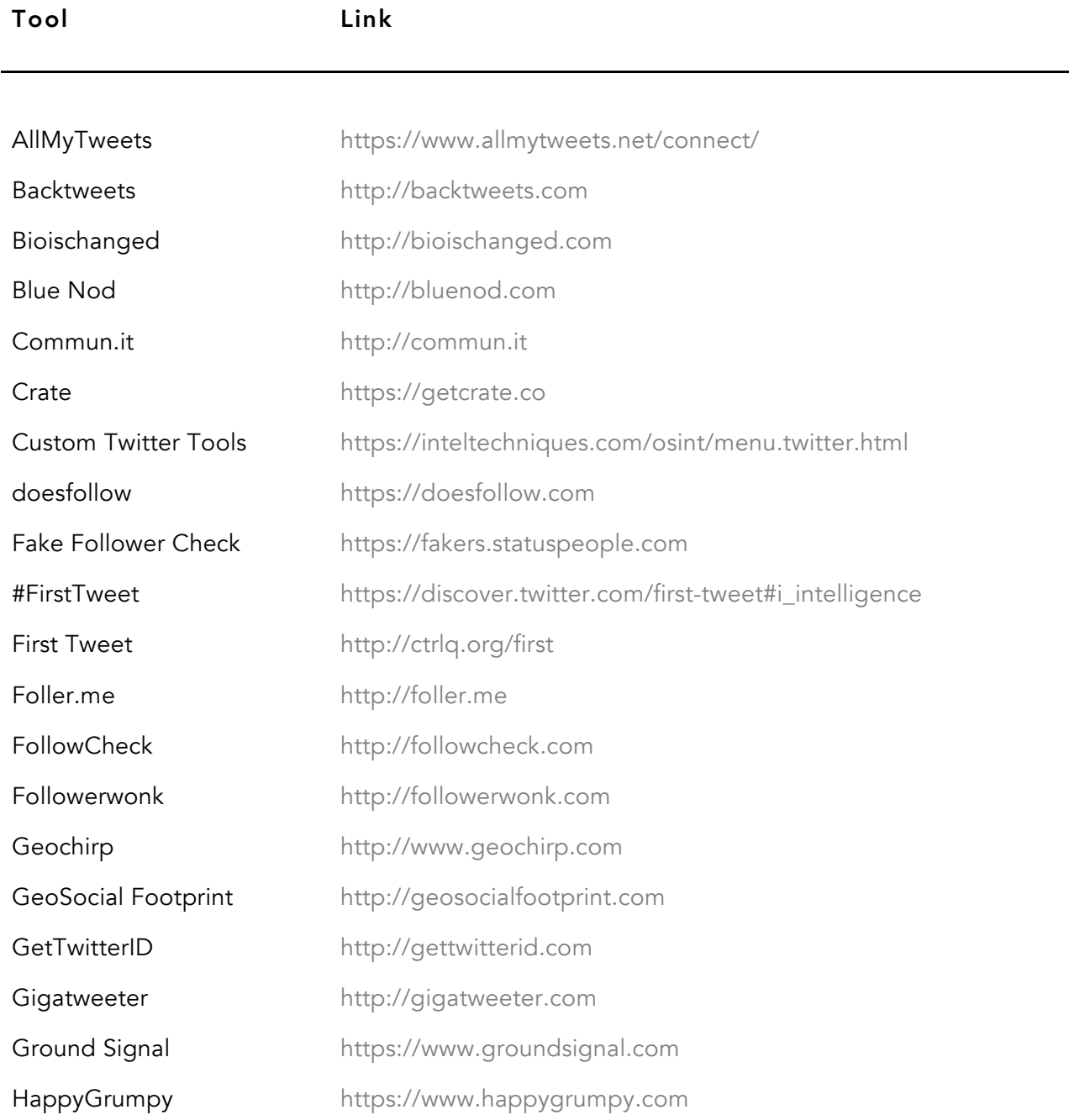

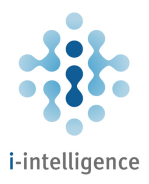

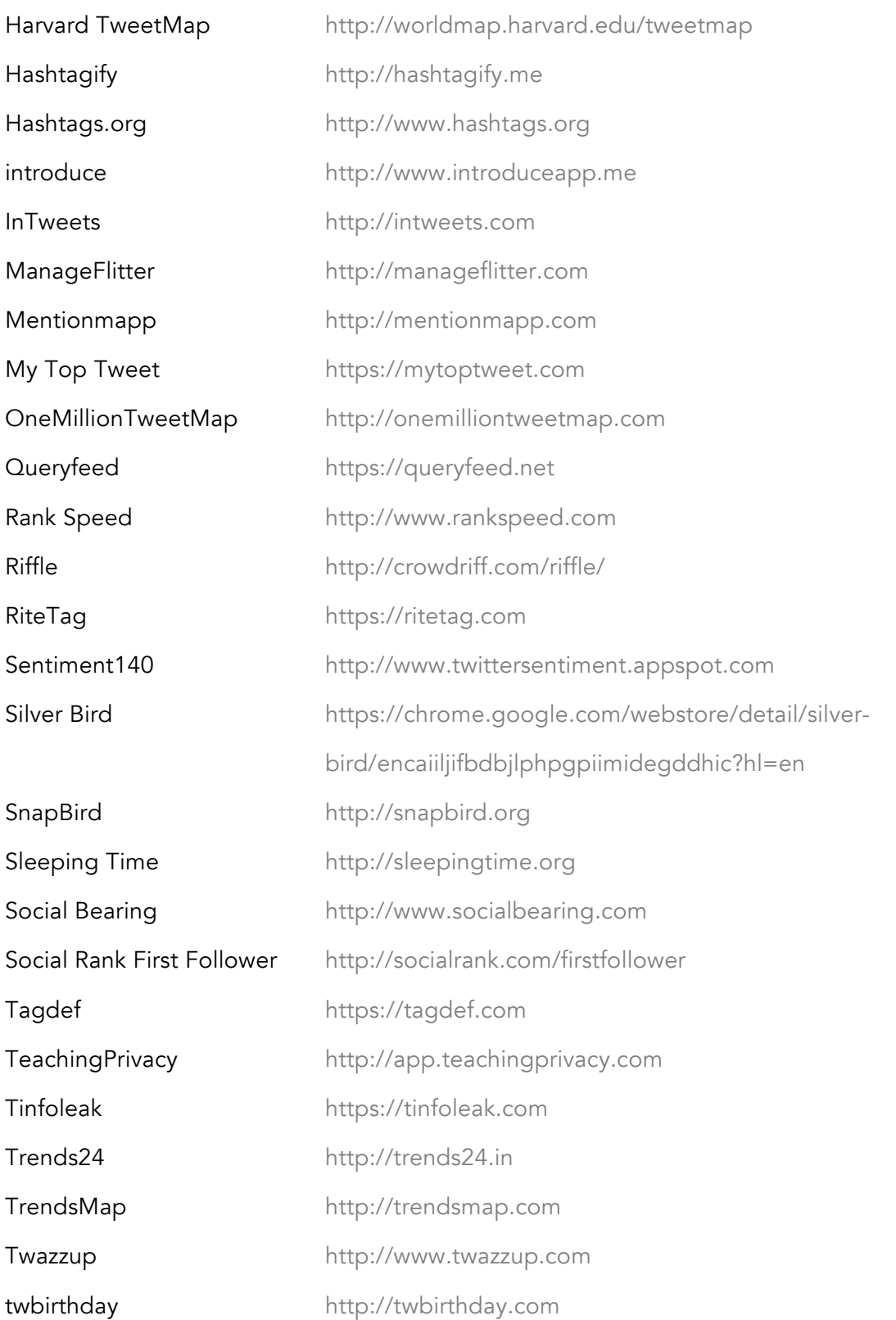

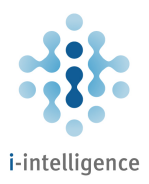

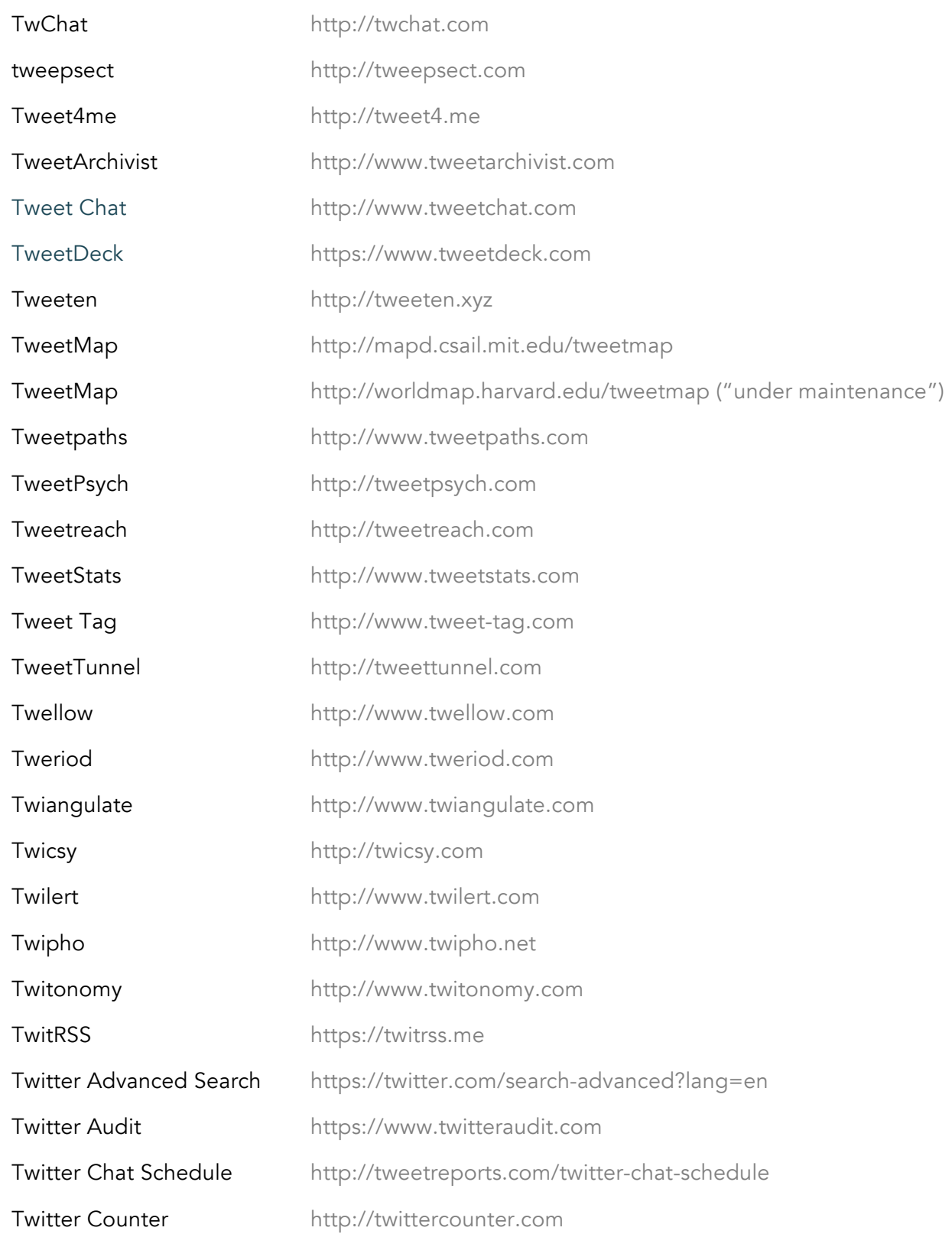

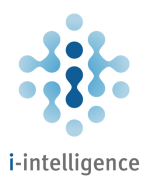

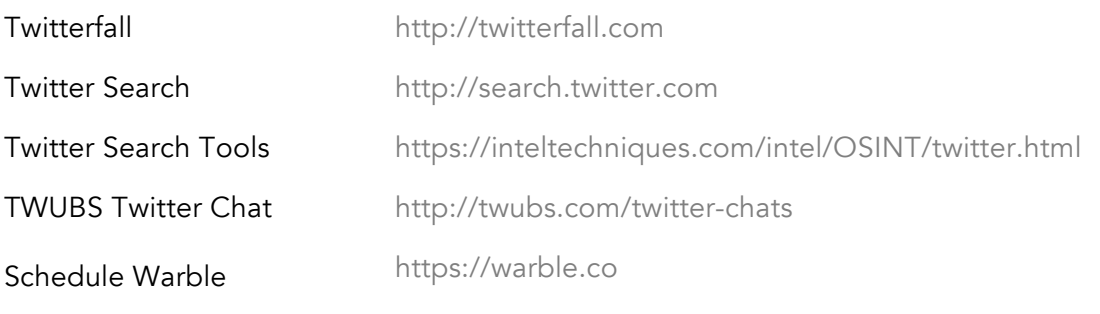

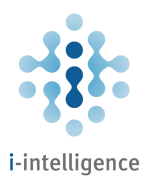

## Social Media Tools: Facebook

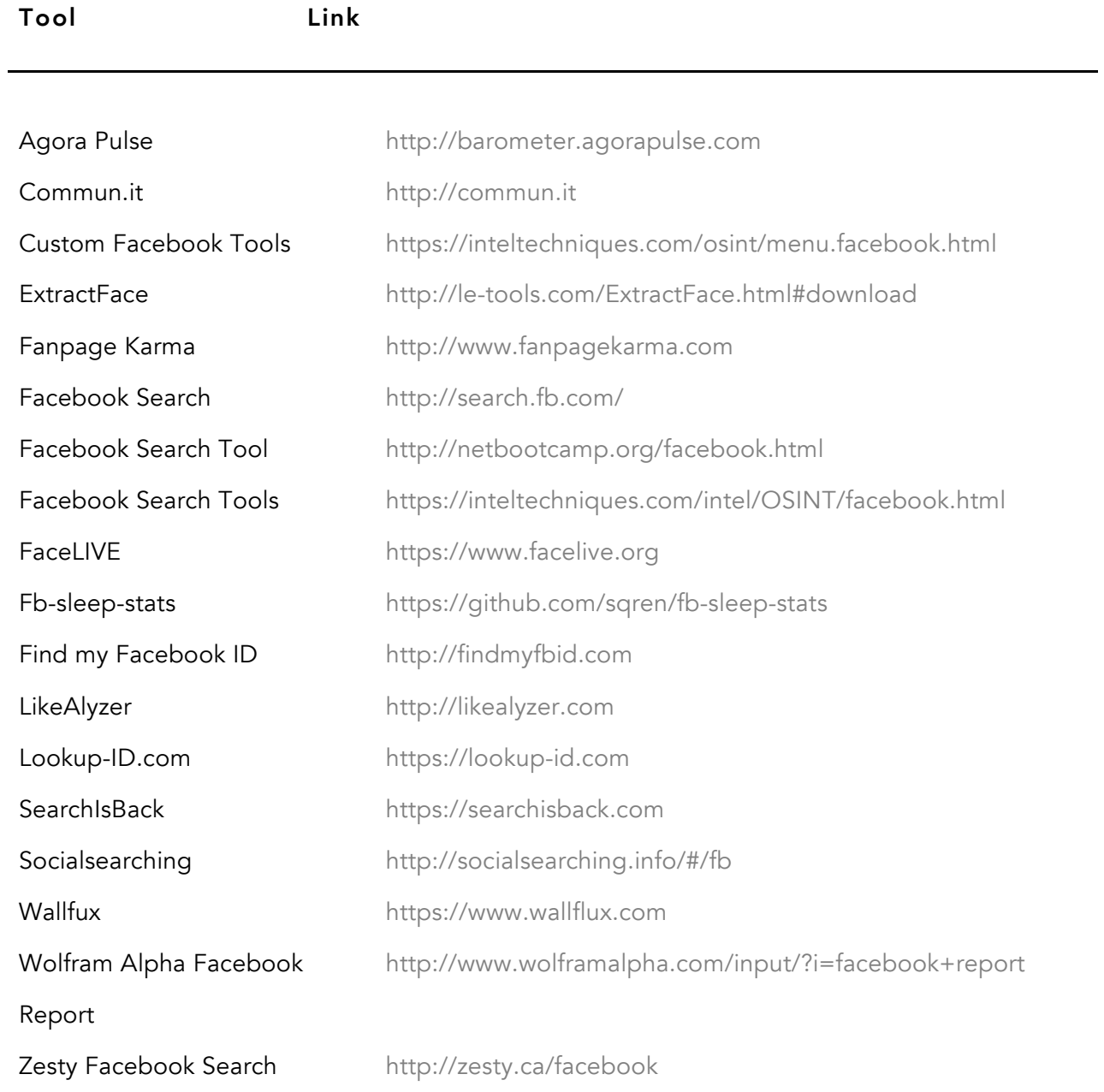

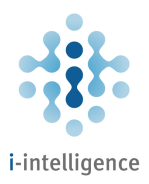

# Social Media Tools: Google+

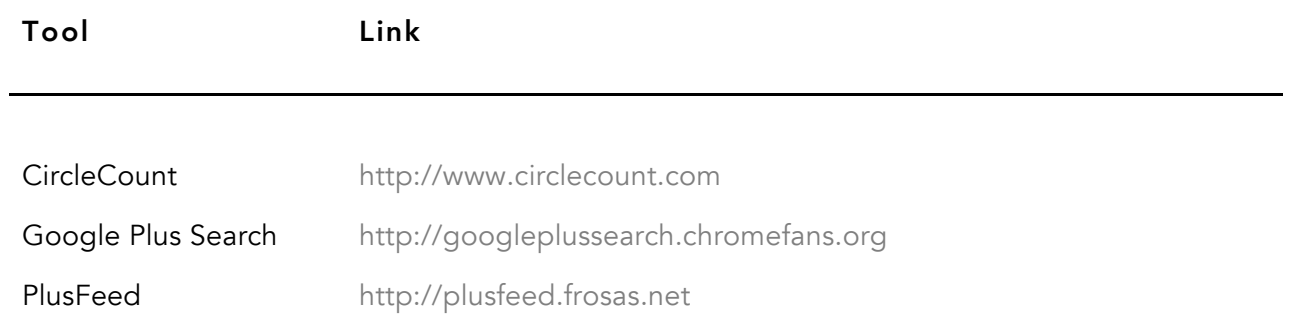

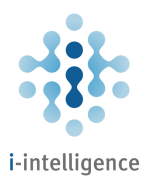

## Social Media Tools: Instagram

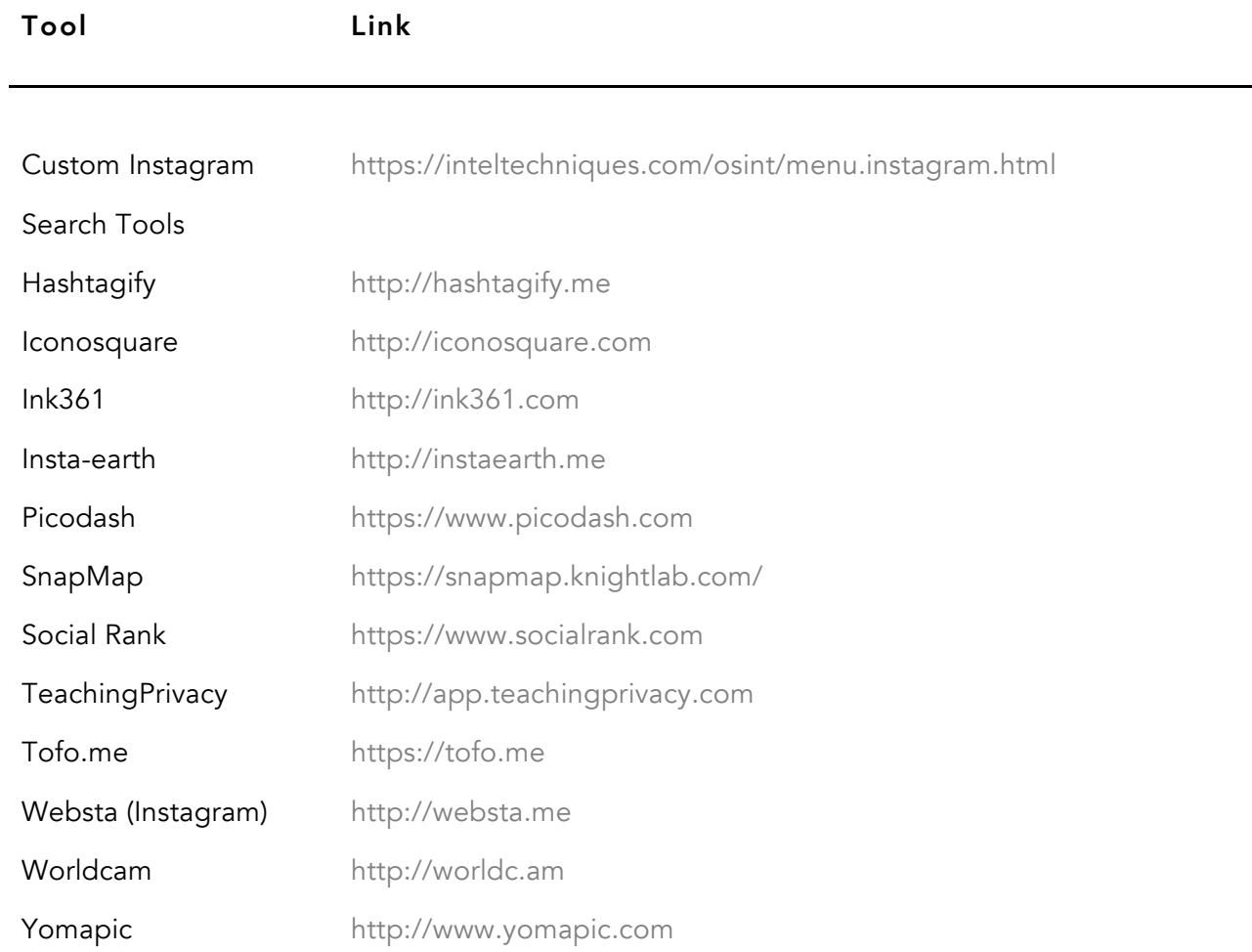

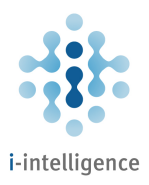

## Social Media Tools: Pinterest

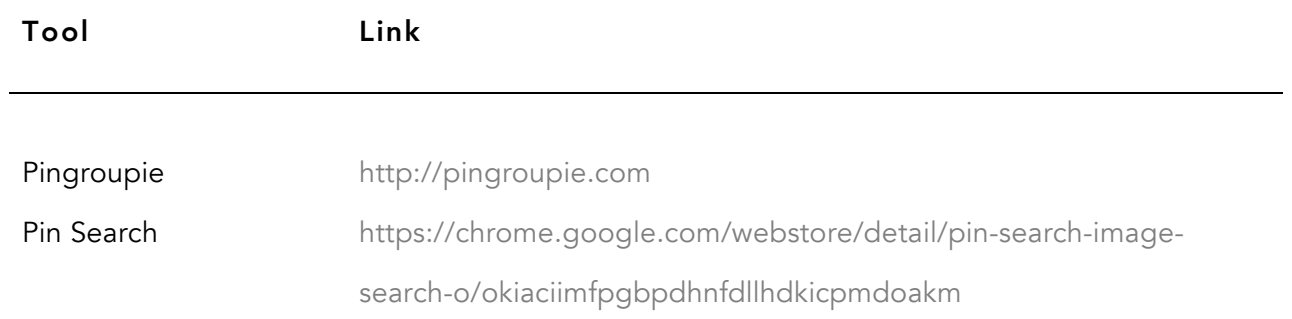

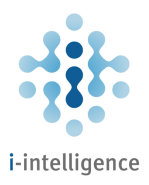

## Social Media Tools: Reddit

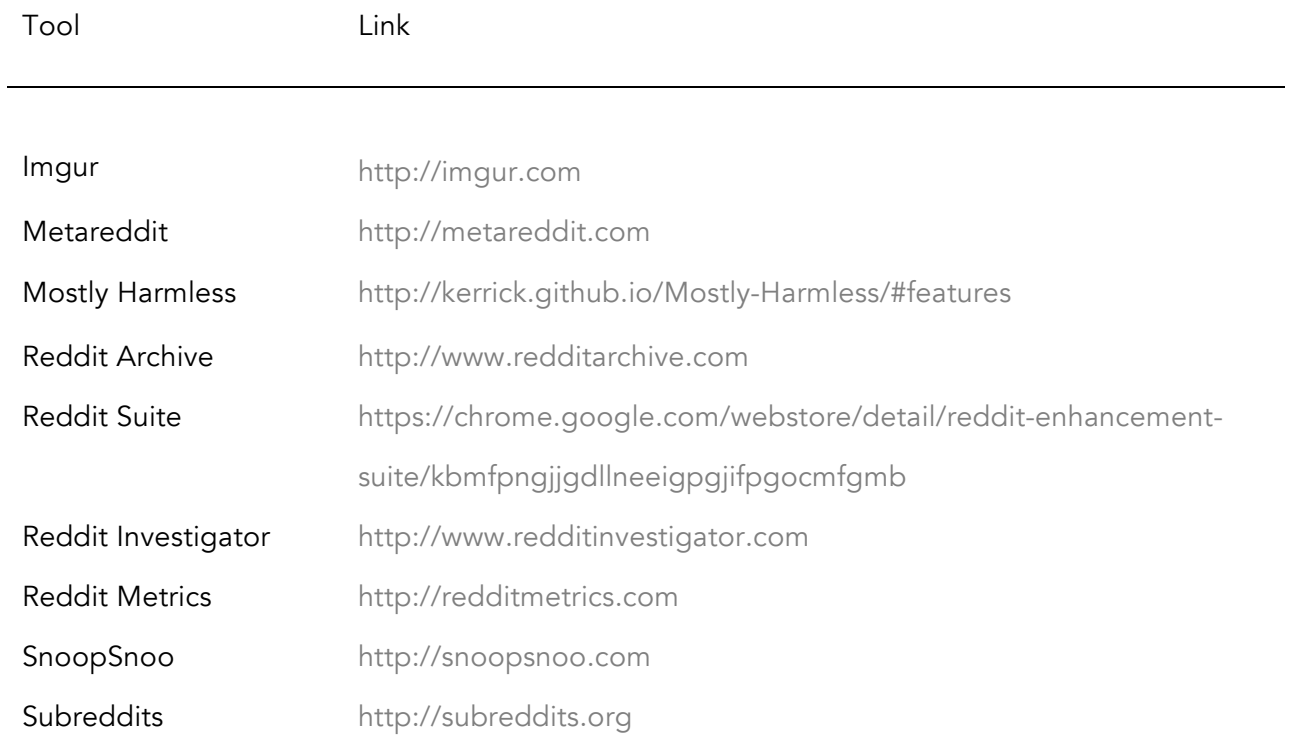

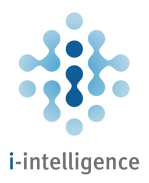

#### Social Media Tools: VKontakte

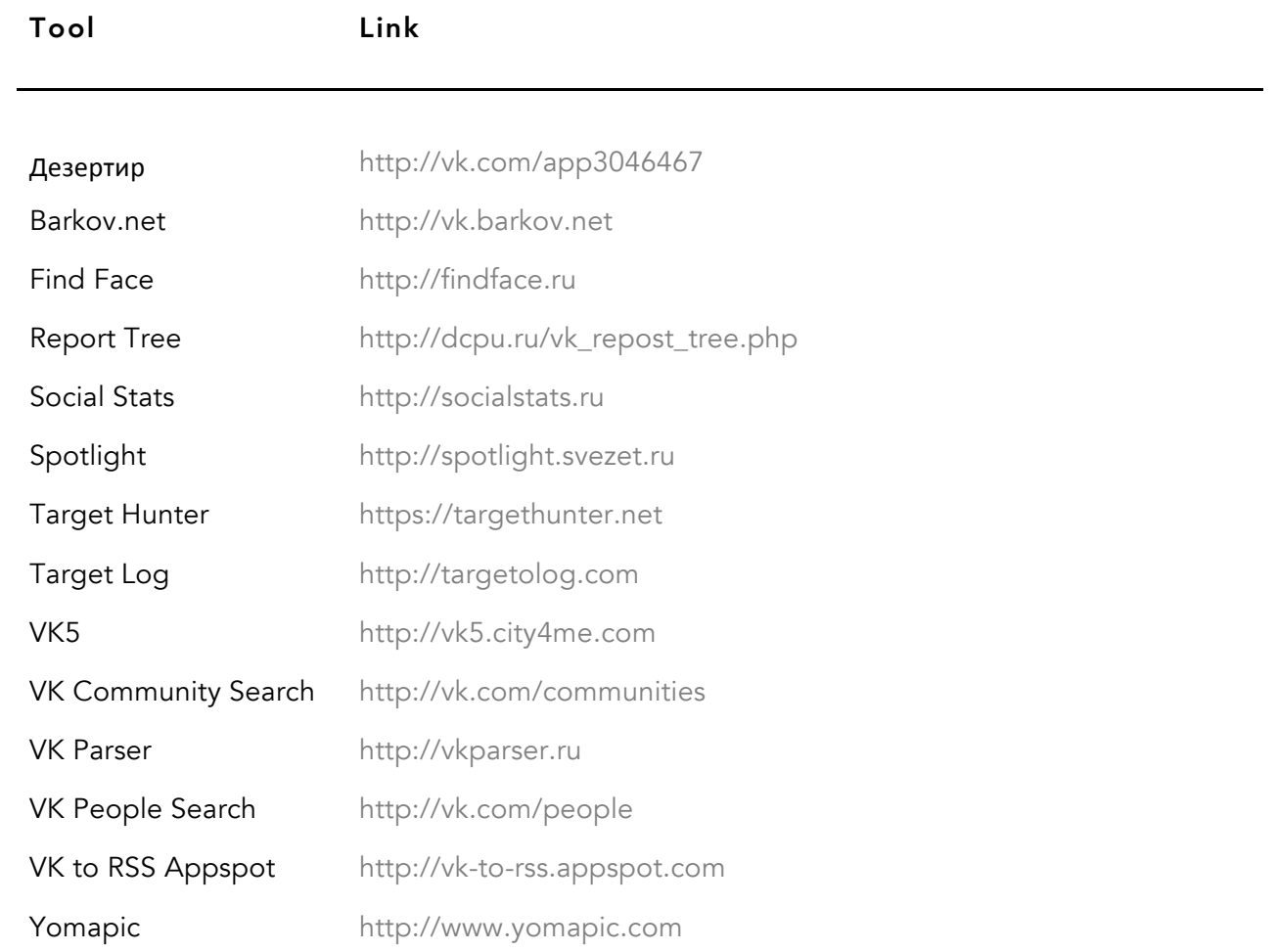

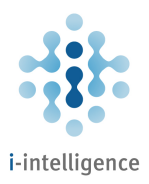

## Social Media Tools: Tumblr

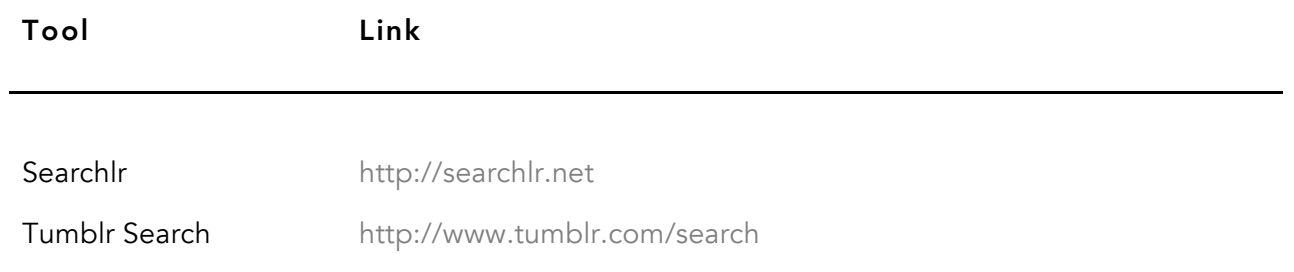

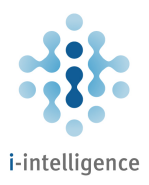

## Social Media Tools: LinkedIn

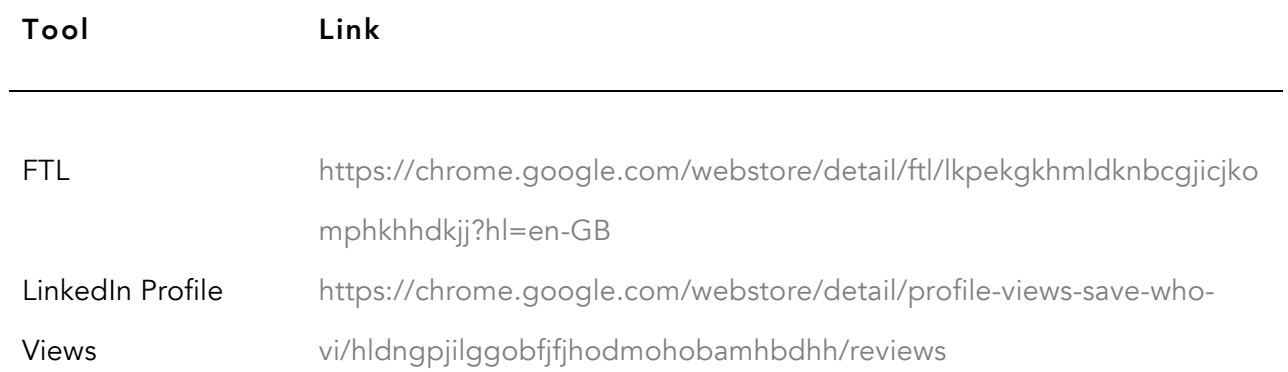

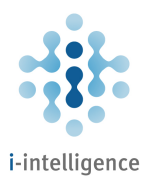

## Blog Search

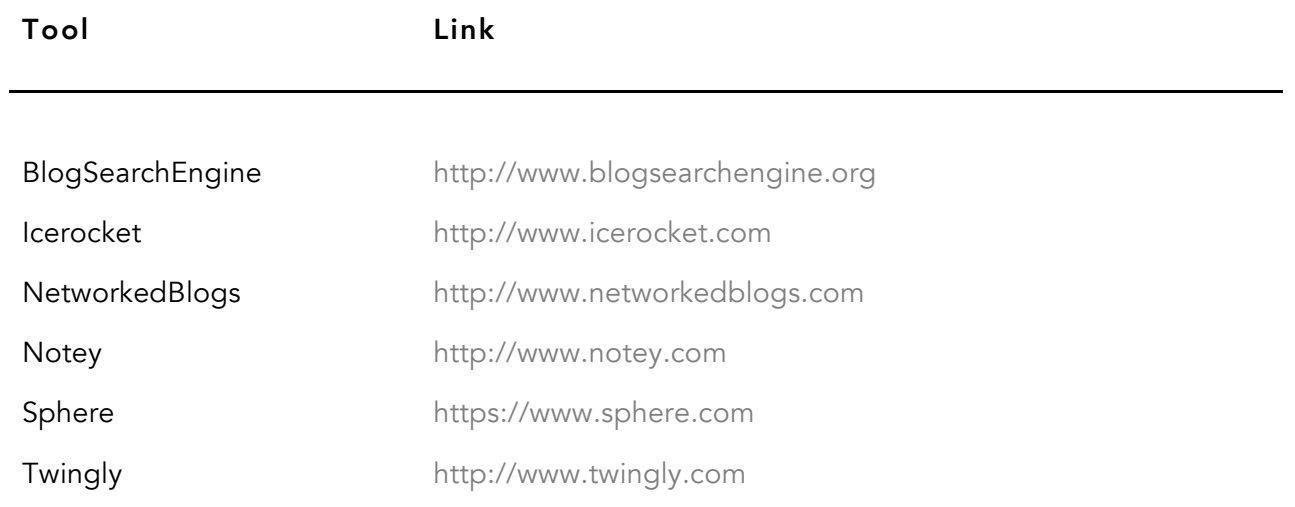

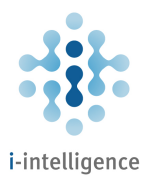

#### Forums and Discussion Boards Search

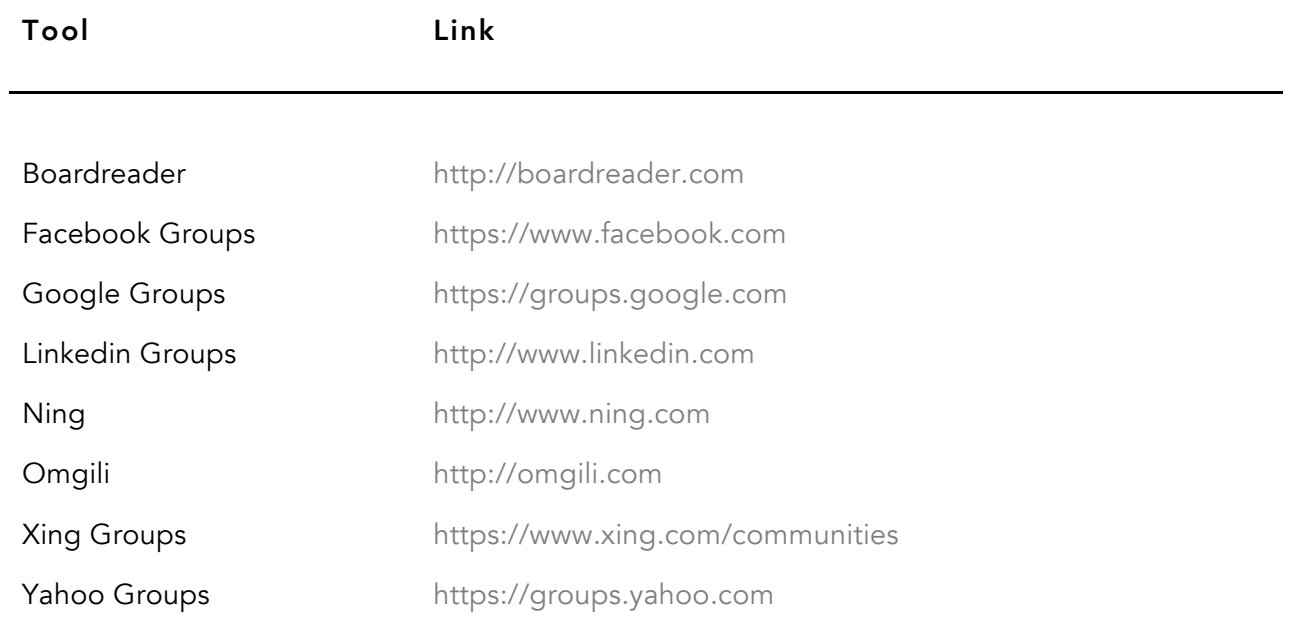

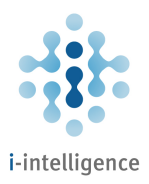

#### Username Check

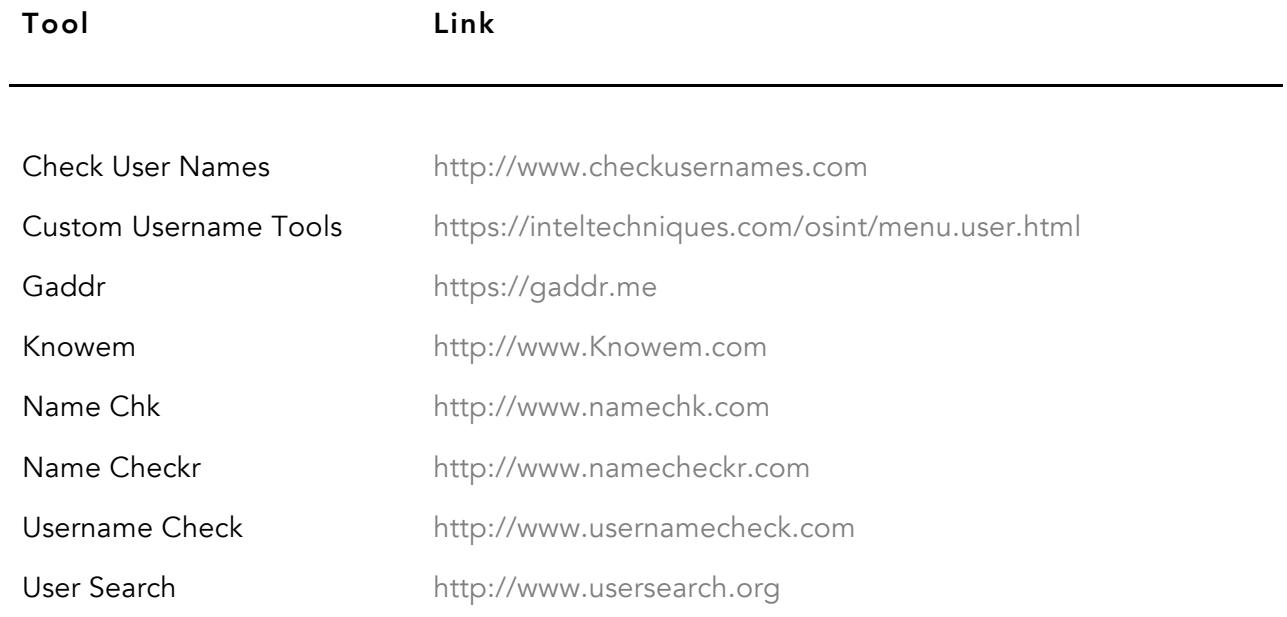

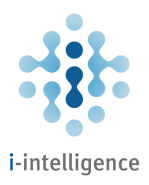

# People Investigations

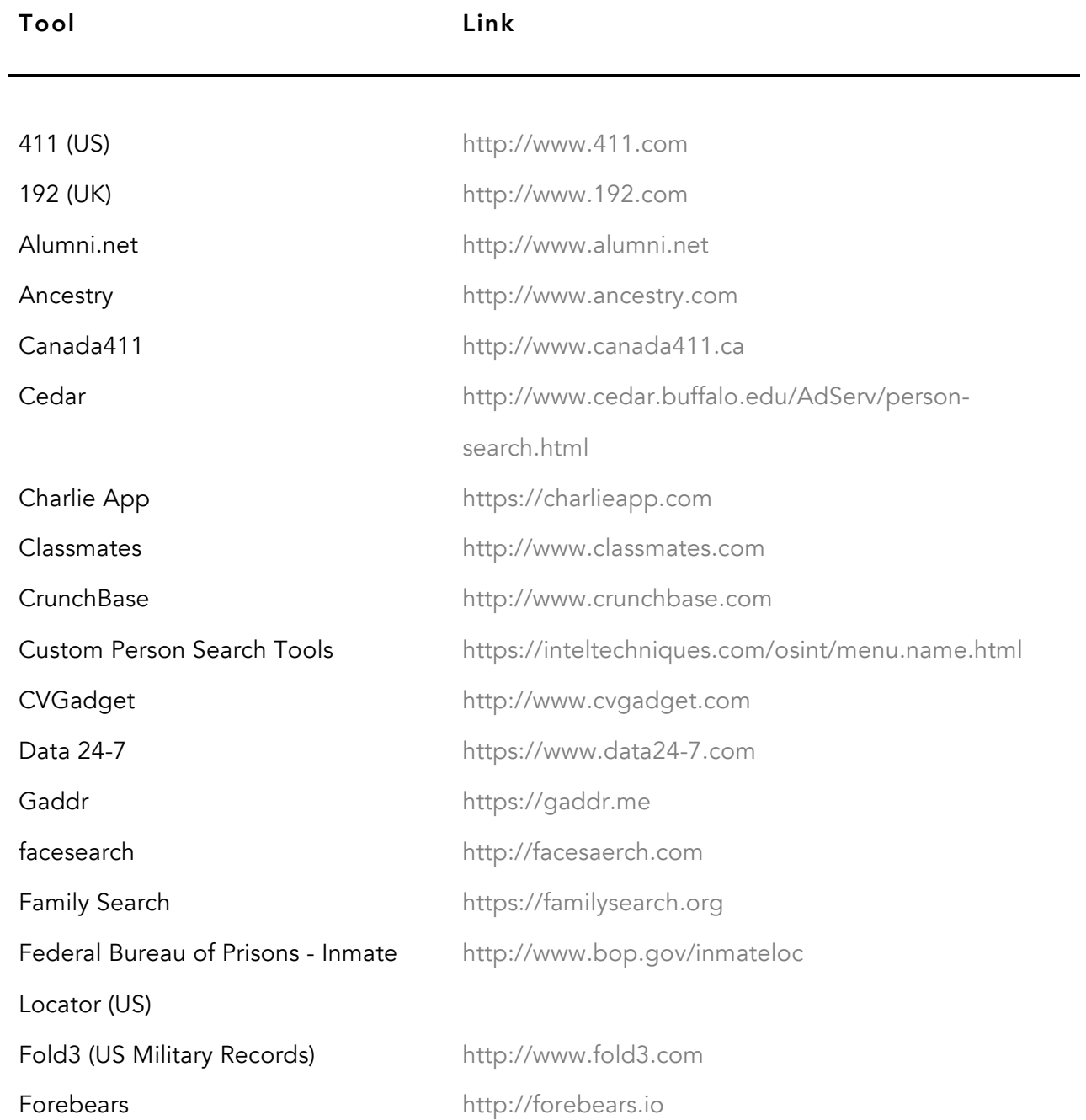

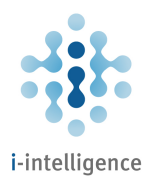

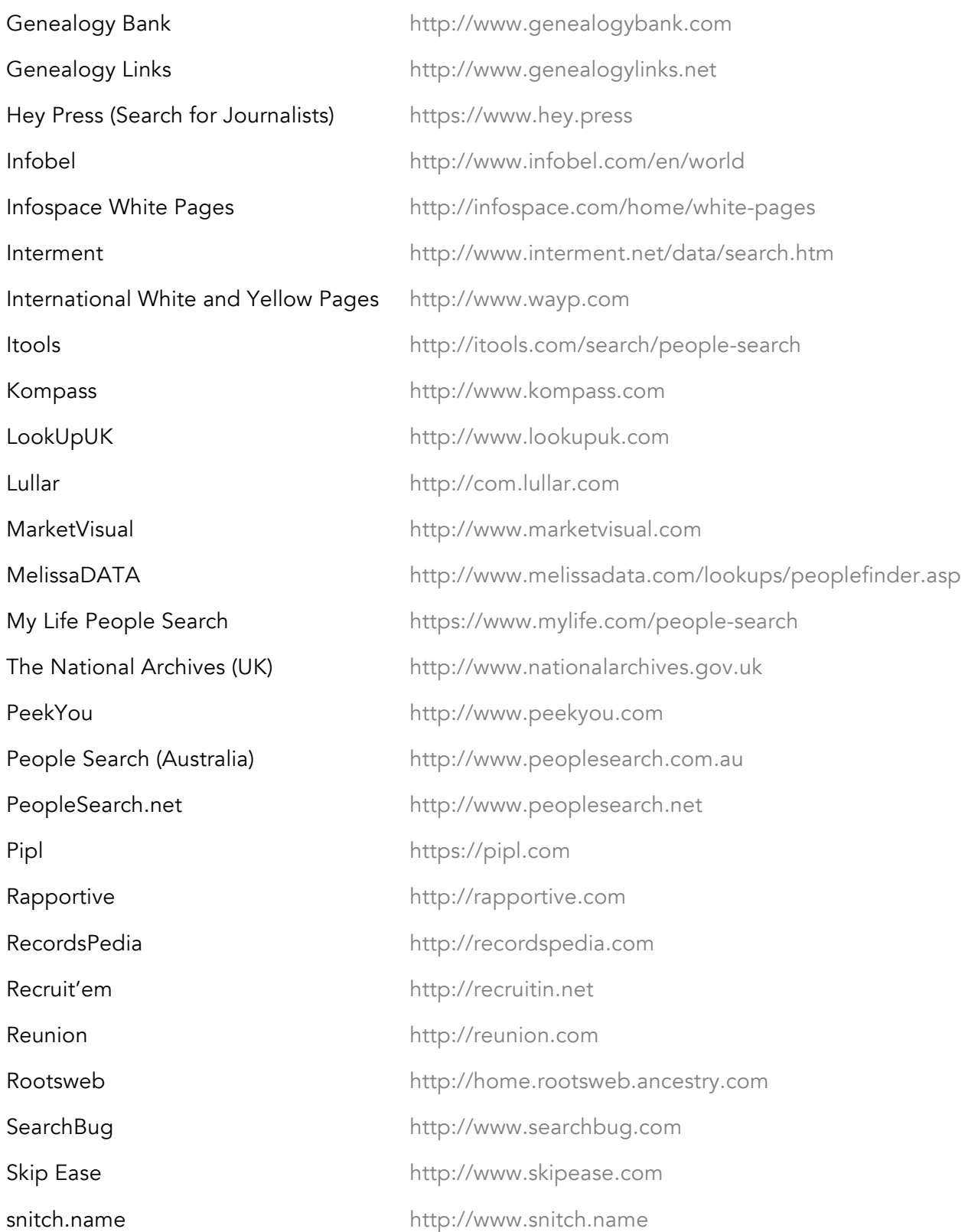

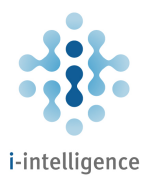

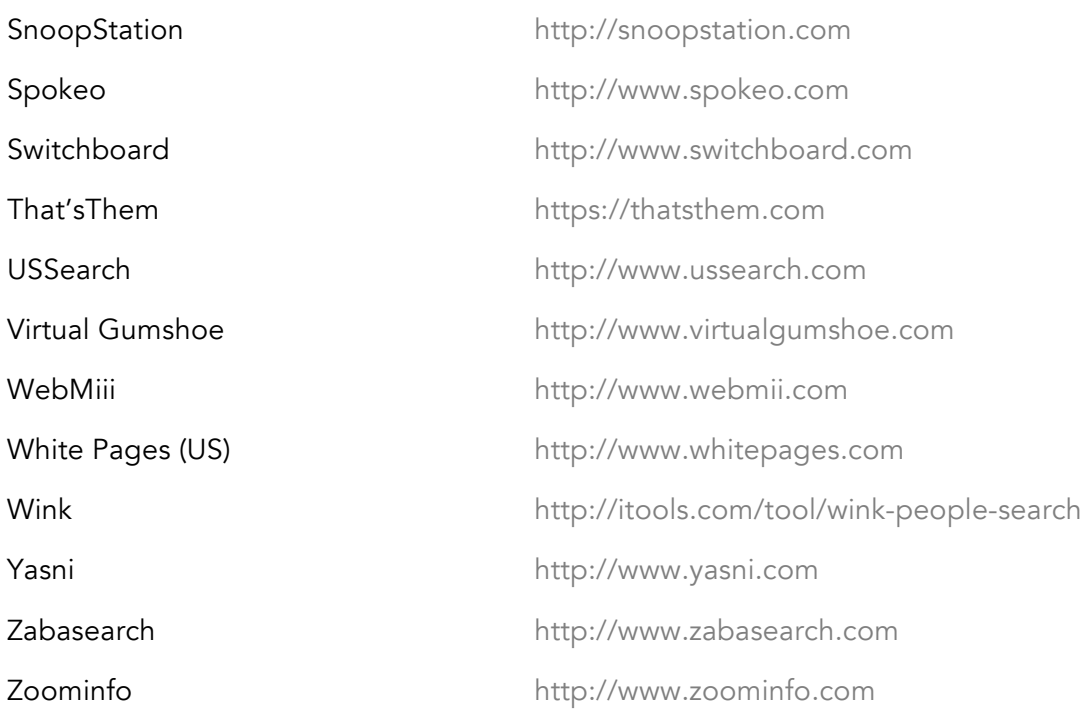

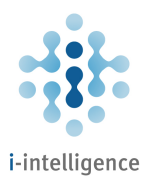

#### E-mail Search / E-mail Check

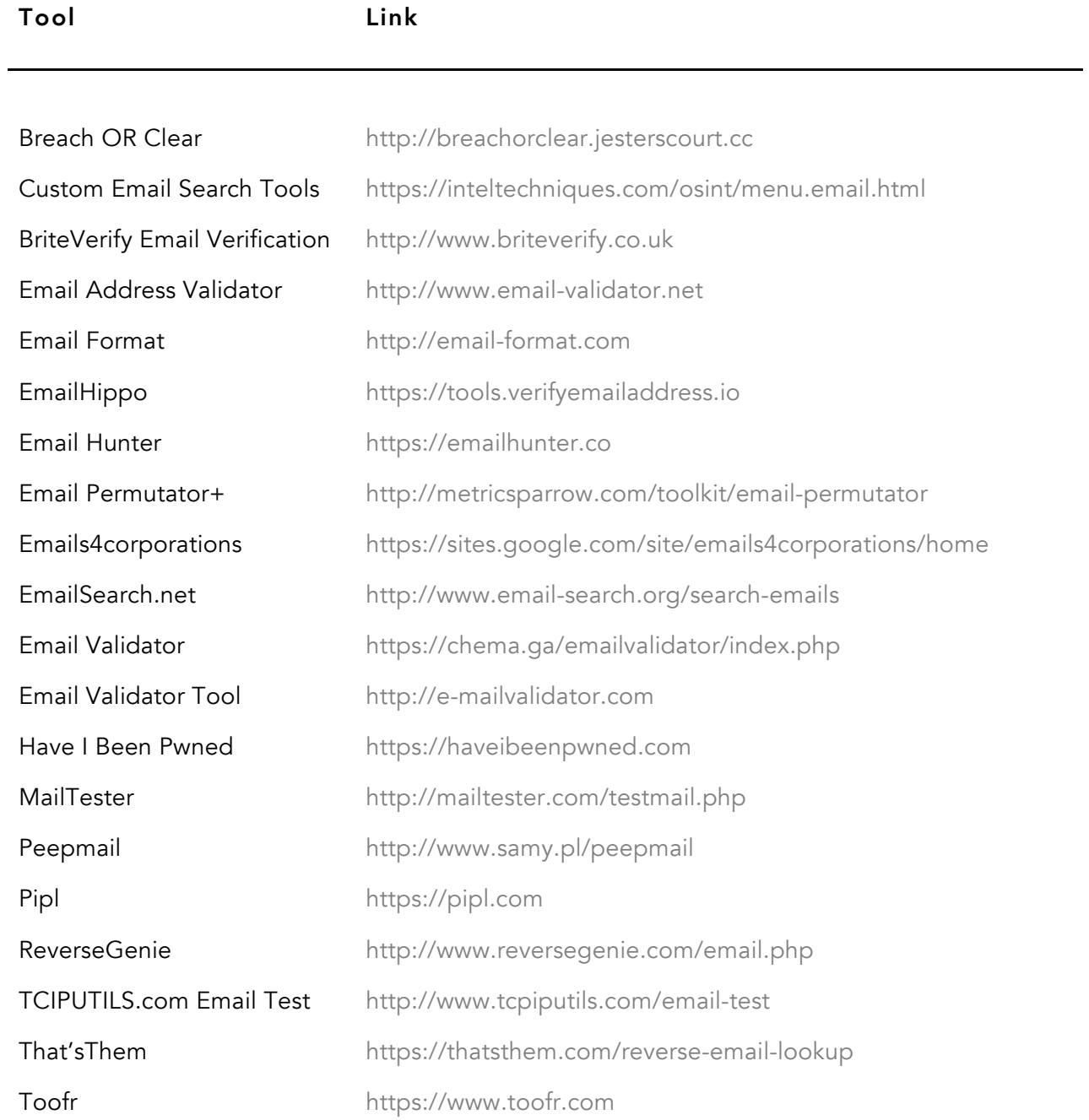
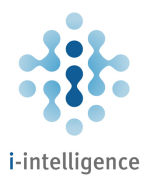

Verify Email **Verify Email** http://verify-email.org VoilaNorbert https://www.voilanorbert.com

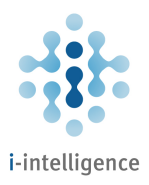

# Expert Search

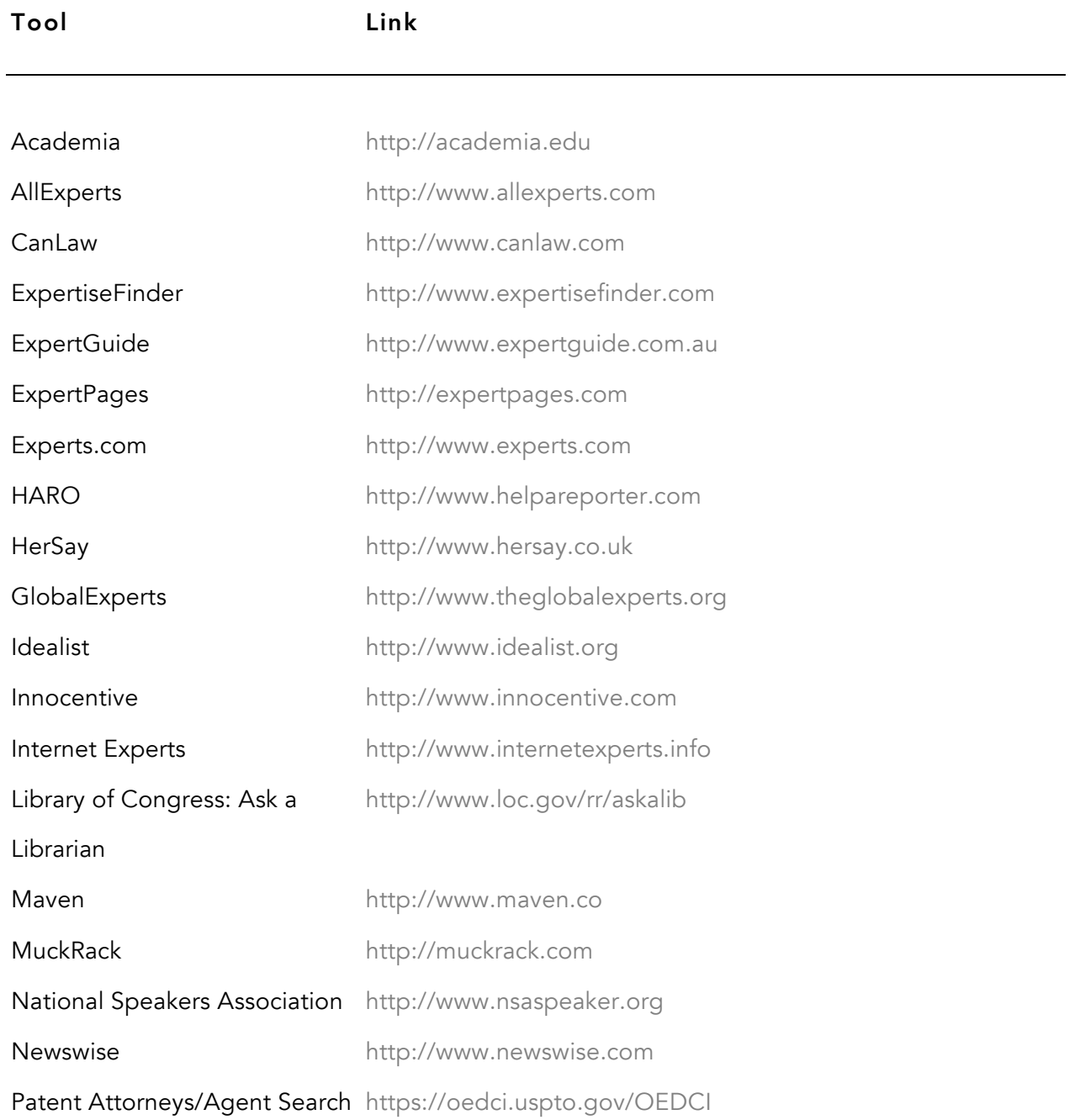

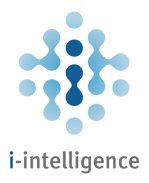

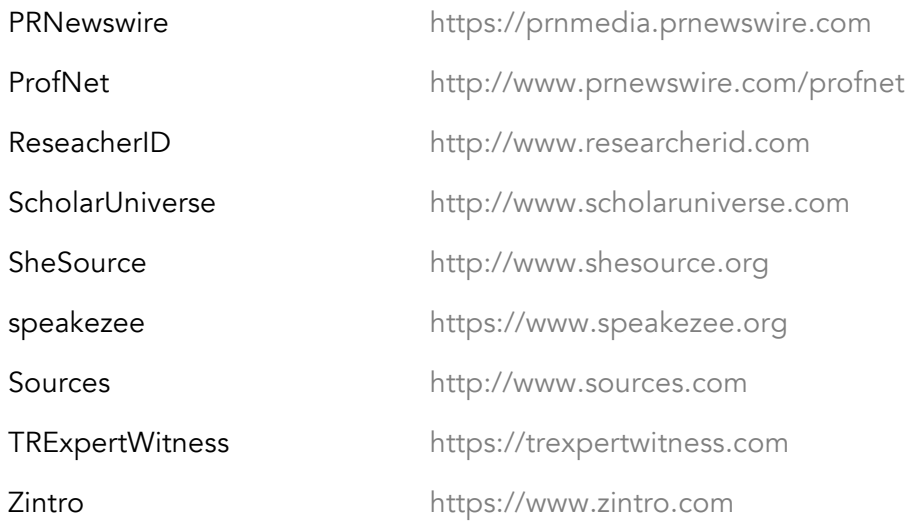

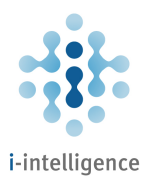

# Company Research

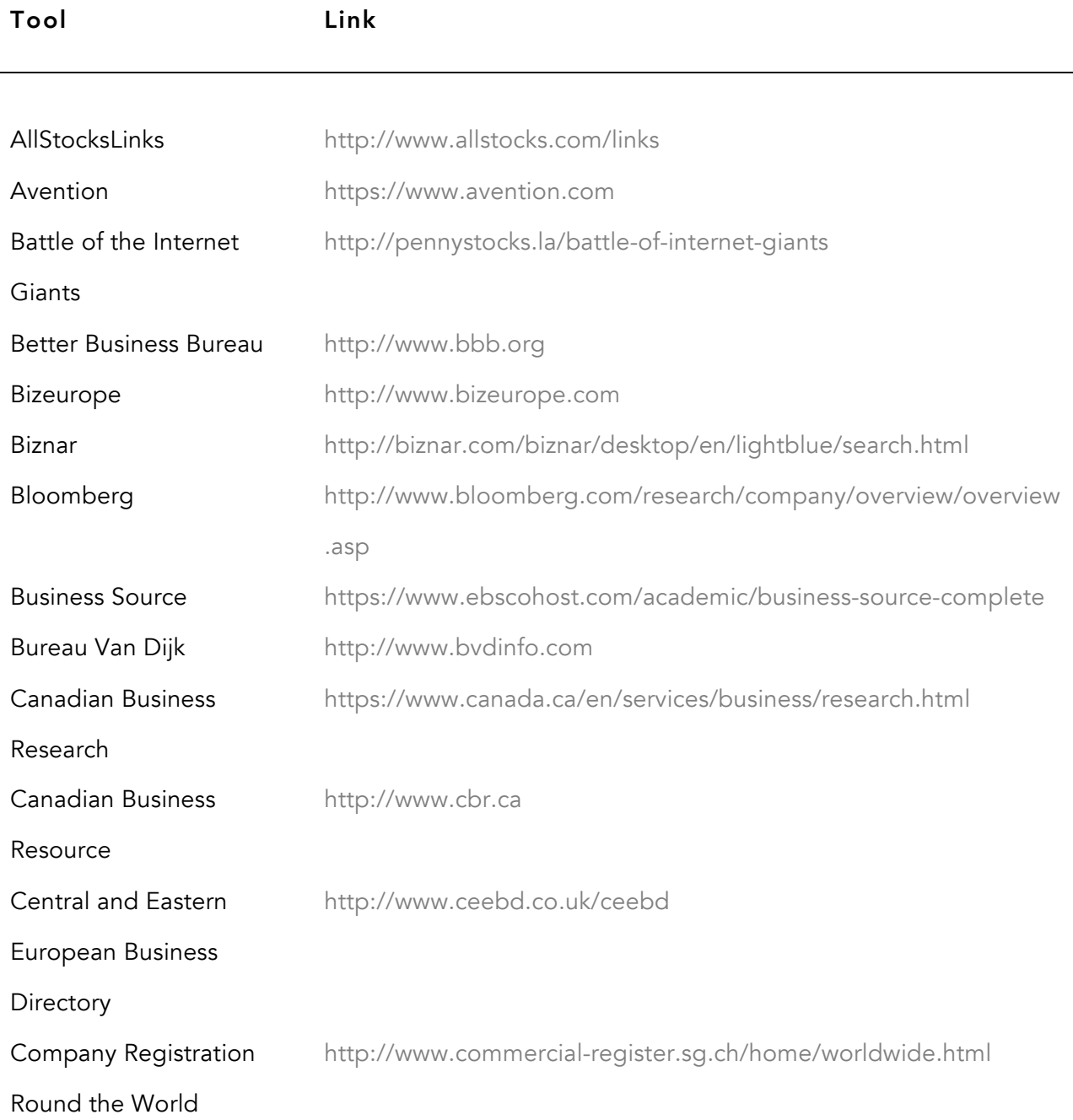

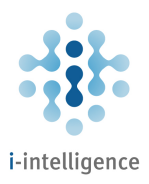

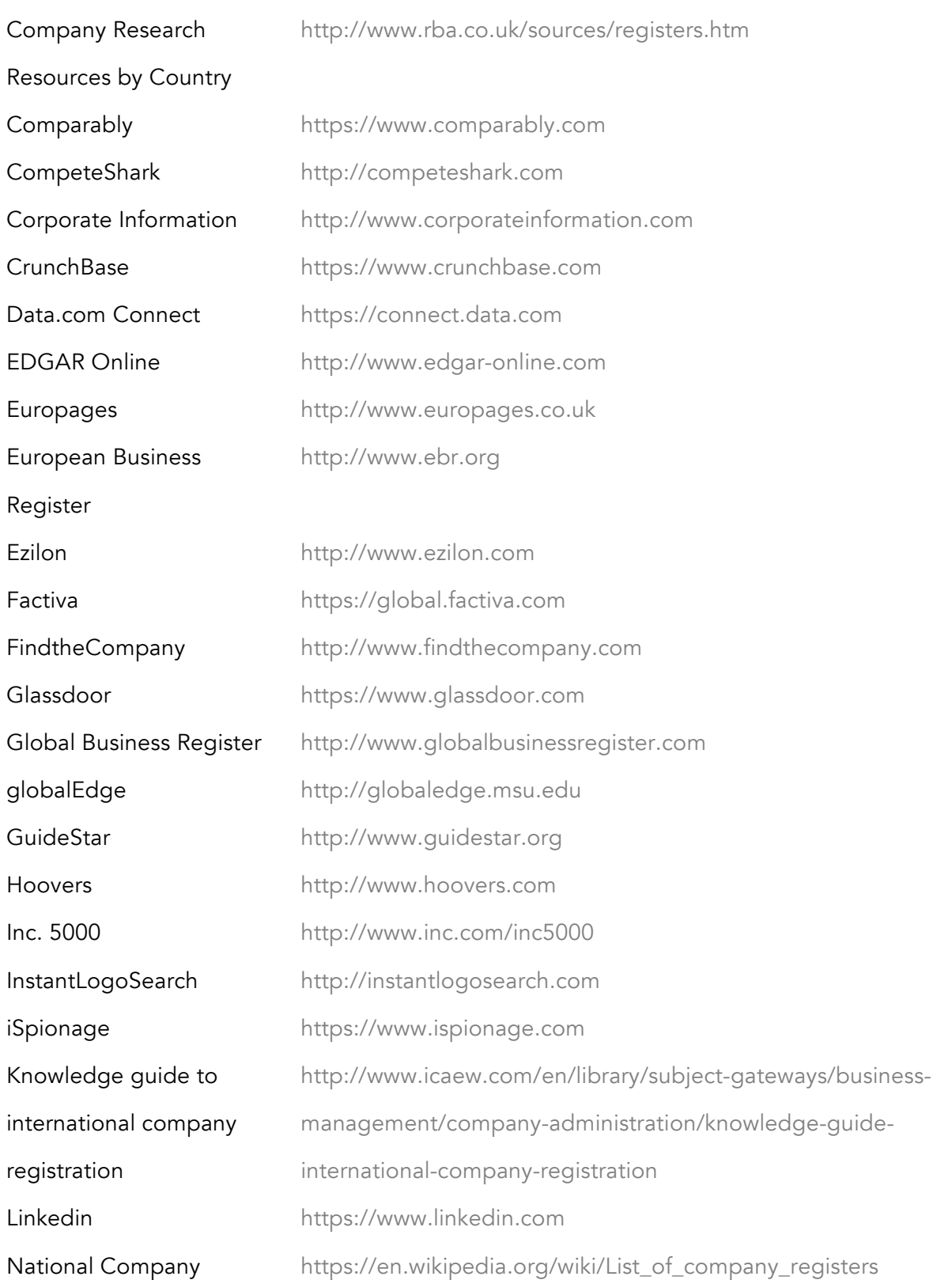

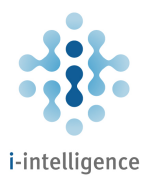

#### Registers

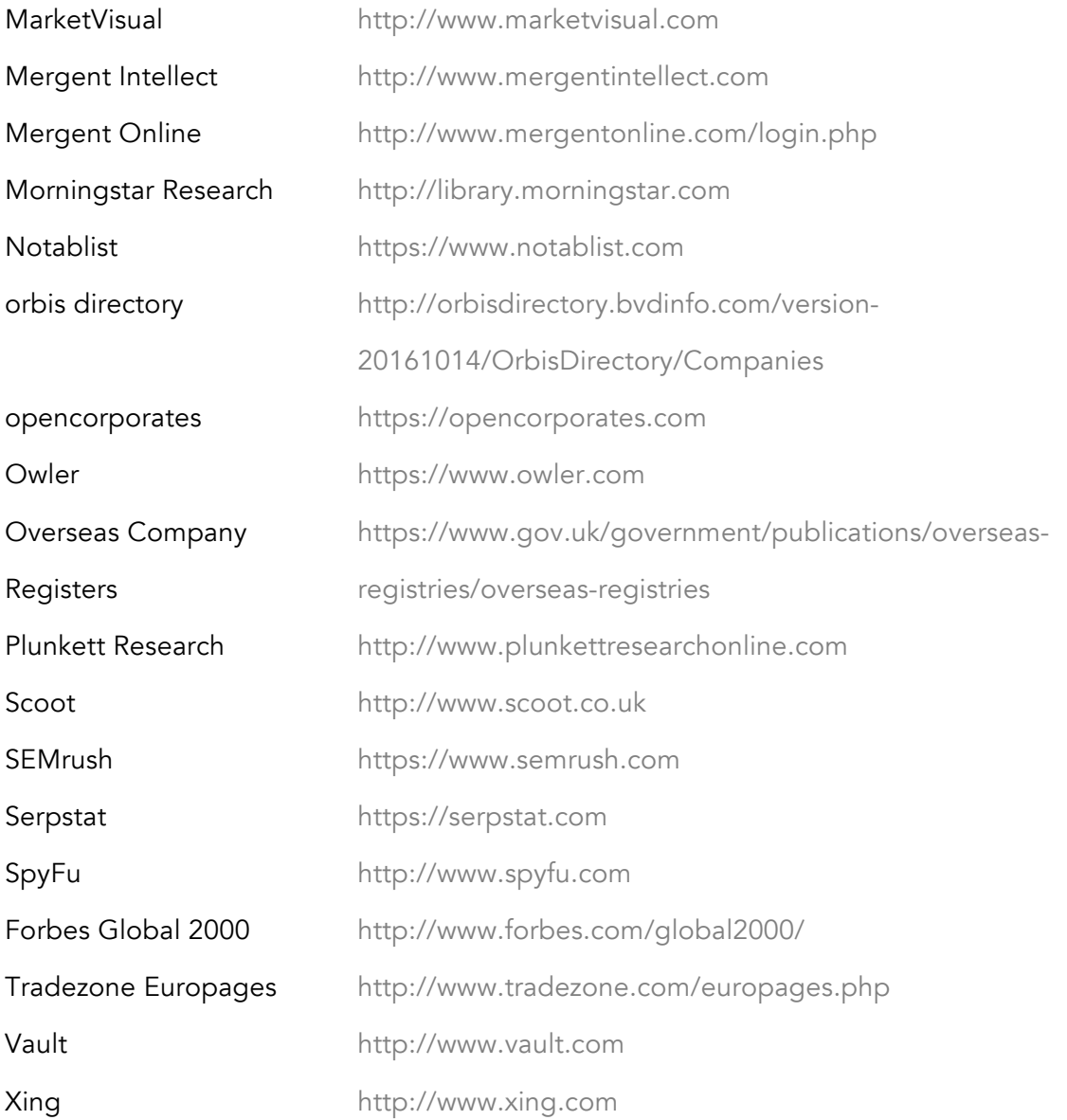

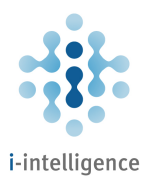

#### Job Search Resources

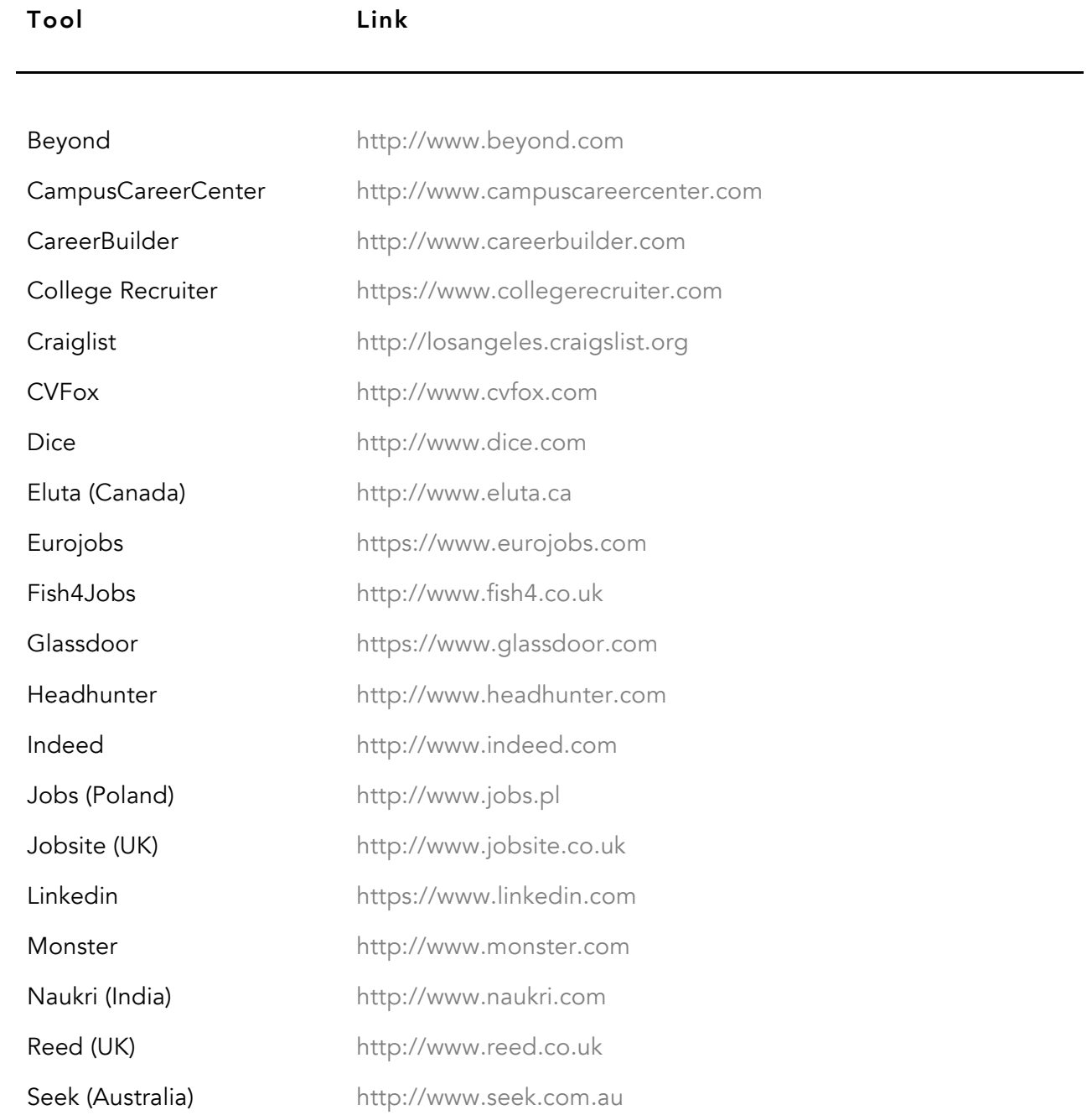

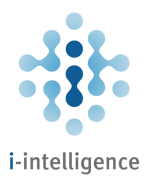

SimplyHired http://www.simplyhired.com Xing http://www.xing.com ZipRecruiter https://www.ziprecruiter.com

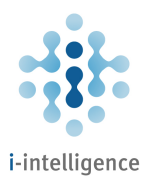

#### Q&A Sites

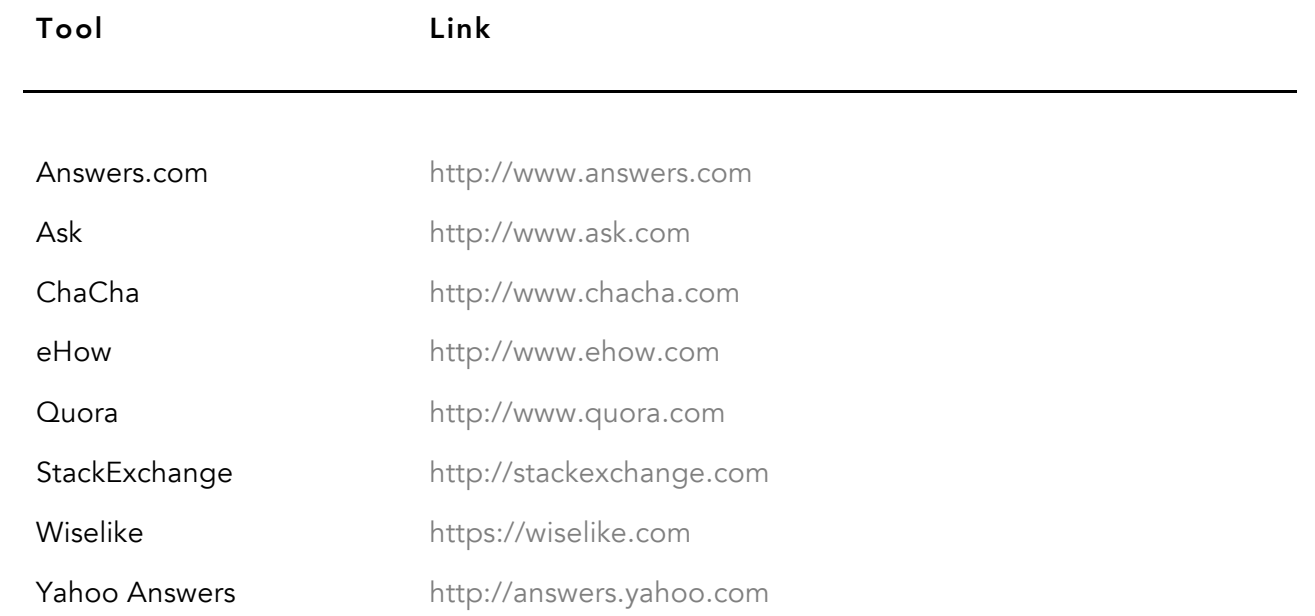

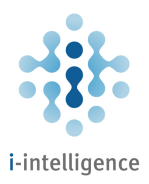

#### Domain and IP Research

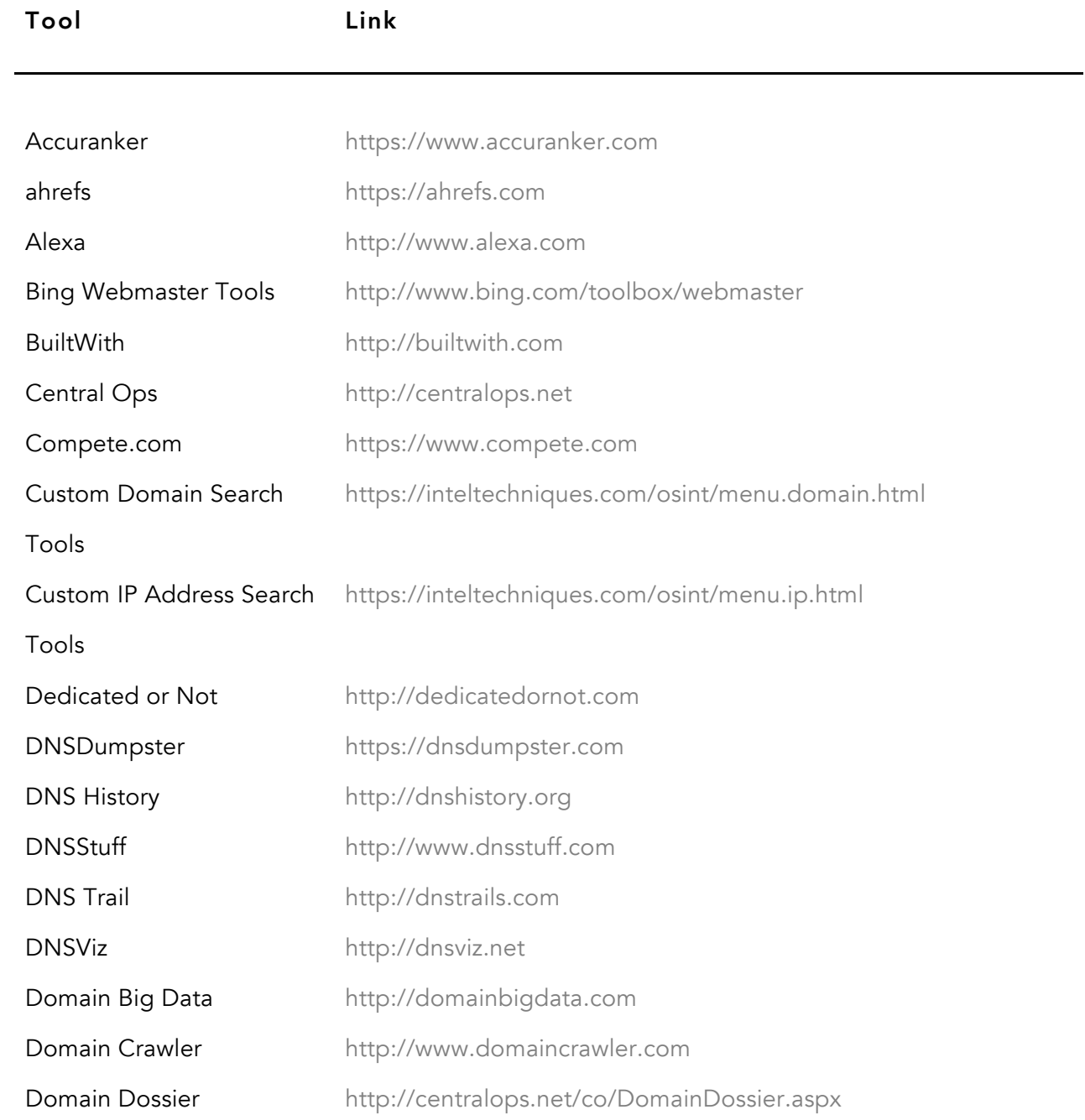

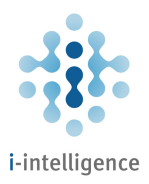

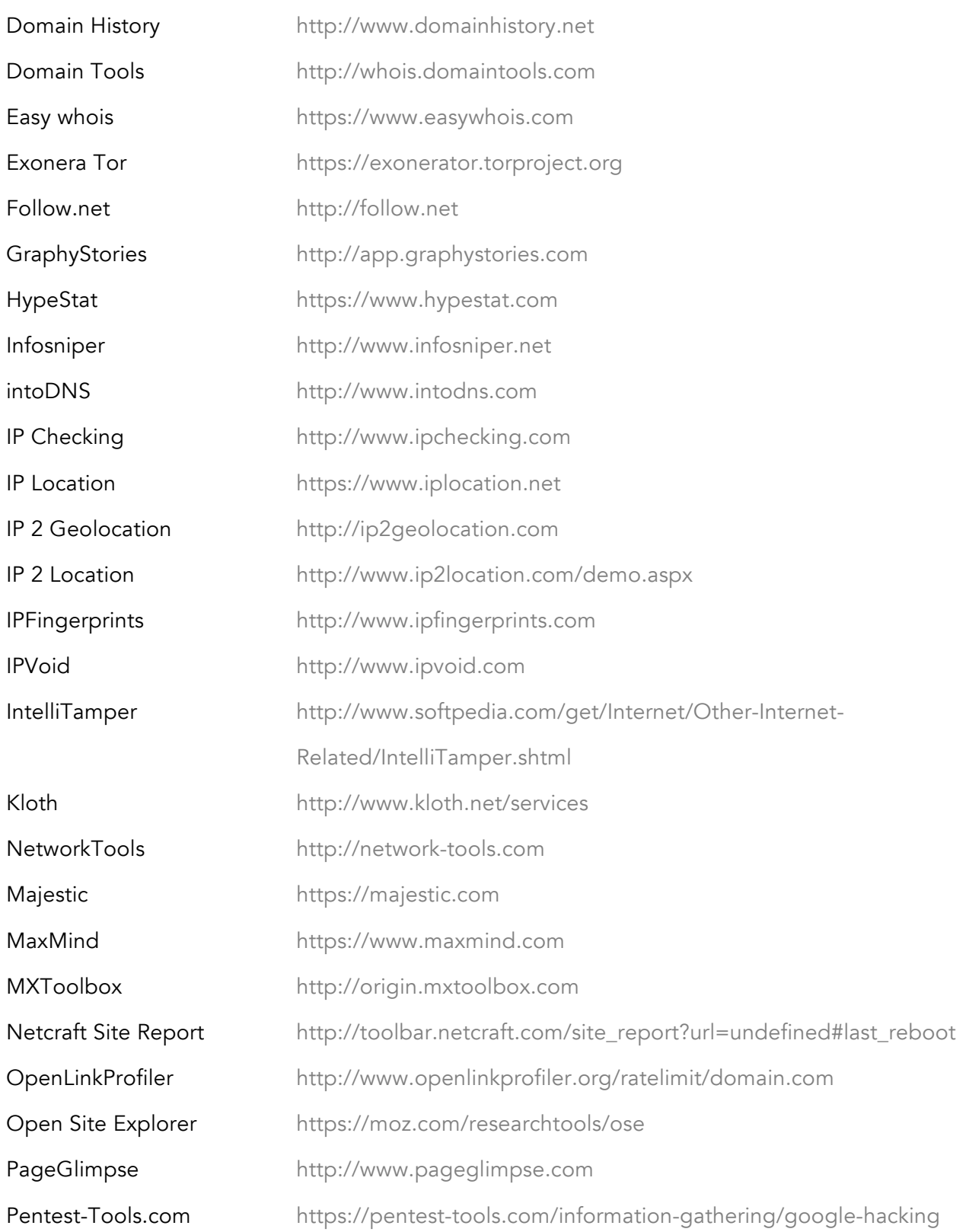

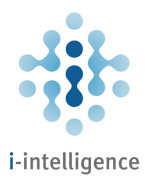

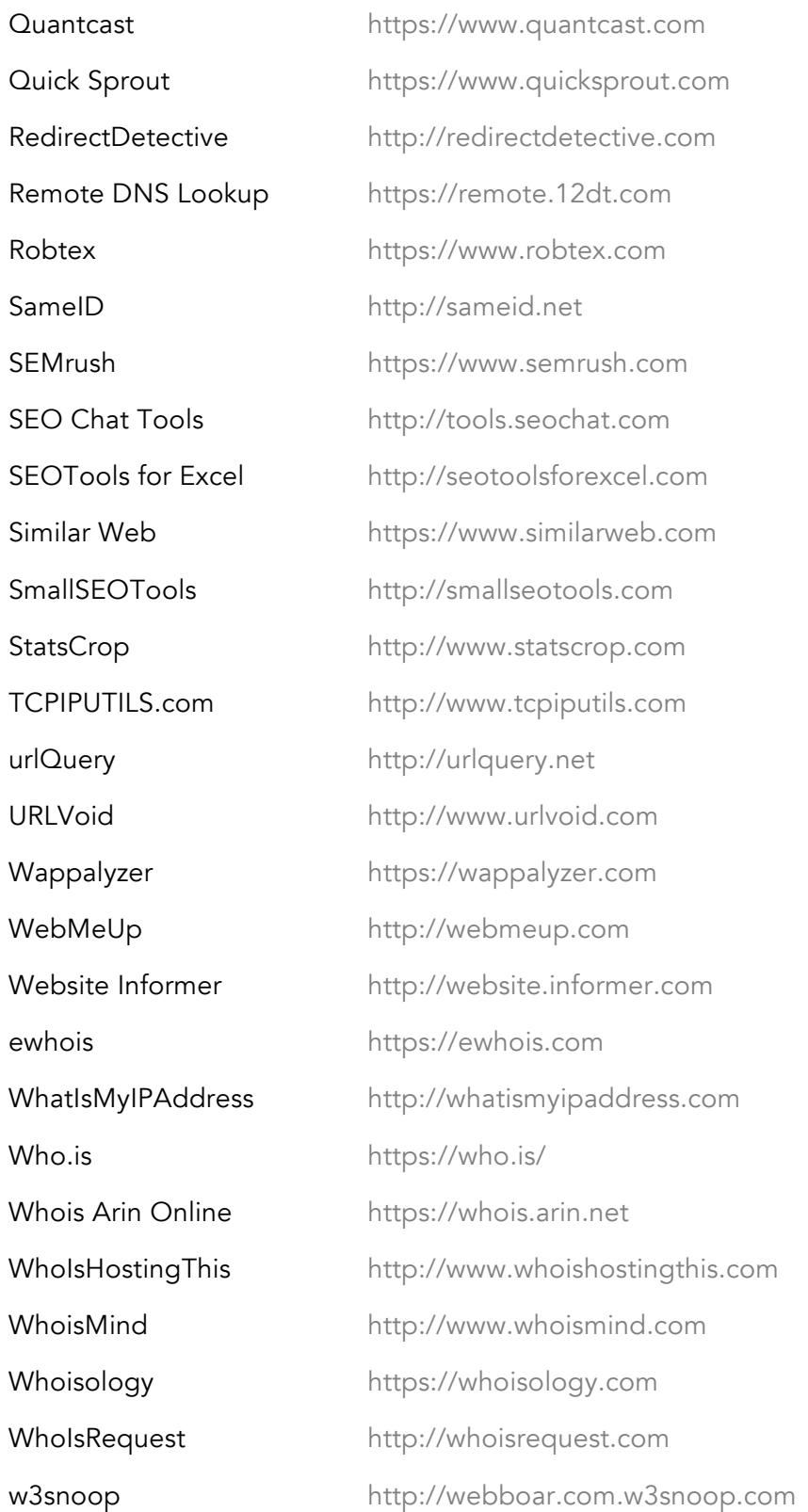

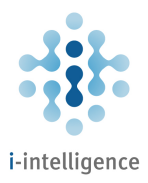

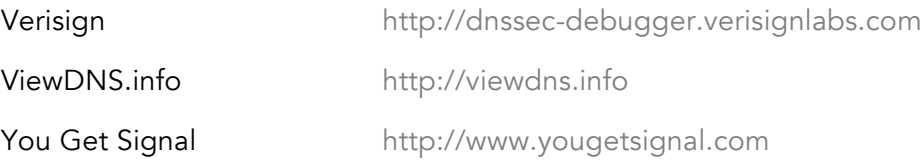

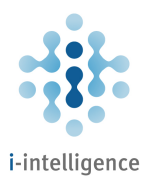

# Keywords Discovery and Research

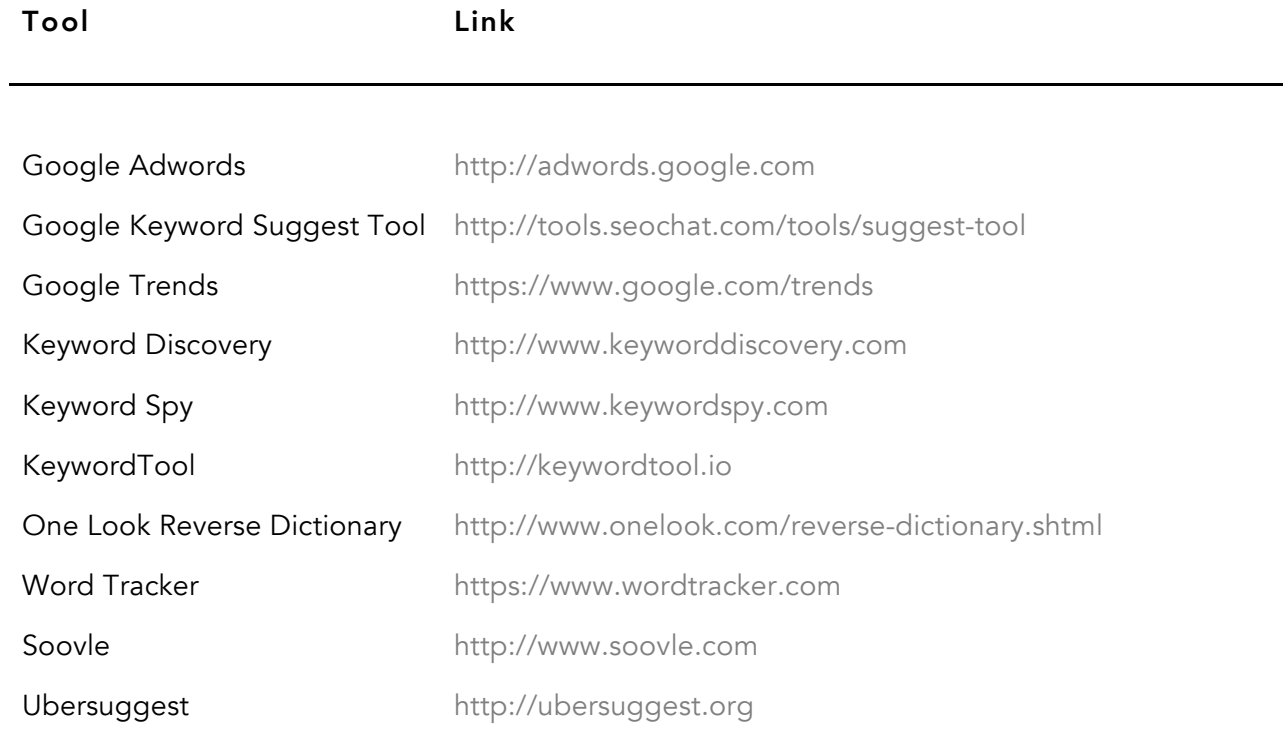

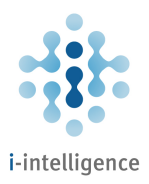

# Web History and Website Capture

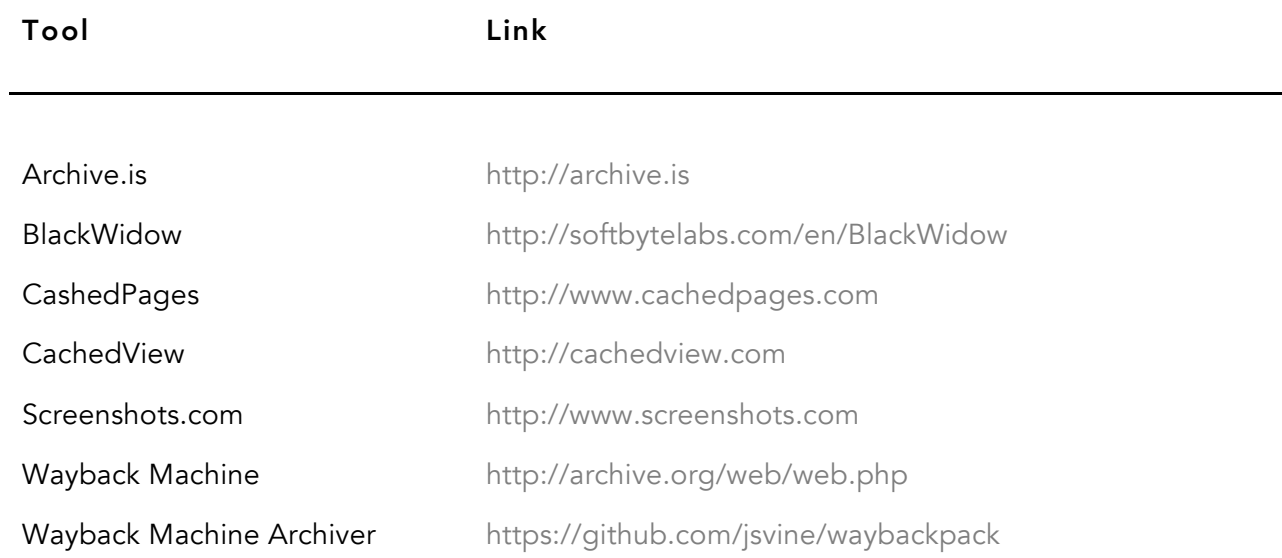

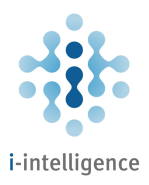

# Language Tools

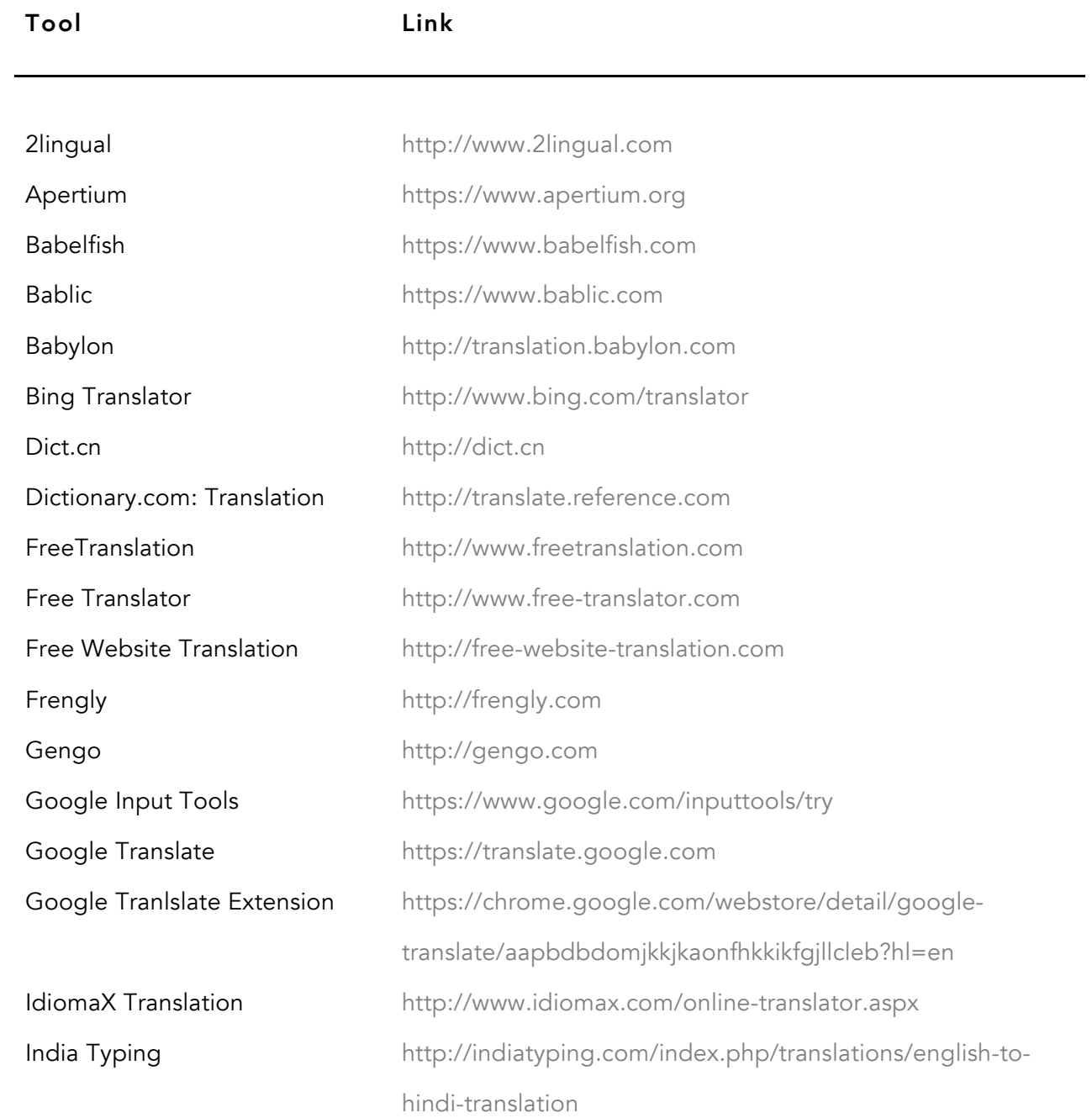

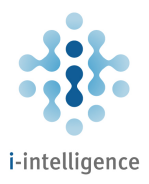

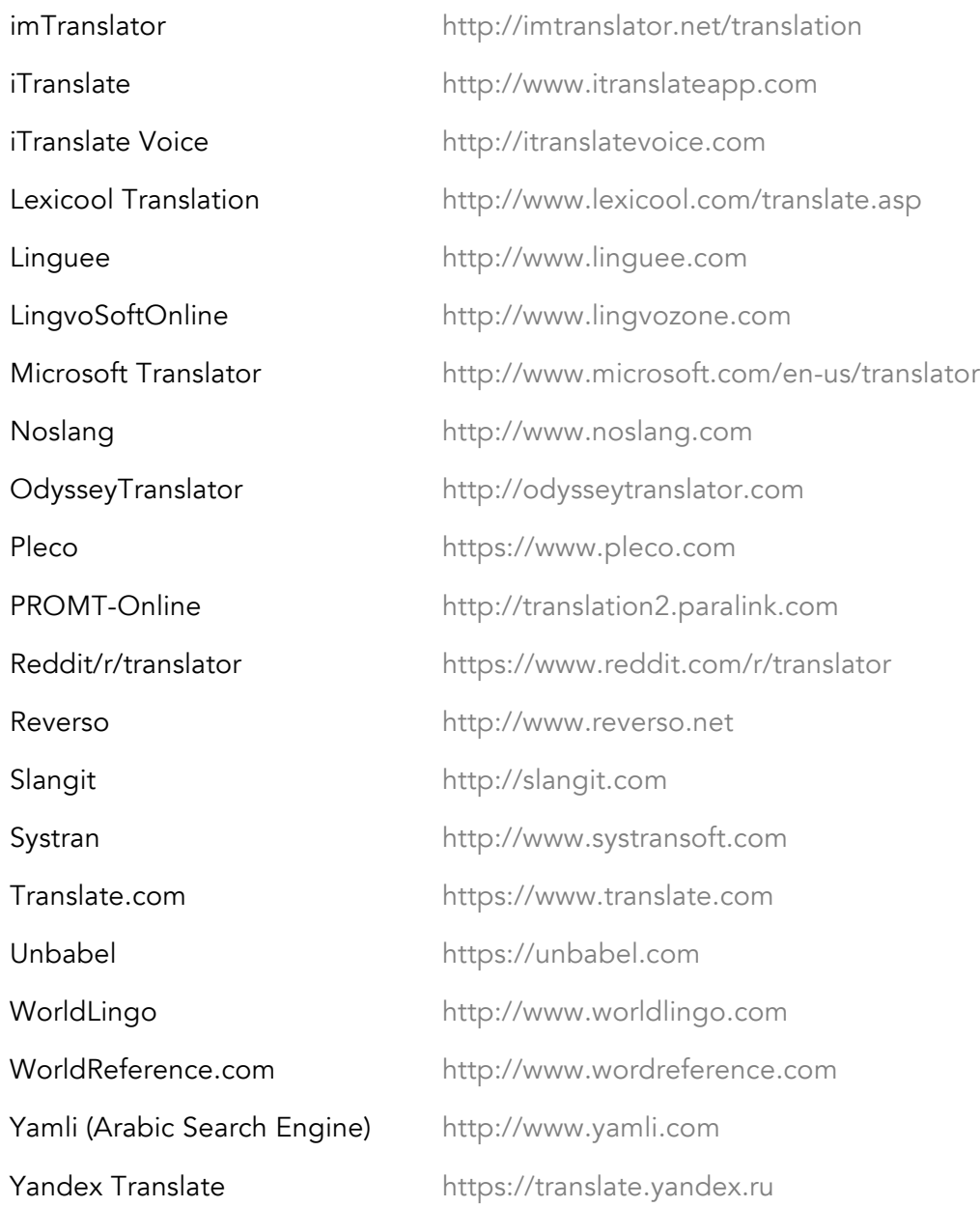

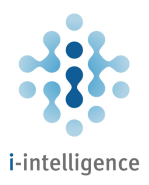

### Image Search

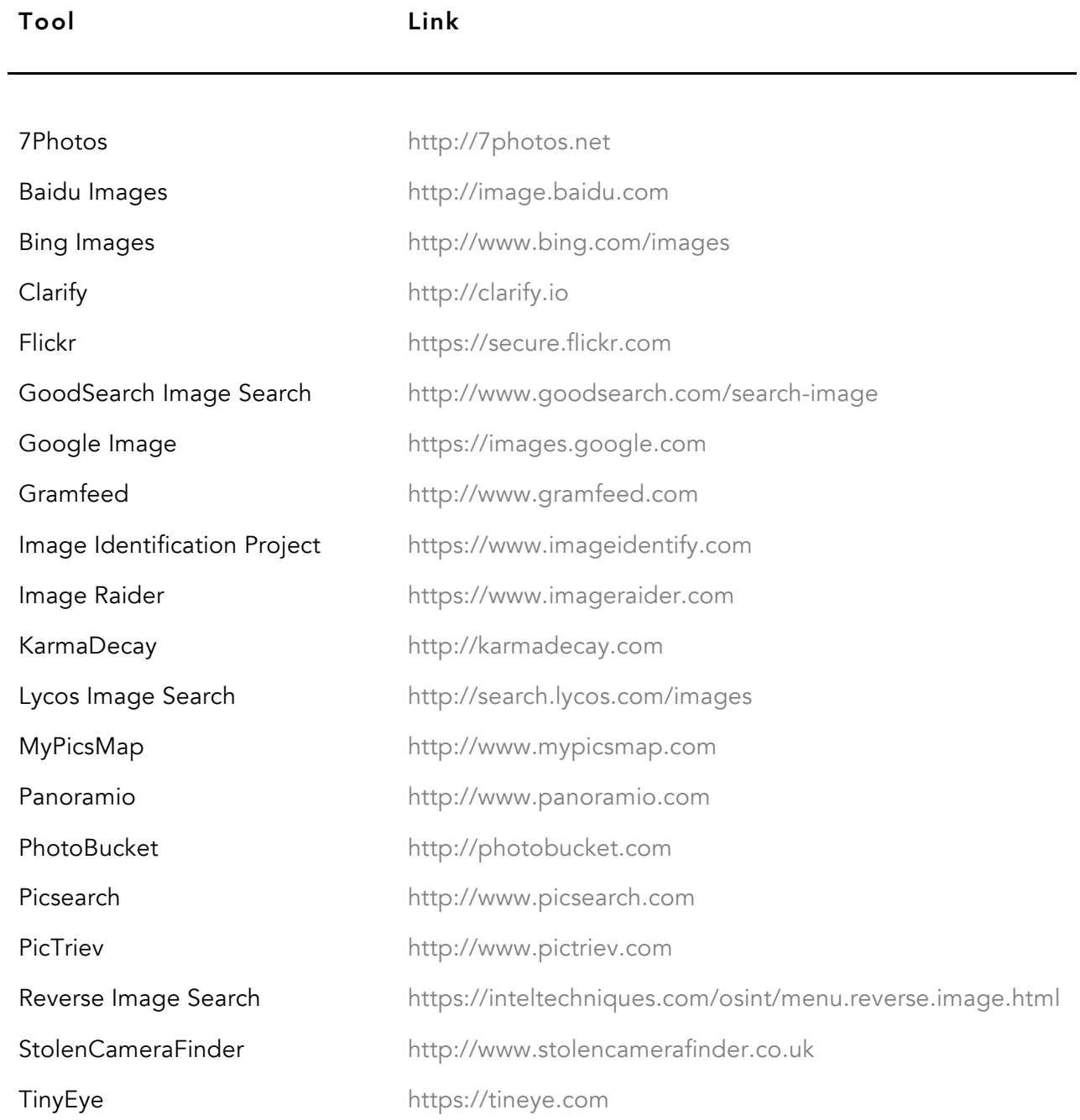

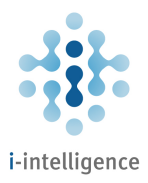

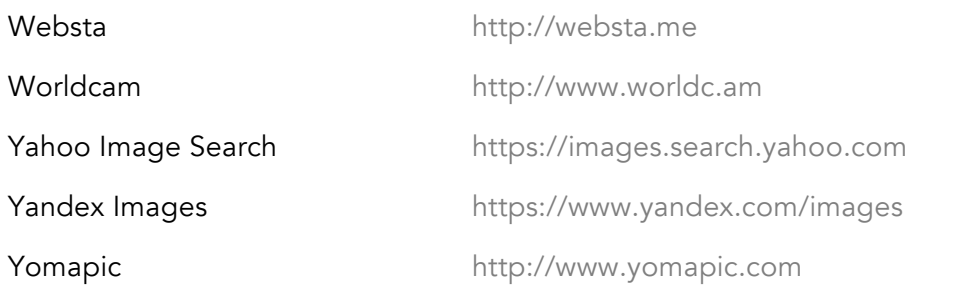

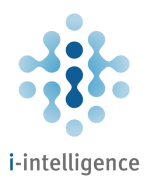

# Image Analysis

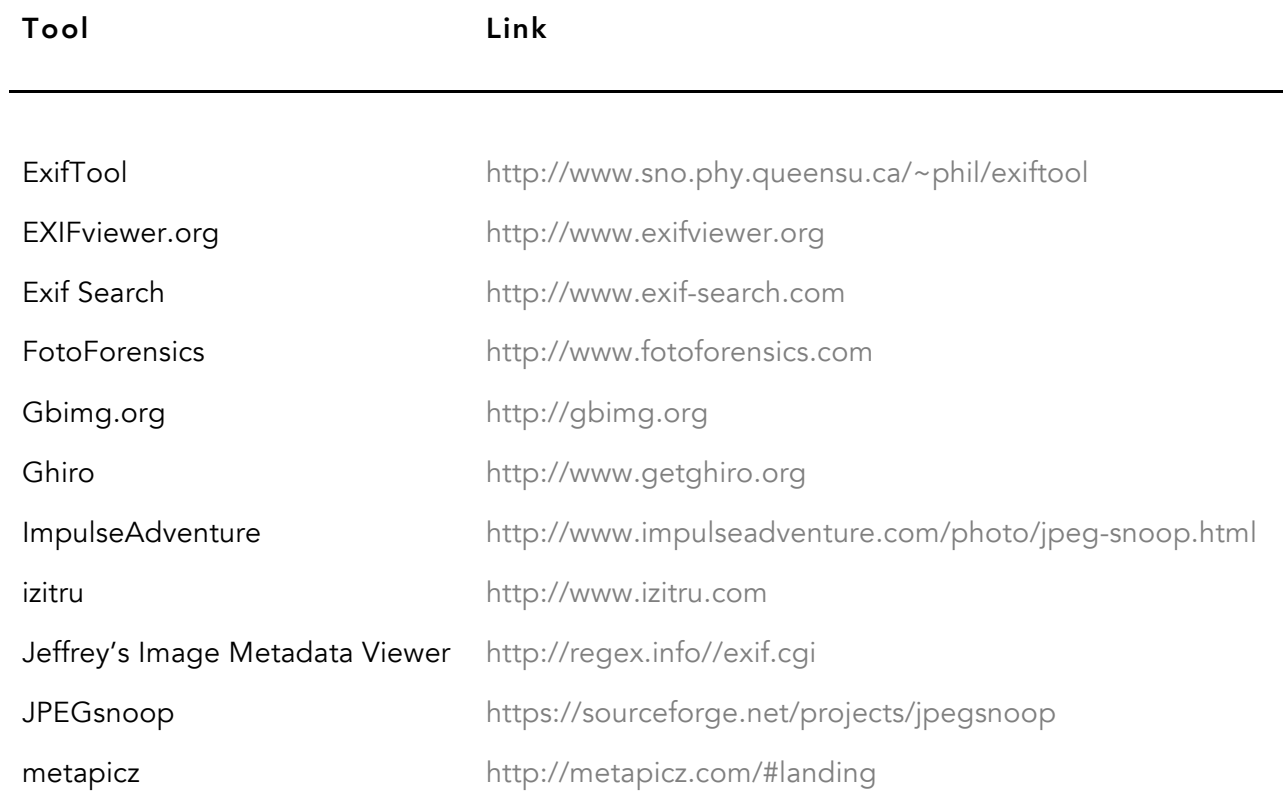

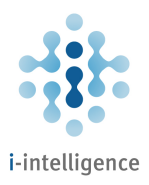

### Stock Images

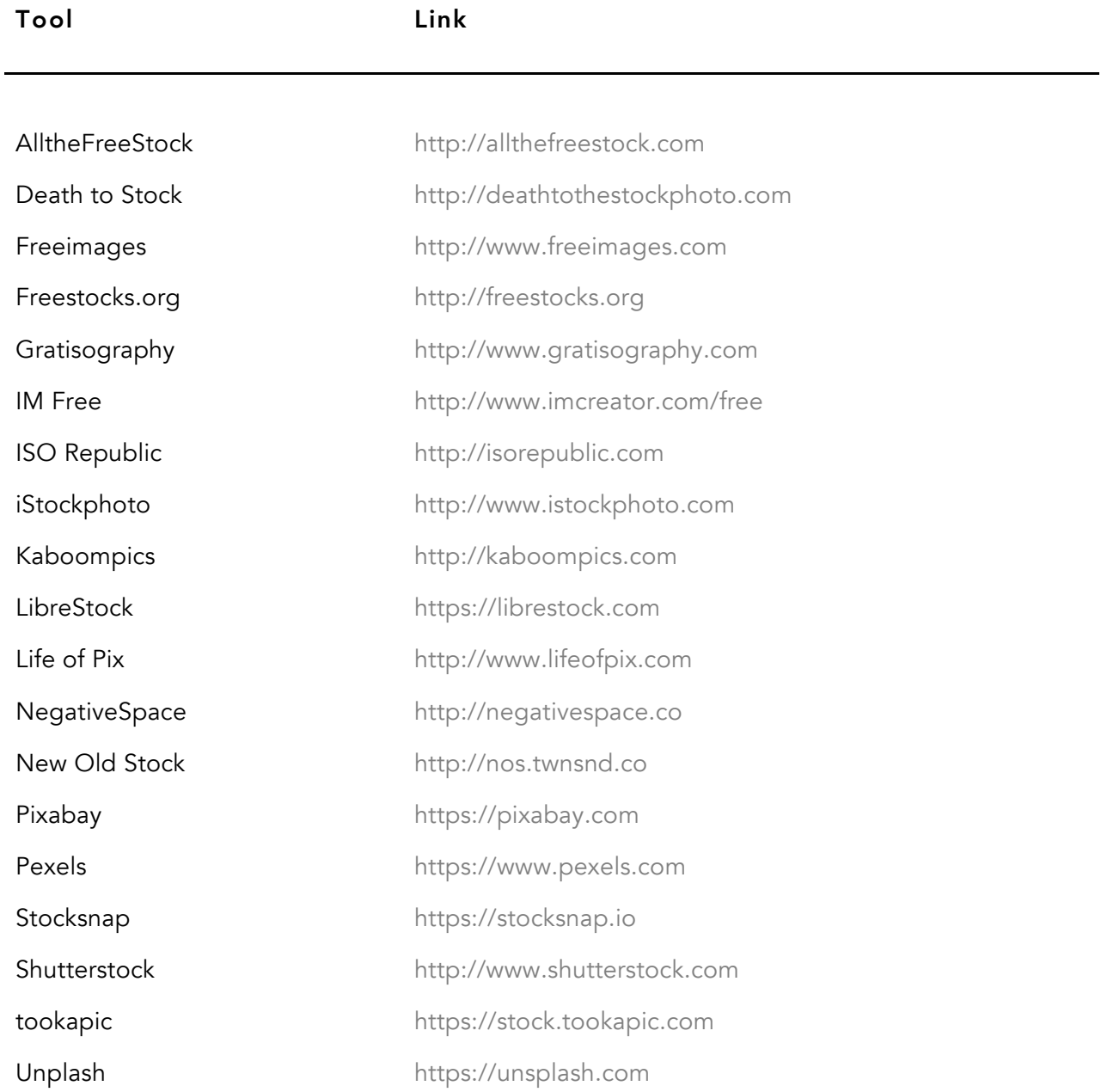

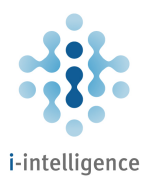

#### Video Search and Other Video Tools

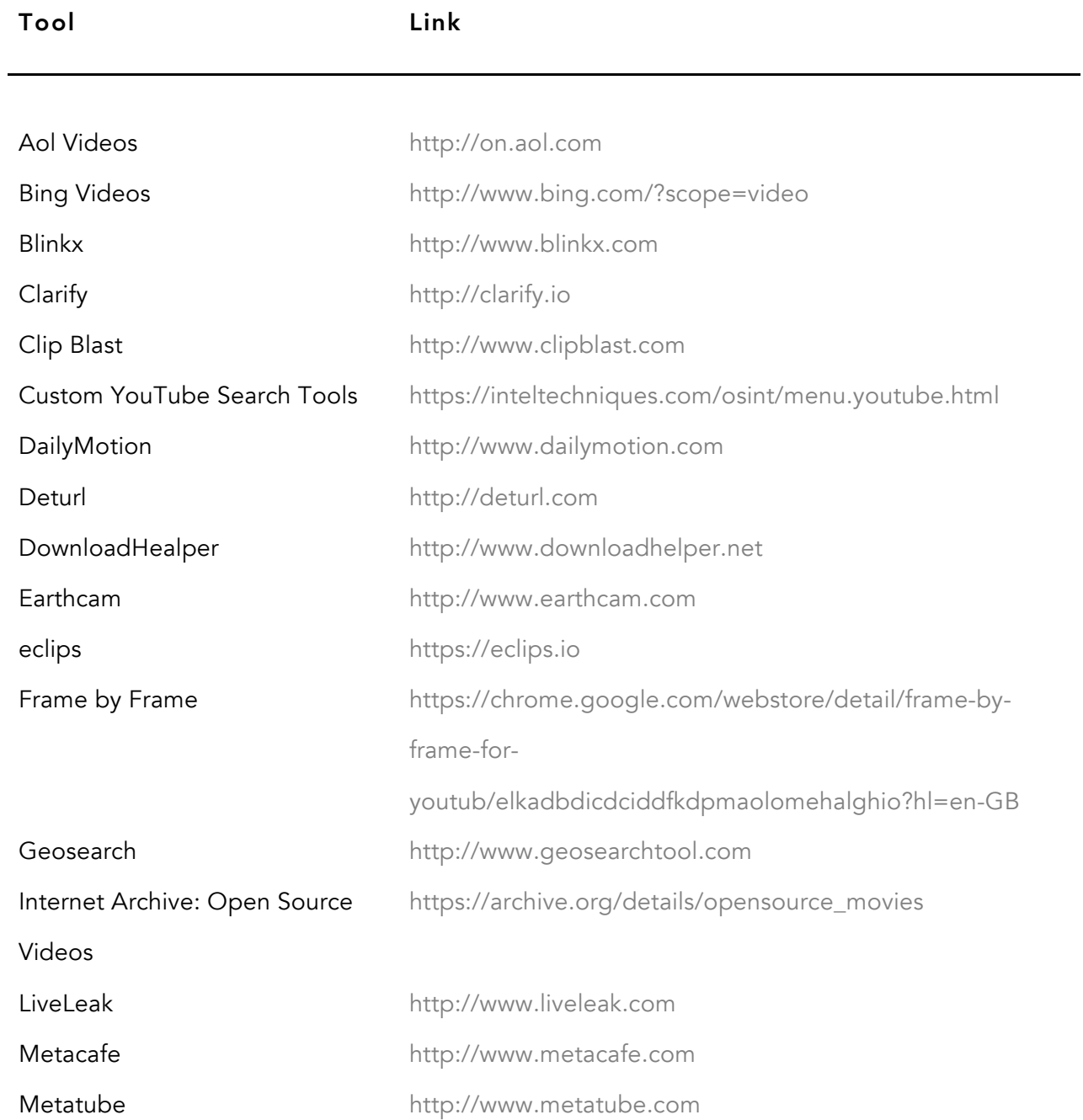

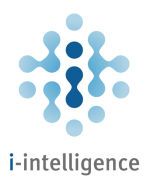

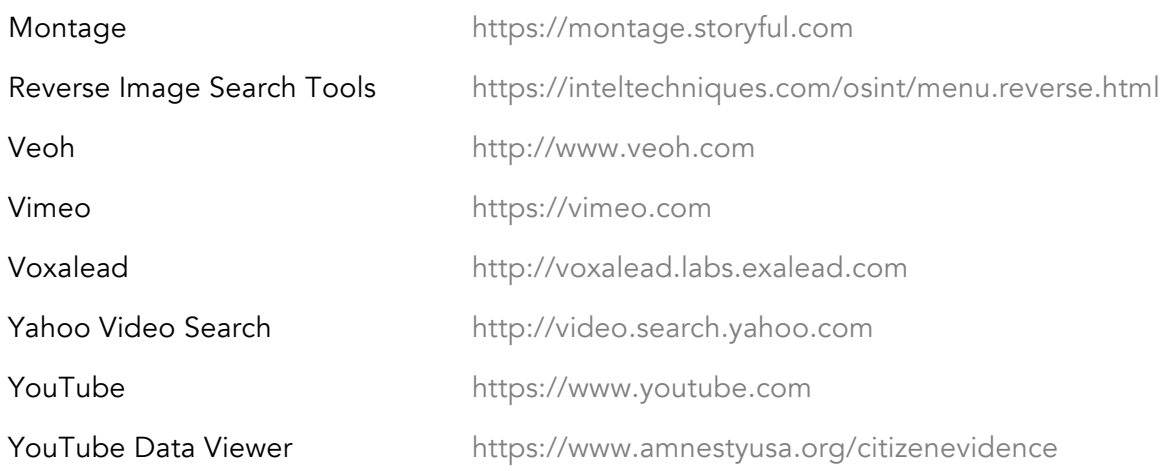

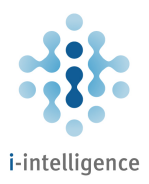

#### Radio and Podcasts Tools

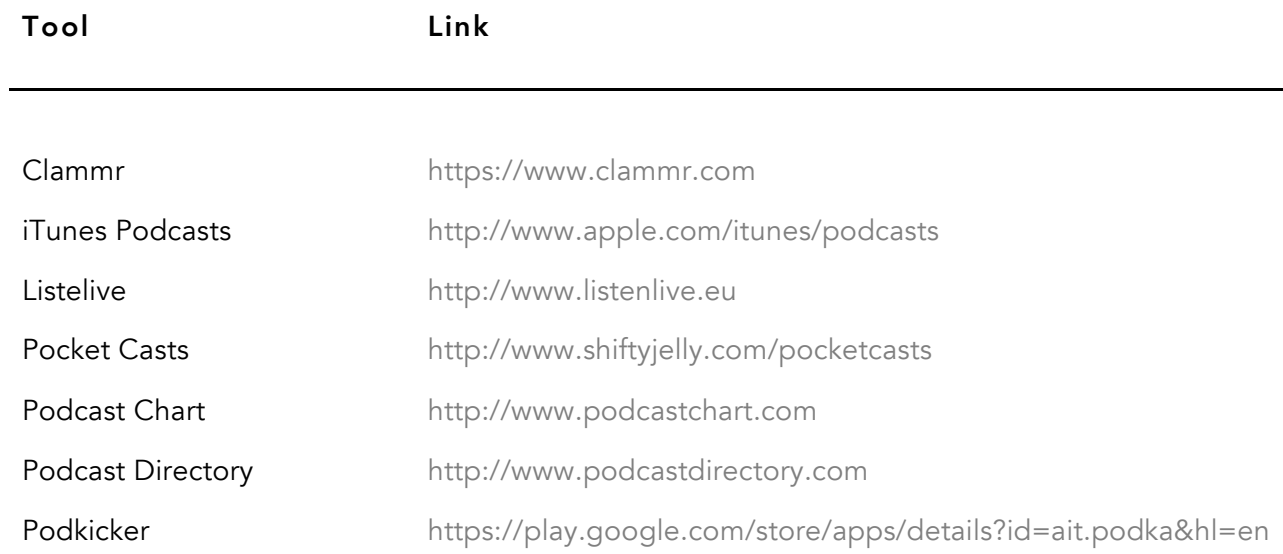

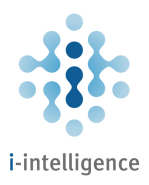

# Academic Resources and Grey Literature

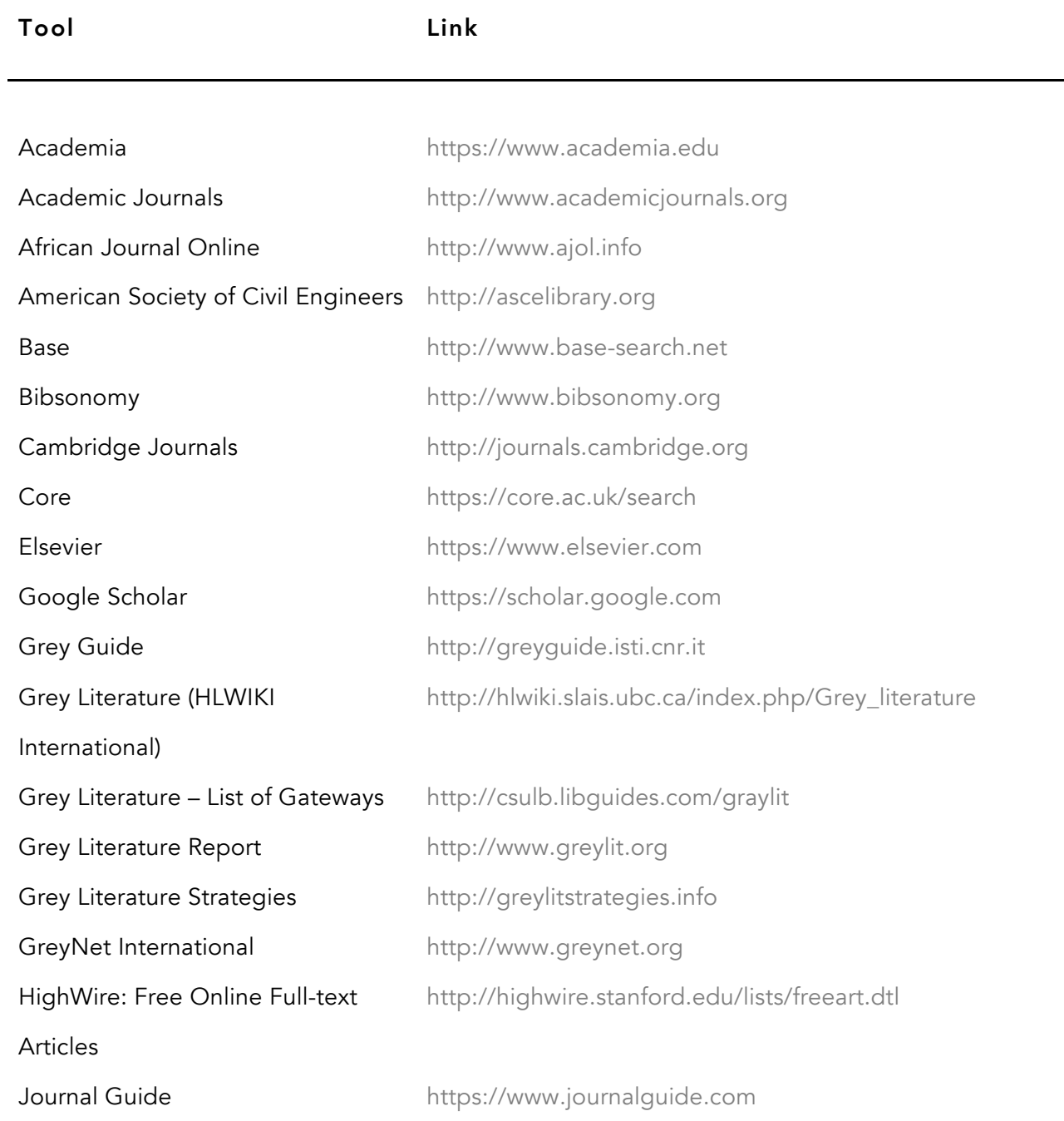

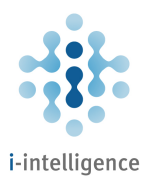

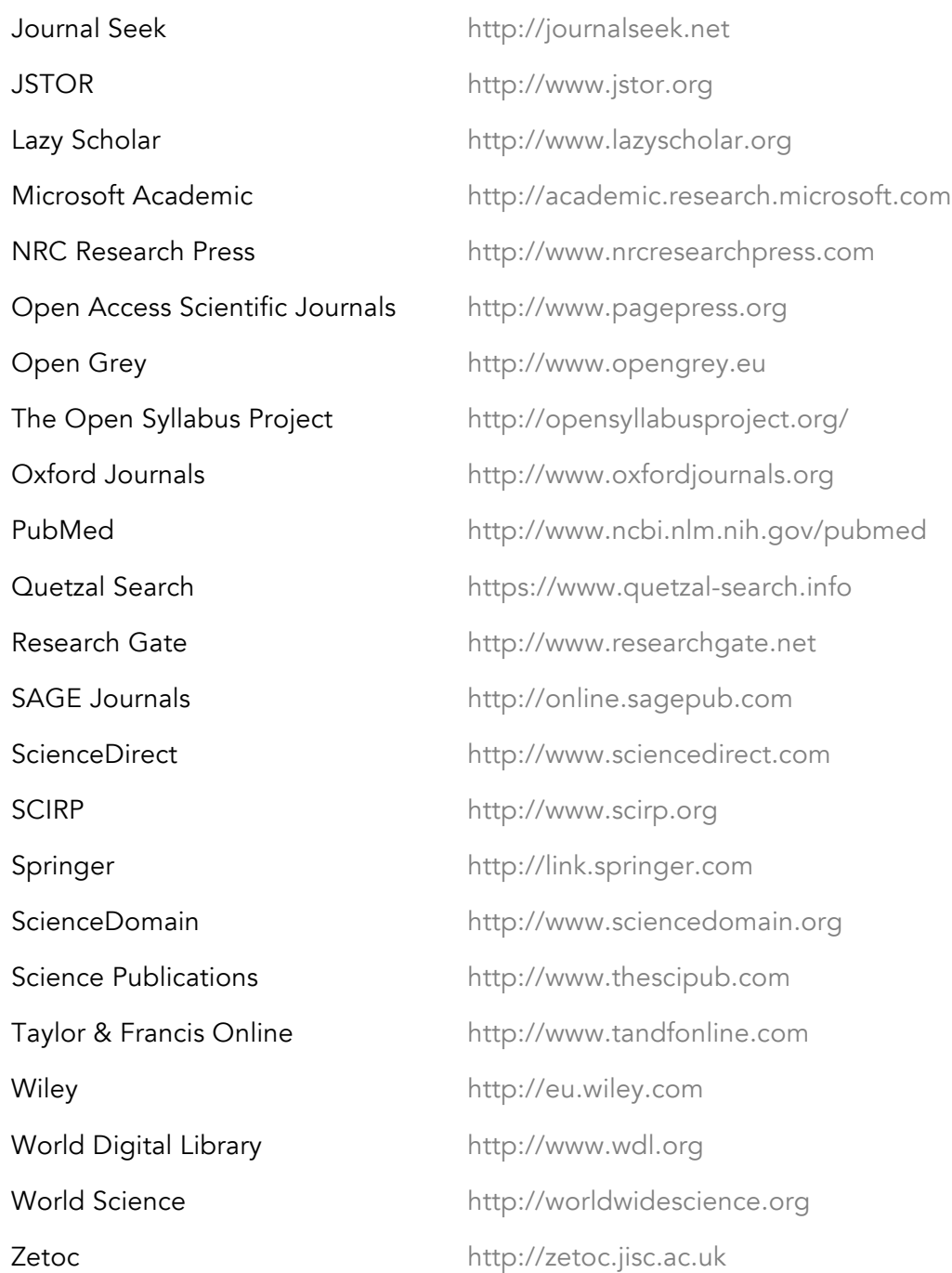

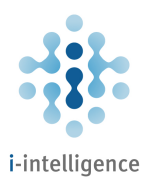

# Books and Reading

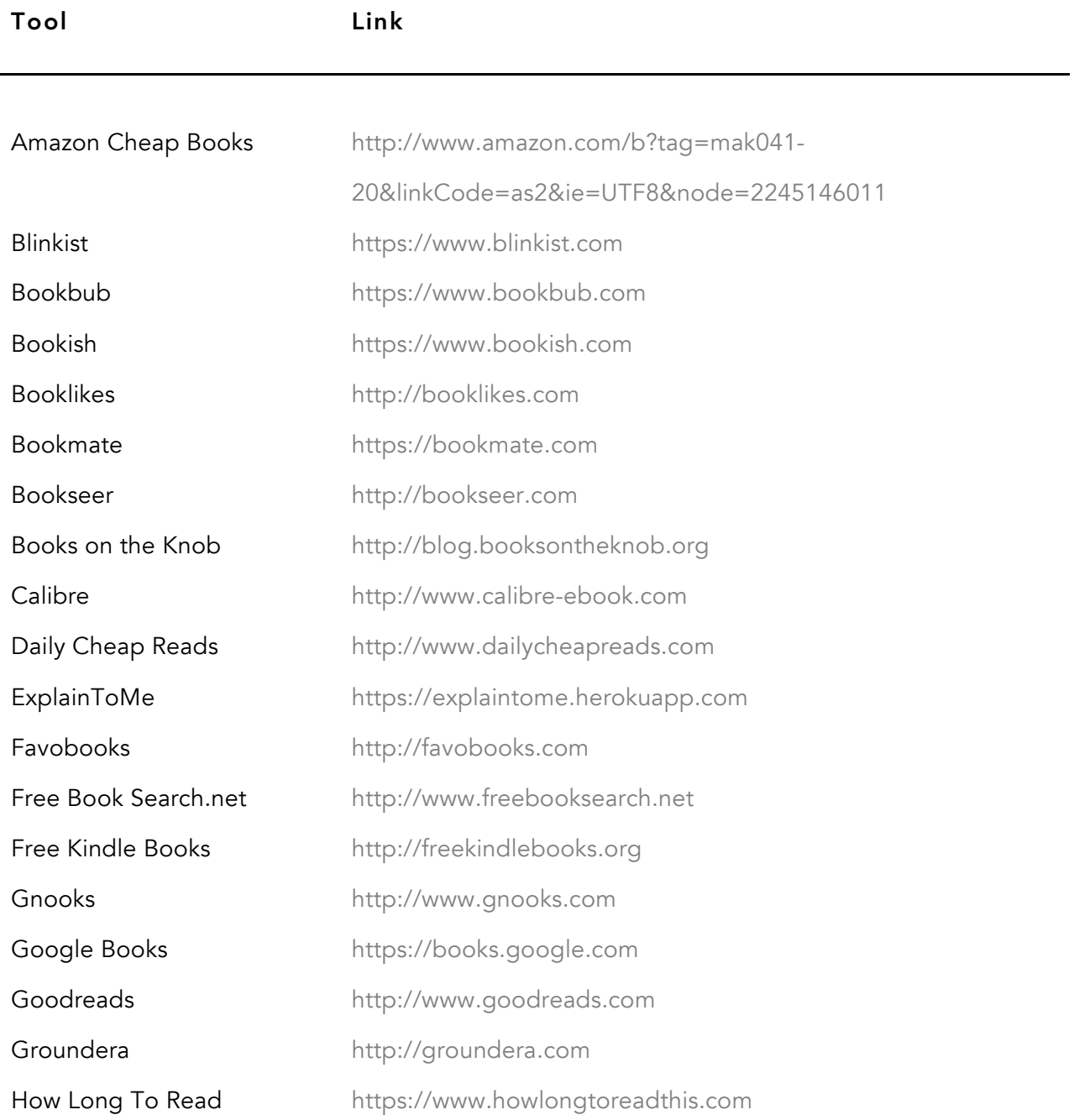

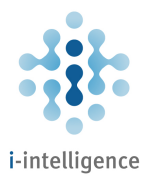

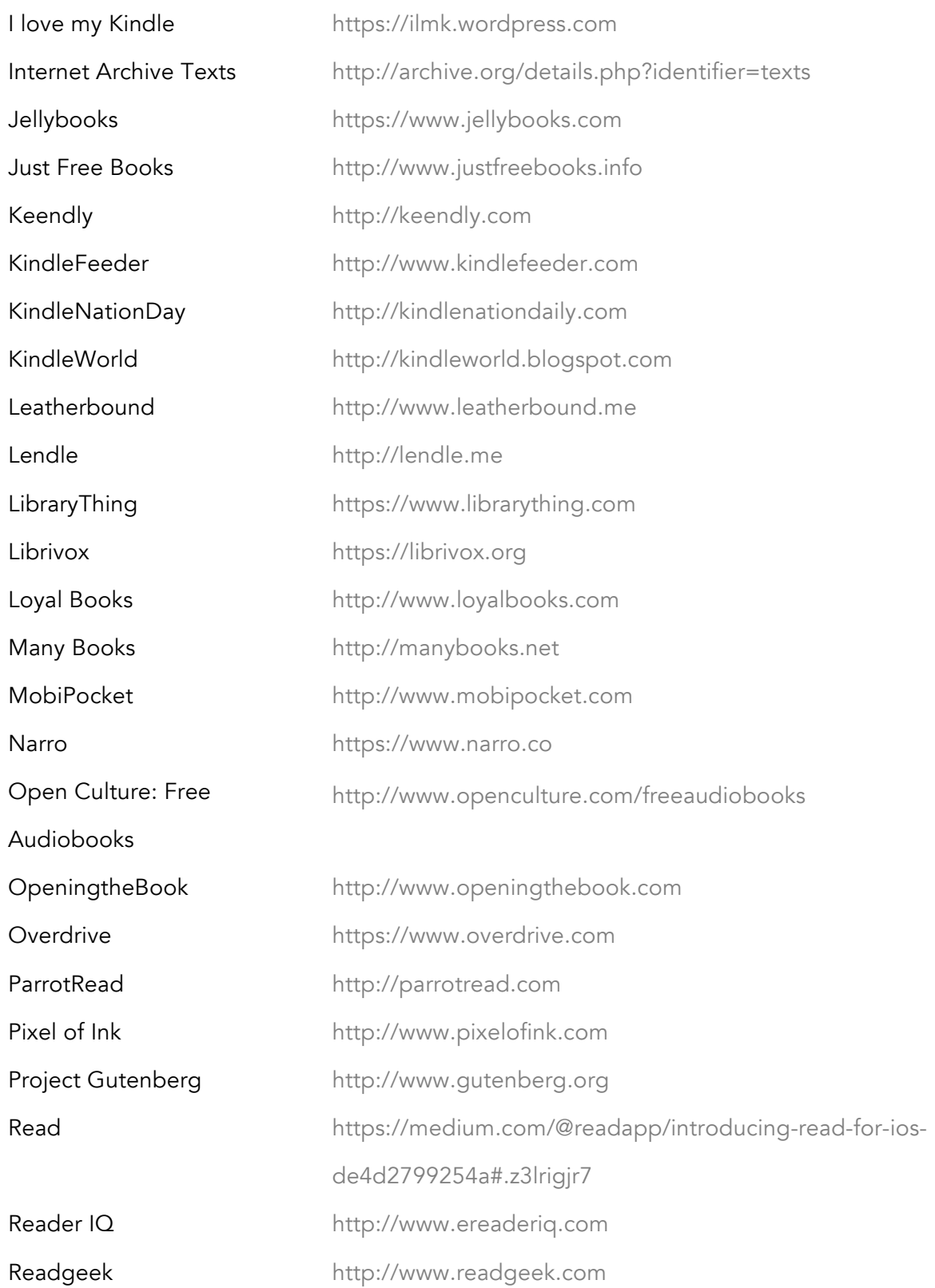

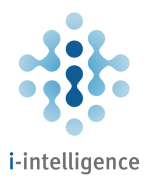

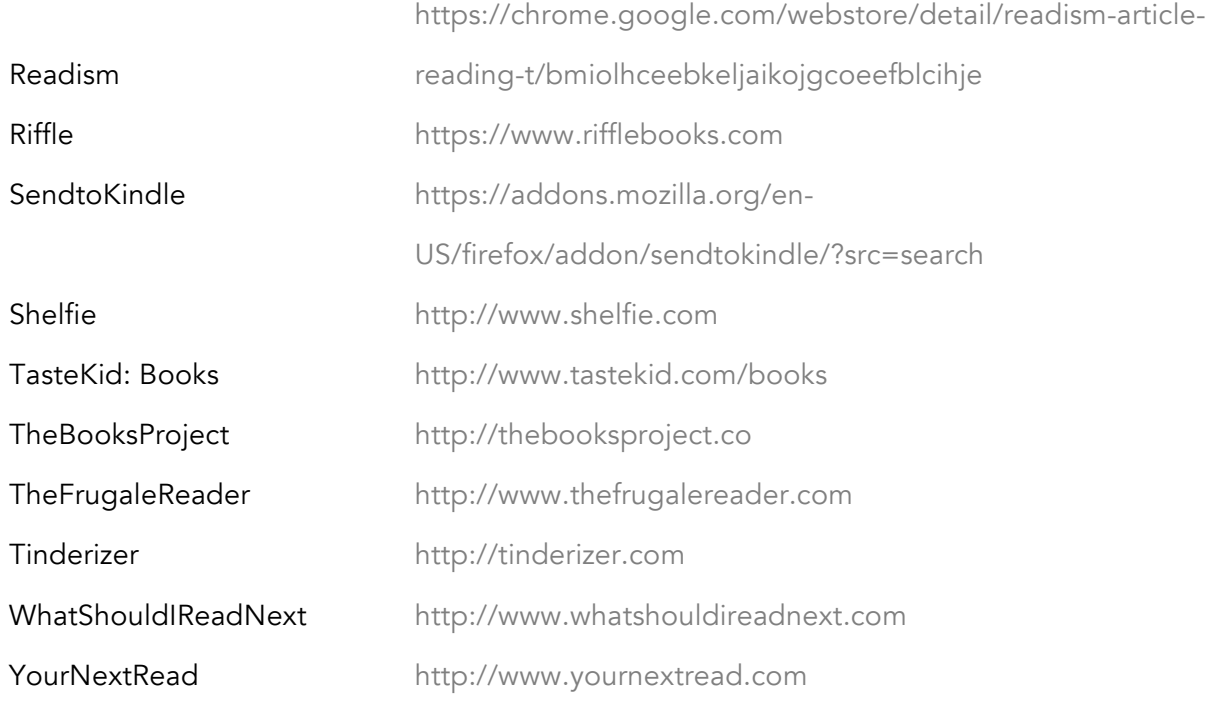

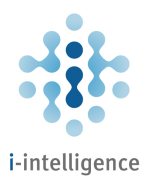

# Geospatial Research and Mapping Tools

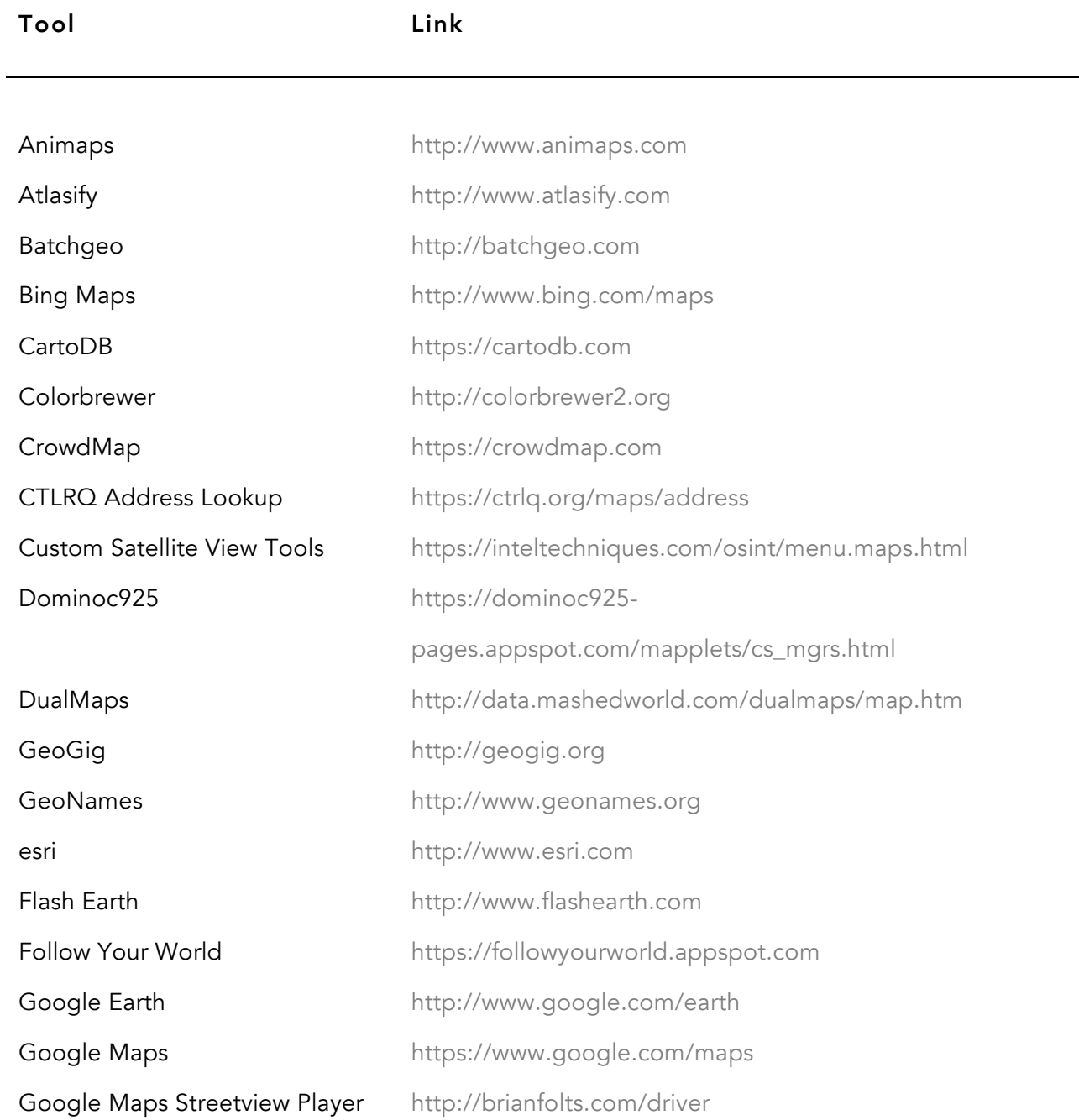

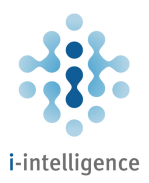

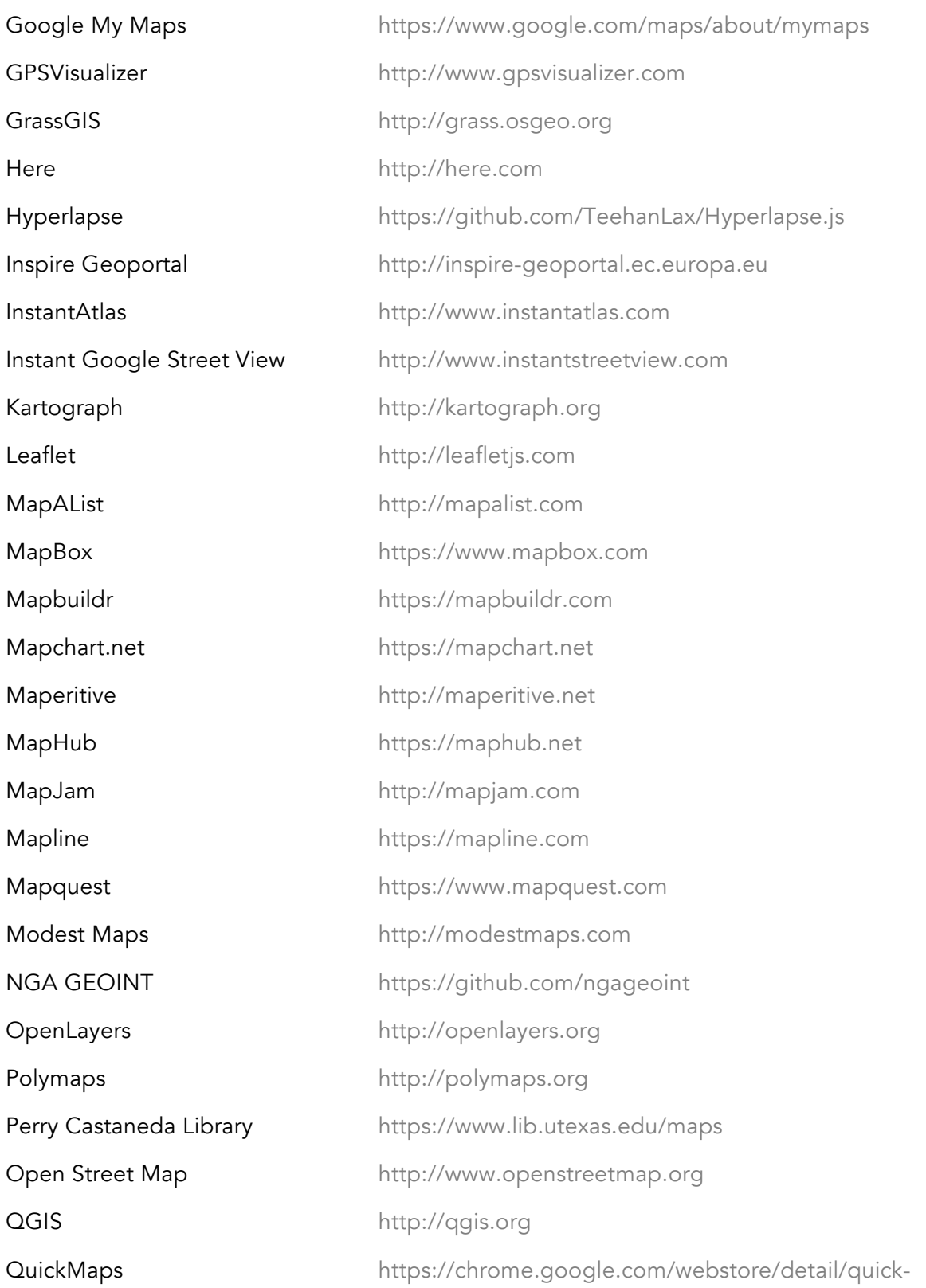

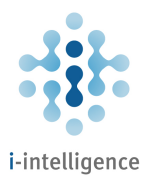

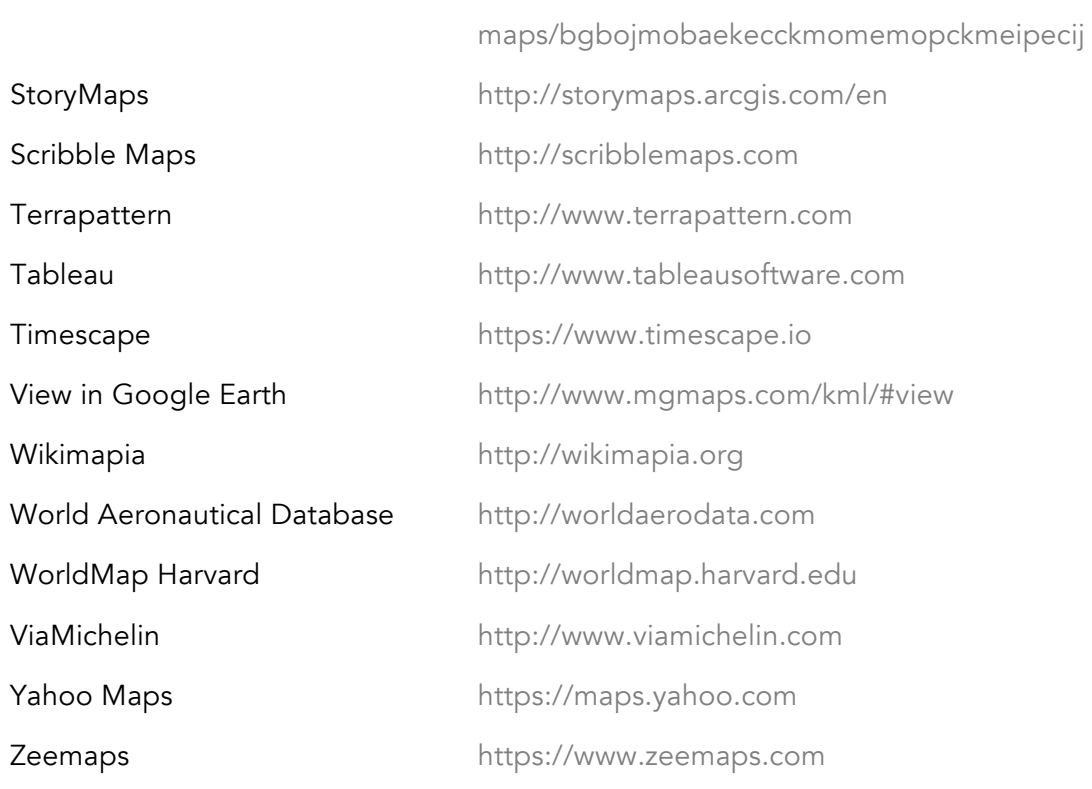

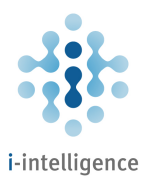

#### News

# Tool Link 1st Headlines http://www.1stheadlines.com ABYZNewsLinks http://www.abyznewslinks.com AllYouCanRead http://www.allyoucanread.com AP http://hosted.ap.org Associated France Press (AFP) http://www.afp.com BBC News http://www.bbc.co.uk/news Bing News **http://www.bing.com/news** CNN http://edition.cnn.com Cyber Alert **http://www.cyberalert.com** DailyEarth **http://dailyearth.com** DPA International and the community of the http://www.dpa-international.com The Economist Explorer https://yvoschaap.com/economist Euronews http://www.euronews.com Europe Media Monitor (EMM) NewsExplorer http://emm.newsexplorer.eu Factiva http://www.dowjones.com/factiva France24 http://www.france24.com Google News **Example 20** Section 2014 https://news.google.com Google News Print Archive **http://news.google.com/newspapers**

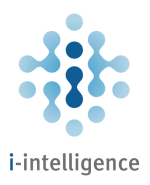

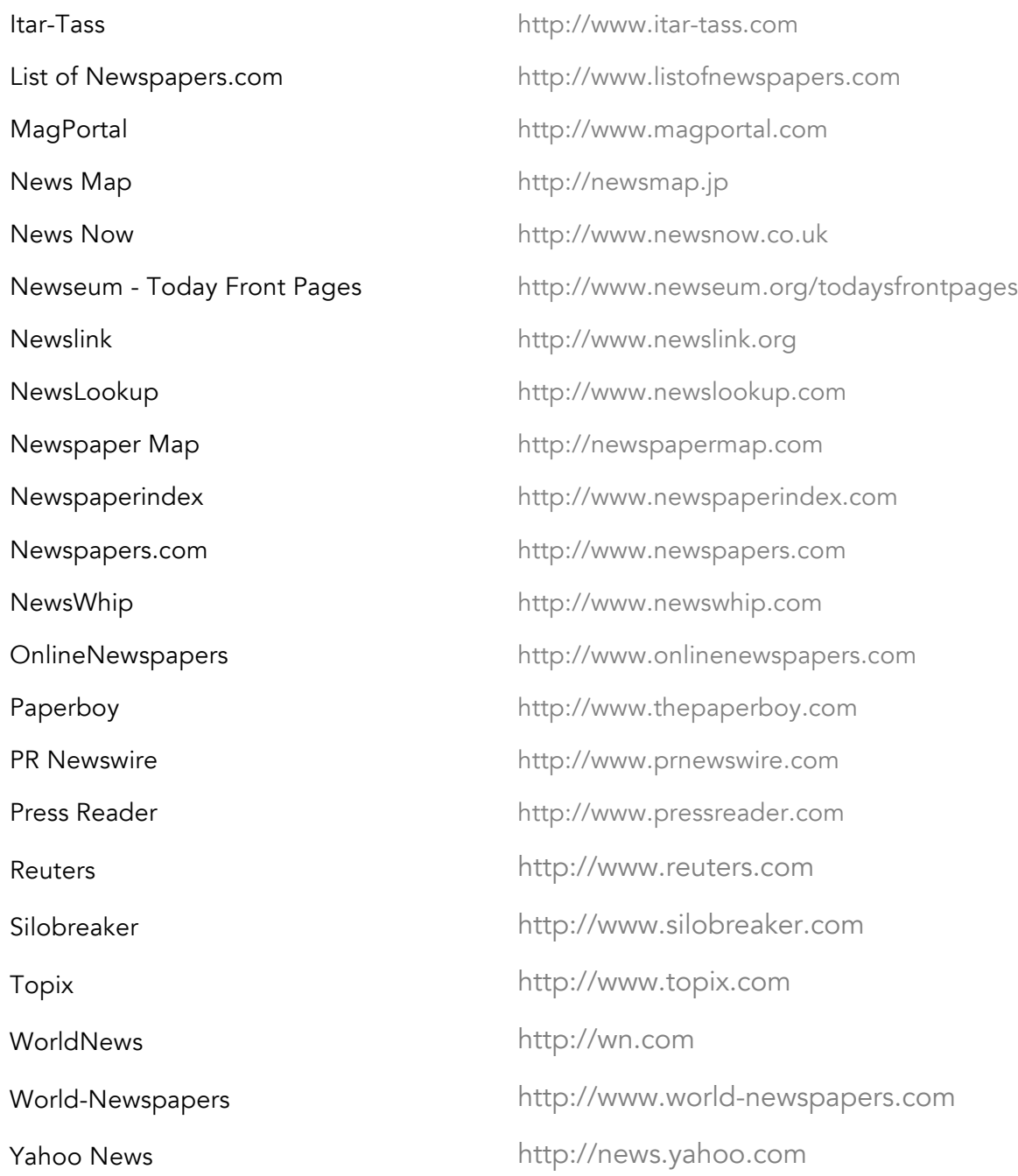

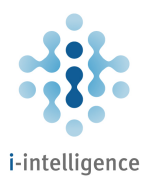

# News Digest and Discovery Tools

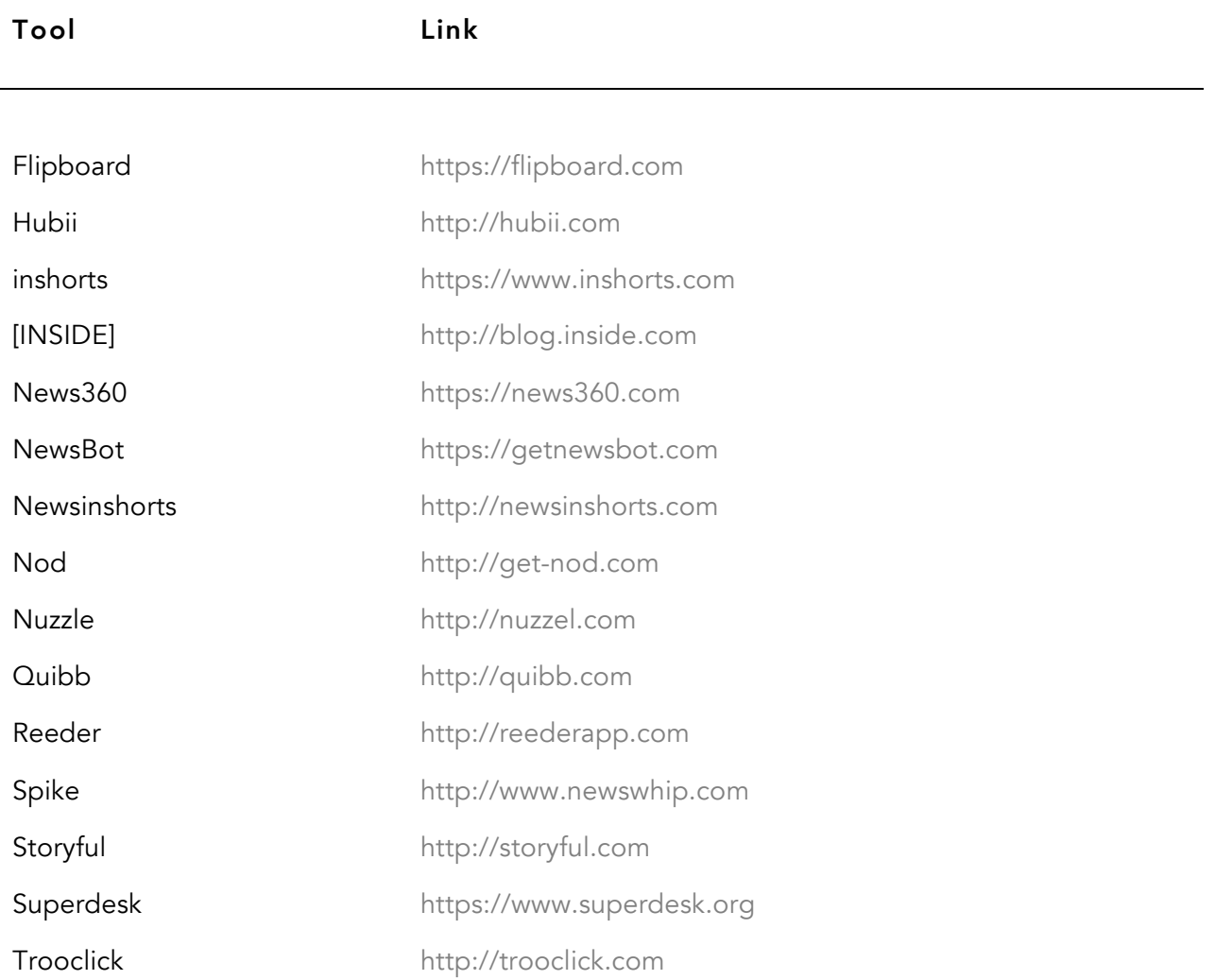

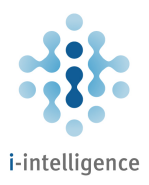

# Fact Checking

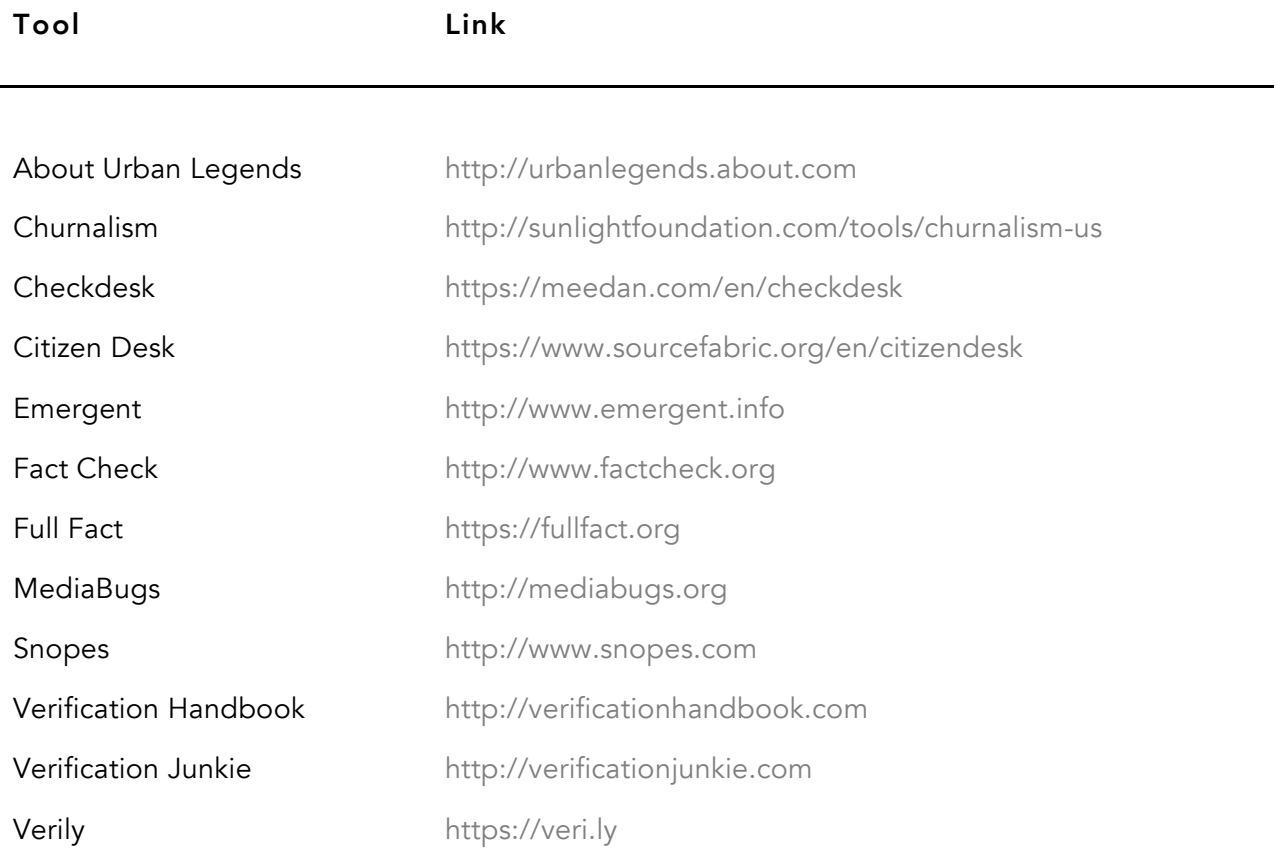
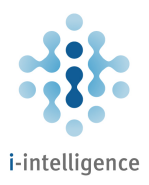

#### Data and Statistics

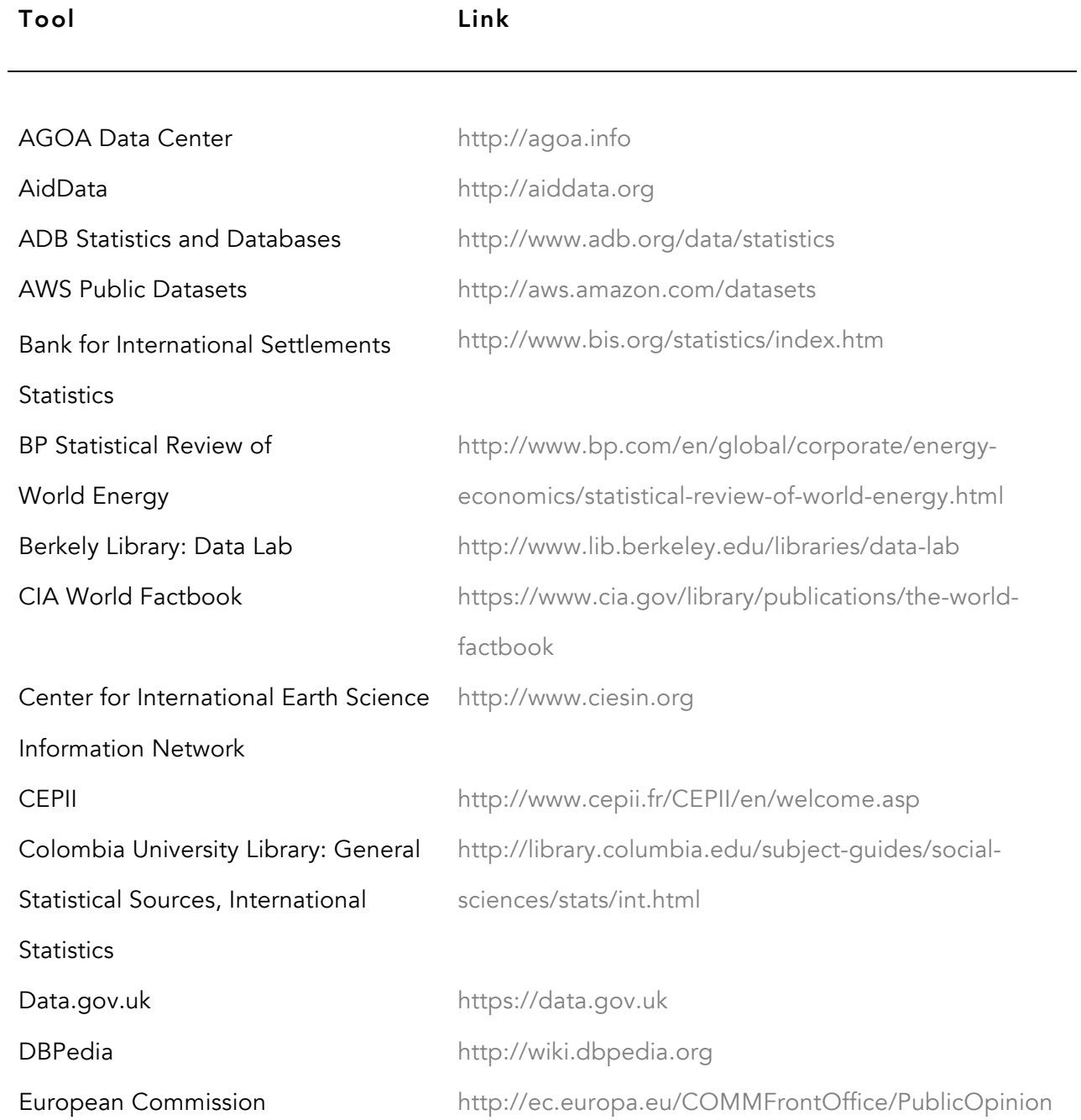

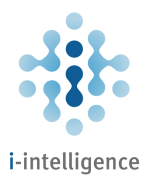

#### Eurobarometer

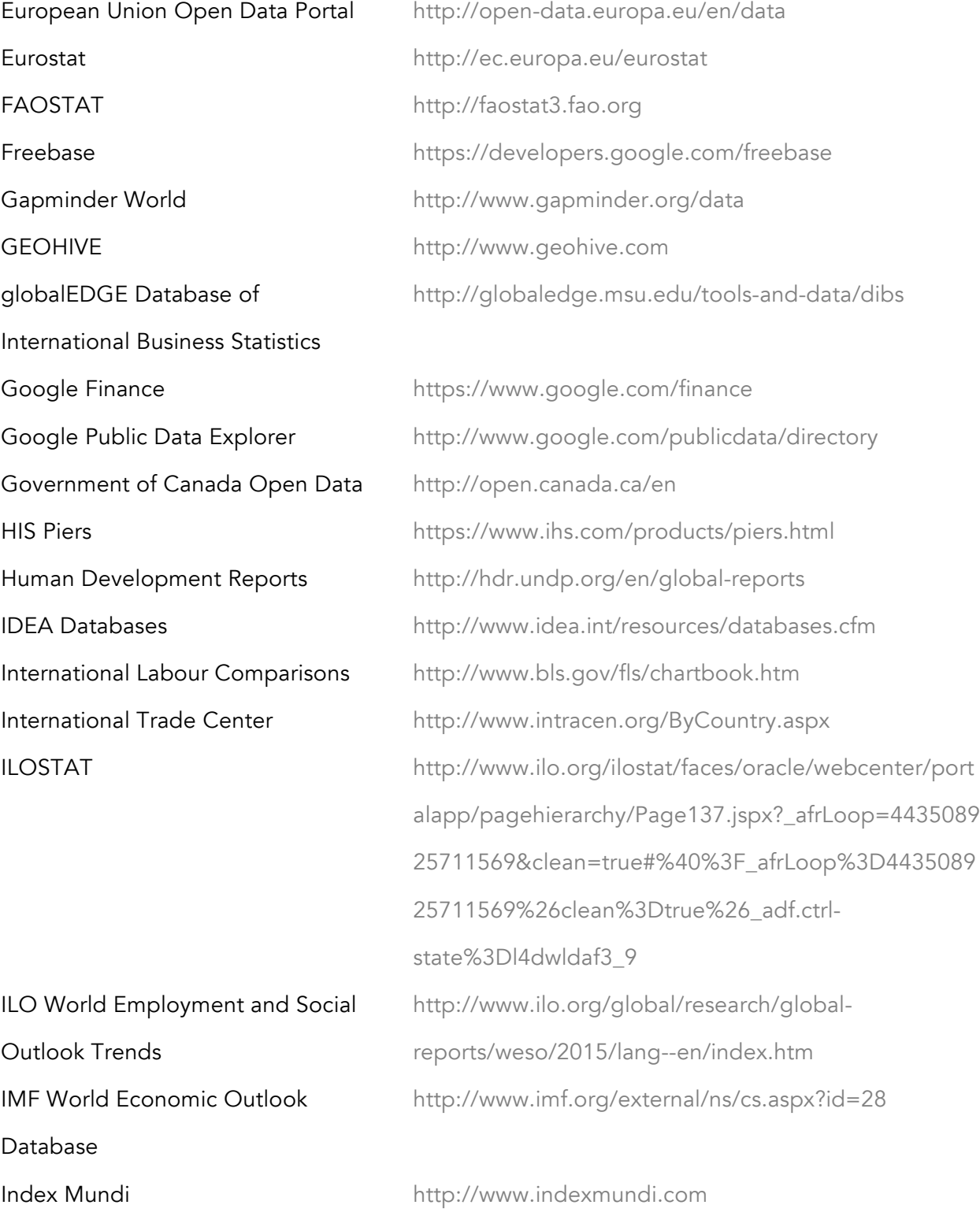

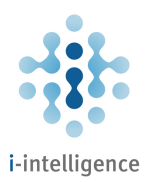

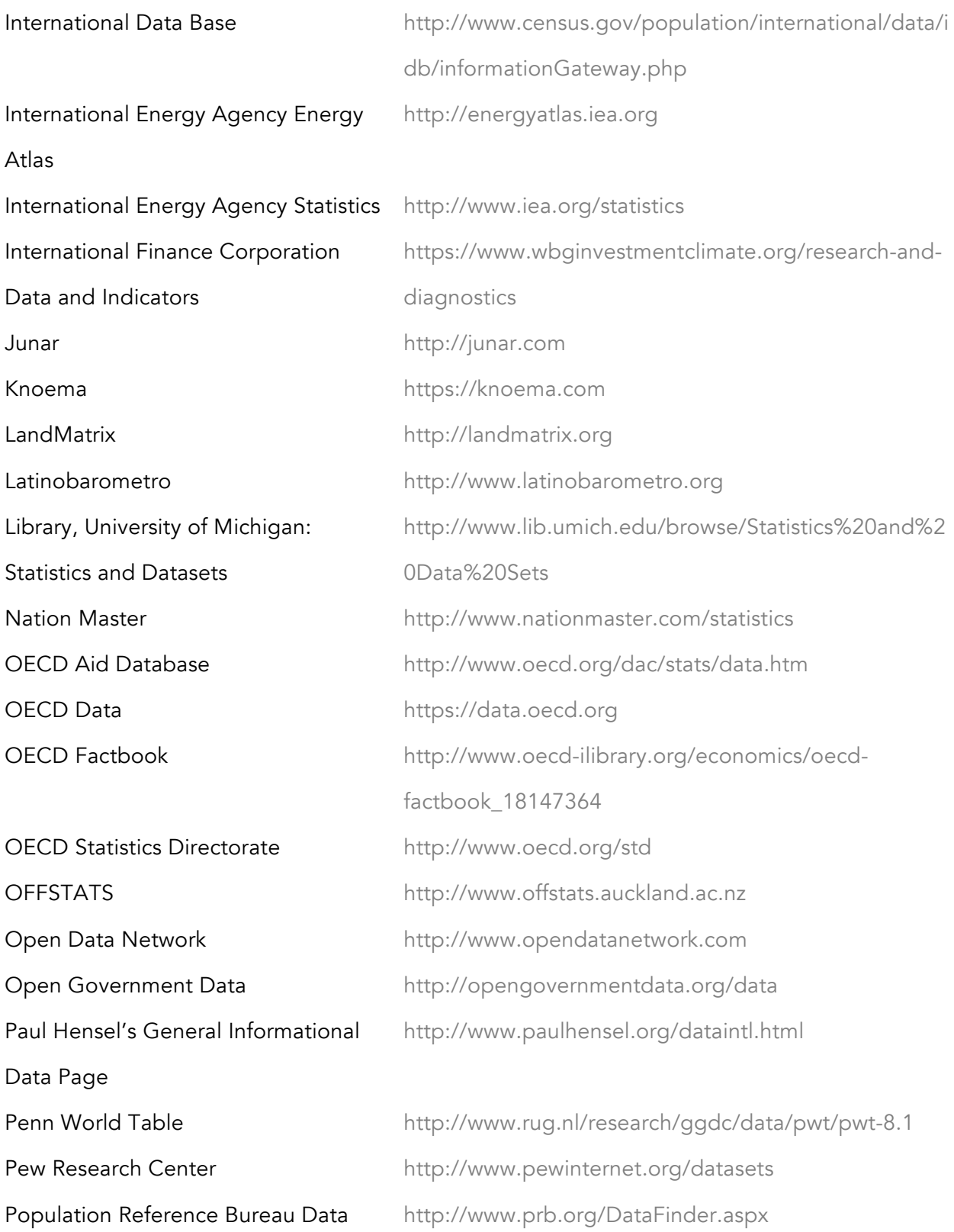

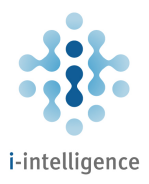

#### Finder

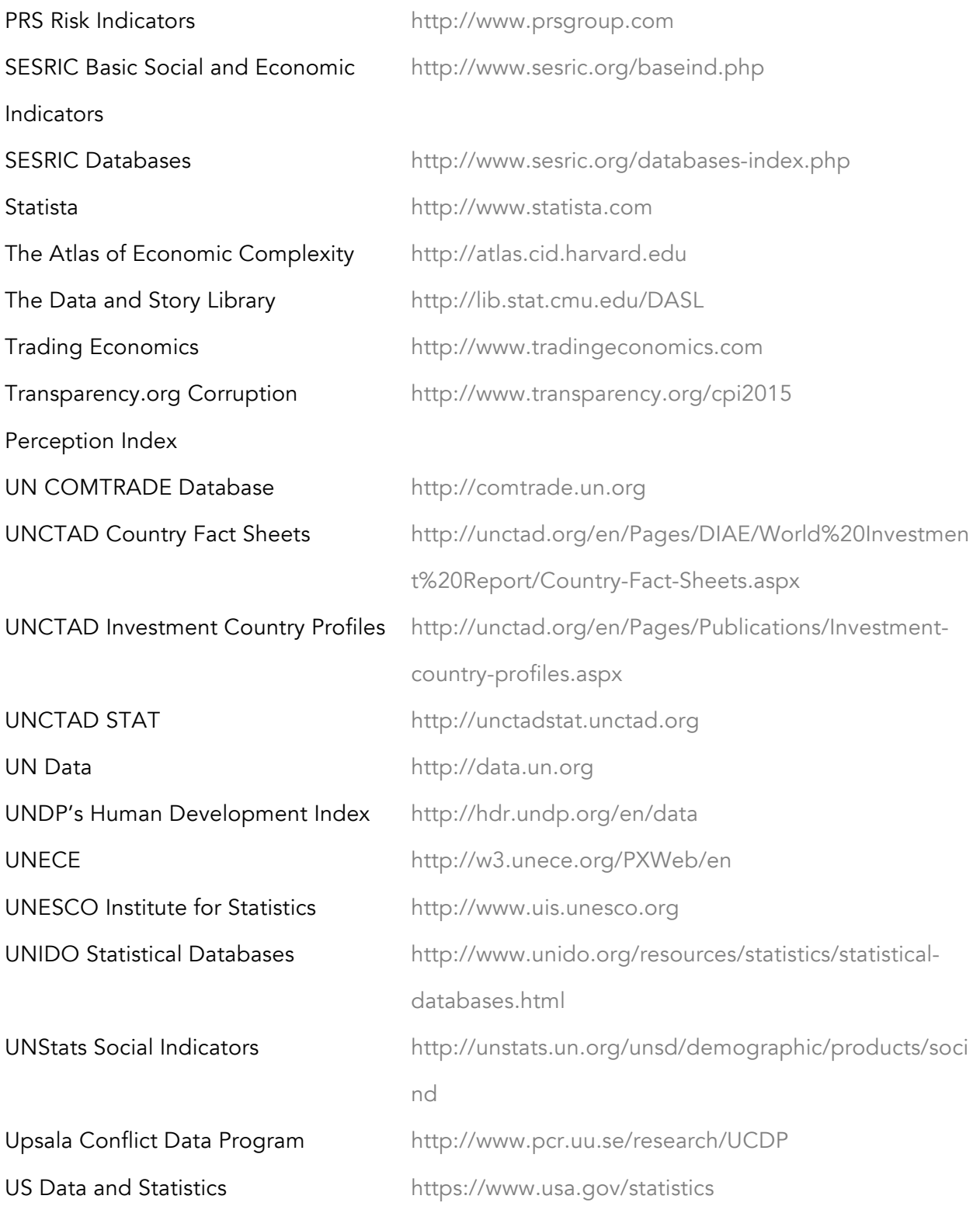

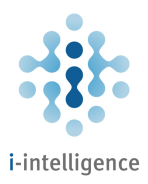

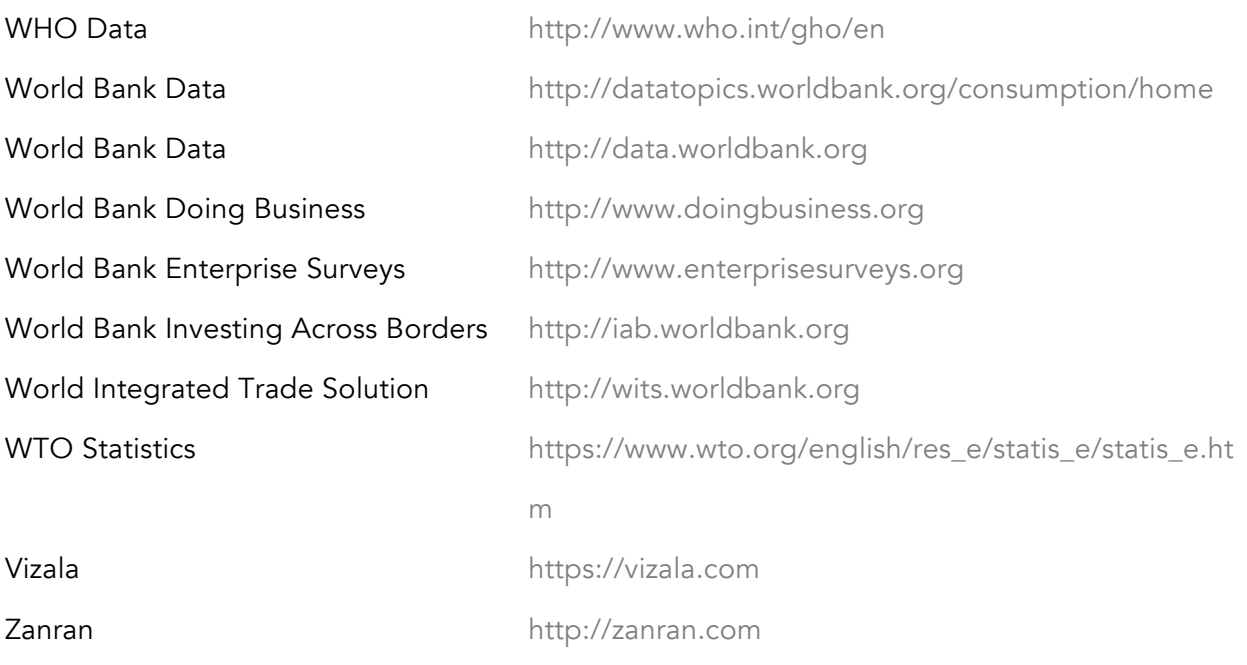

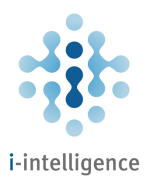

## Web Monitoring

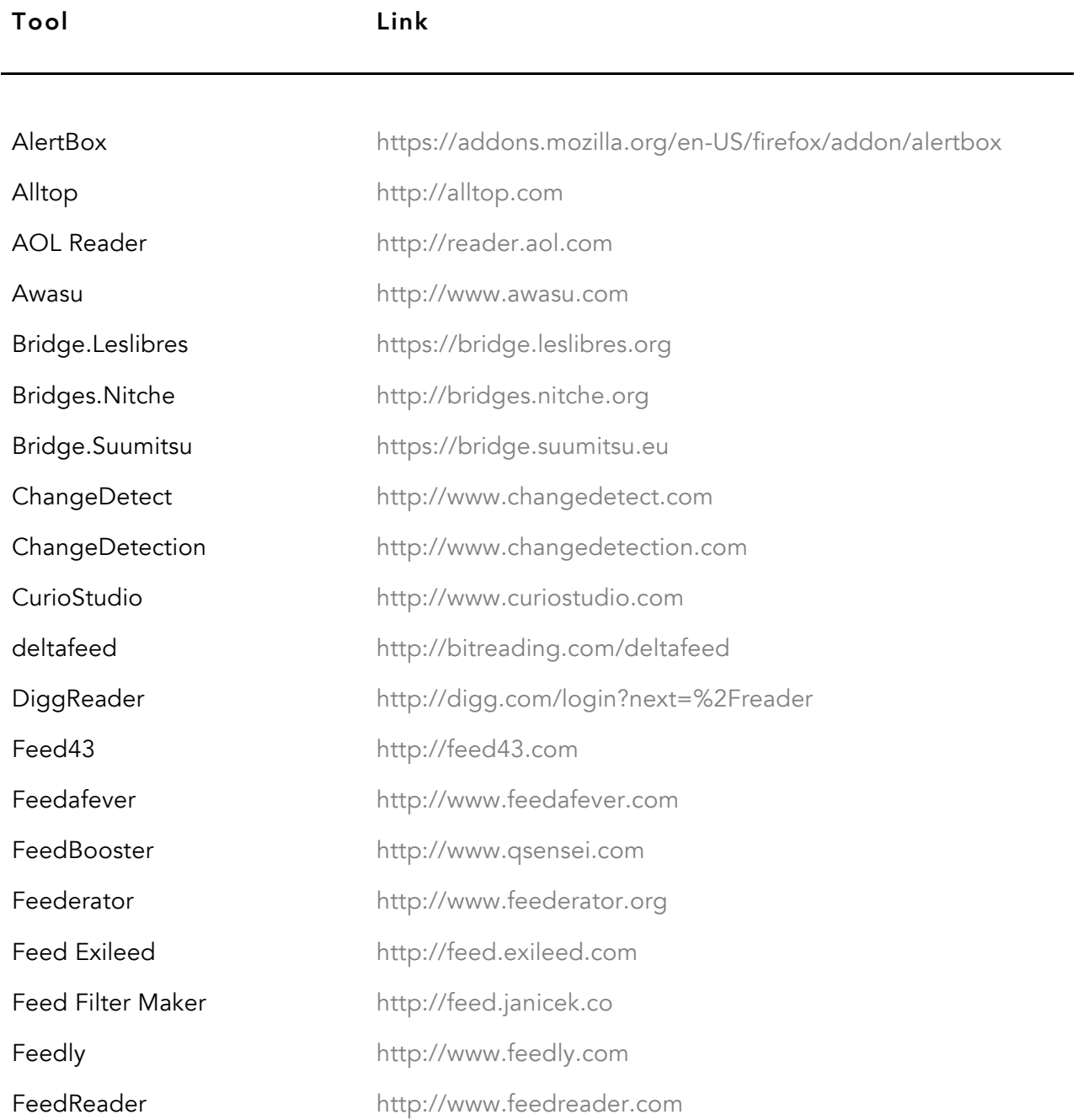

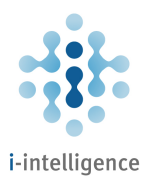

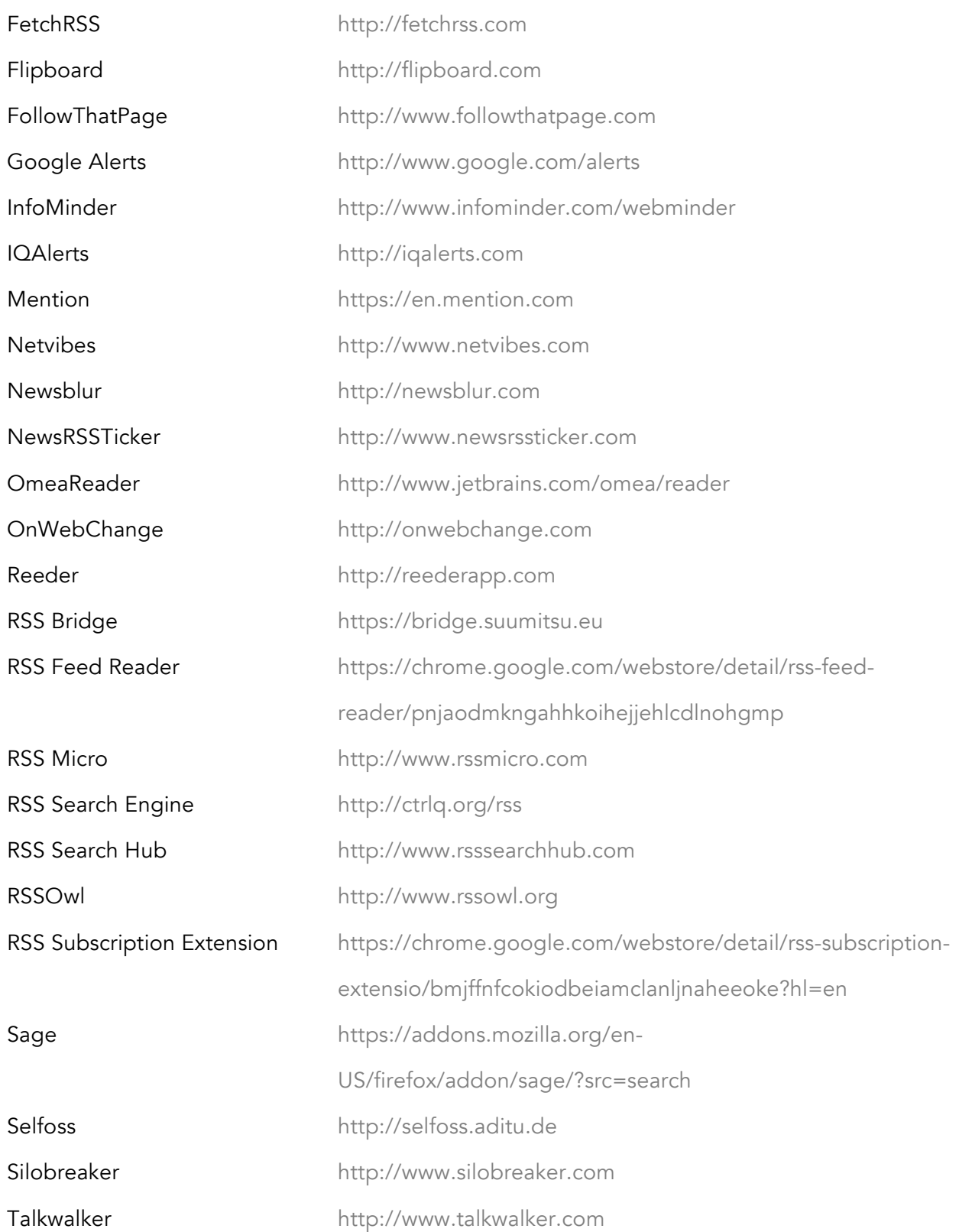

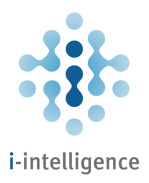

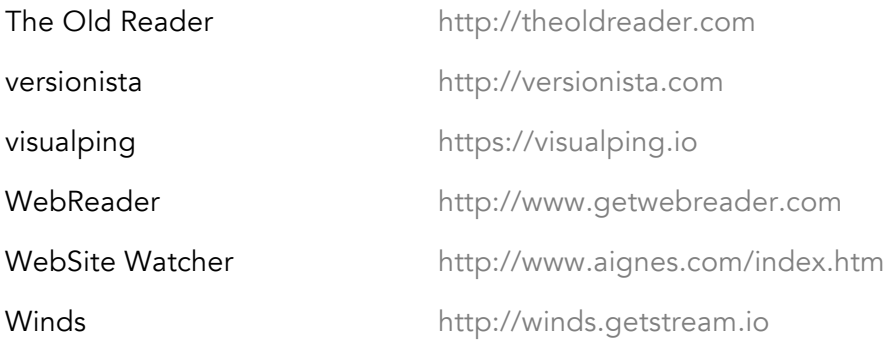

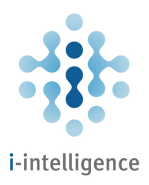

## Bookmarking

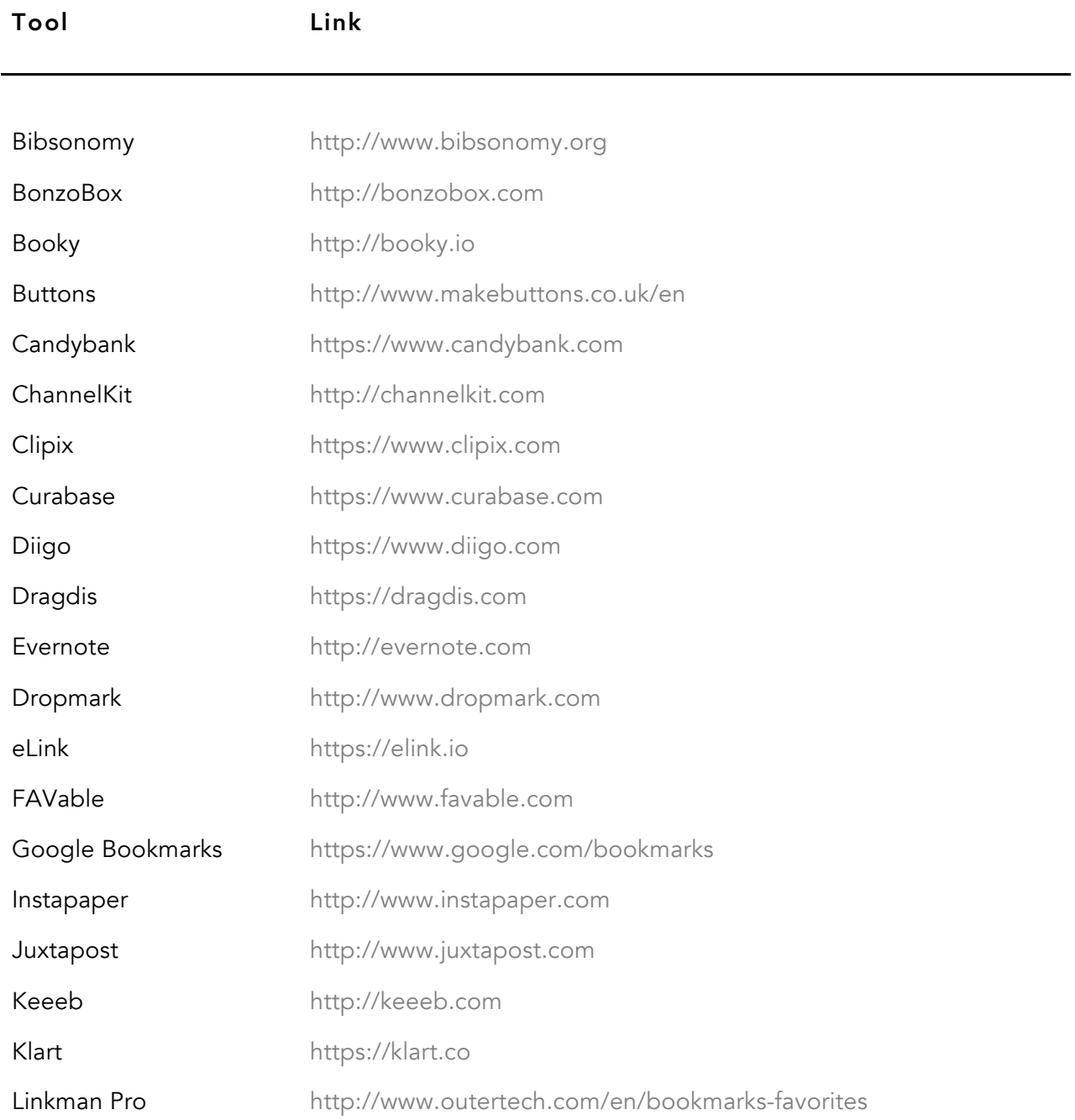

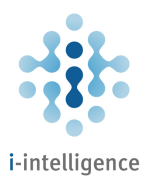

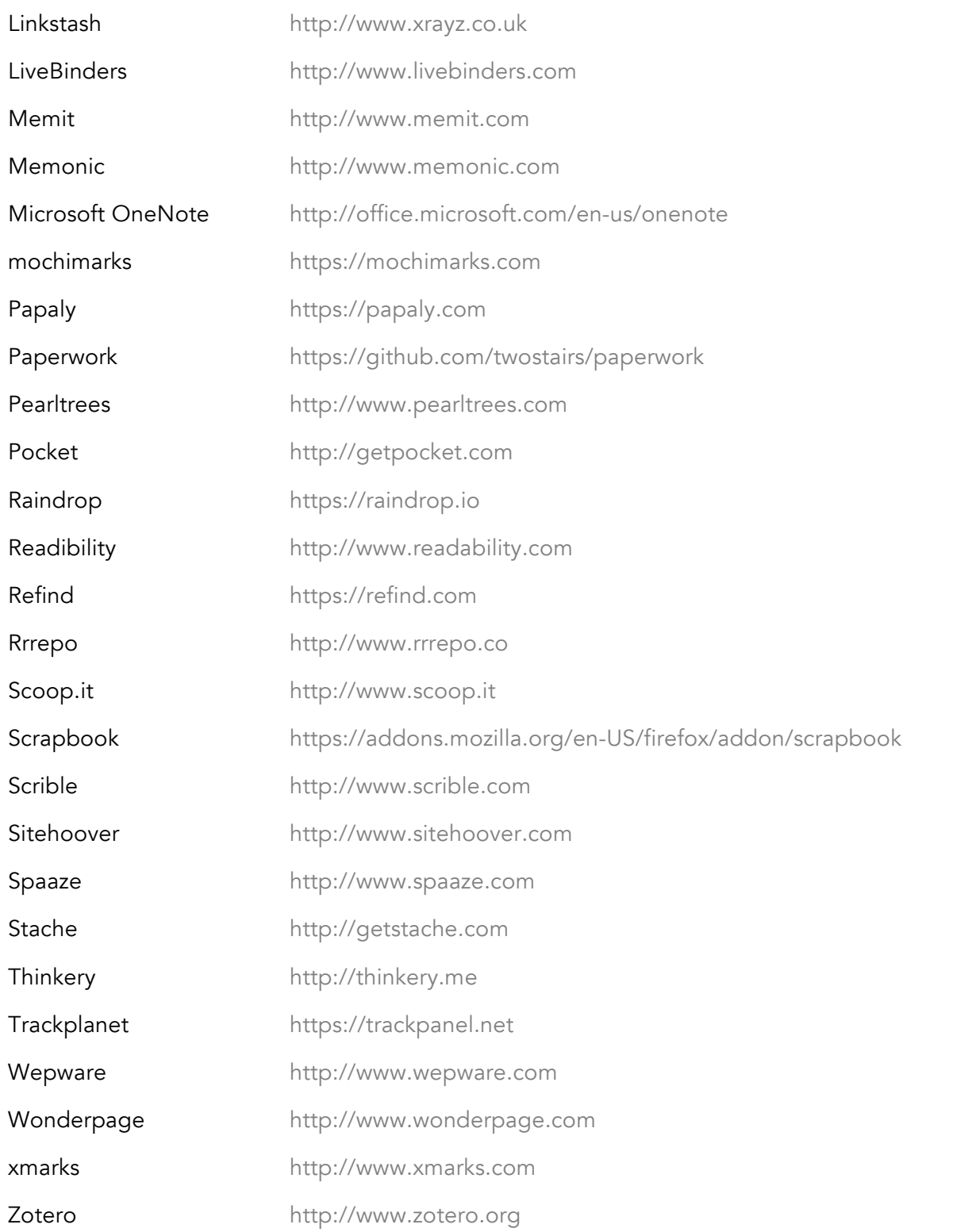

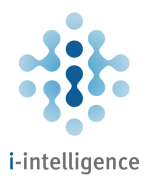

#### Startpages

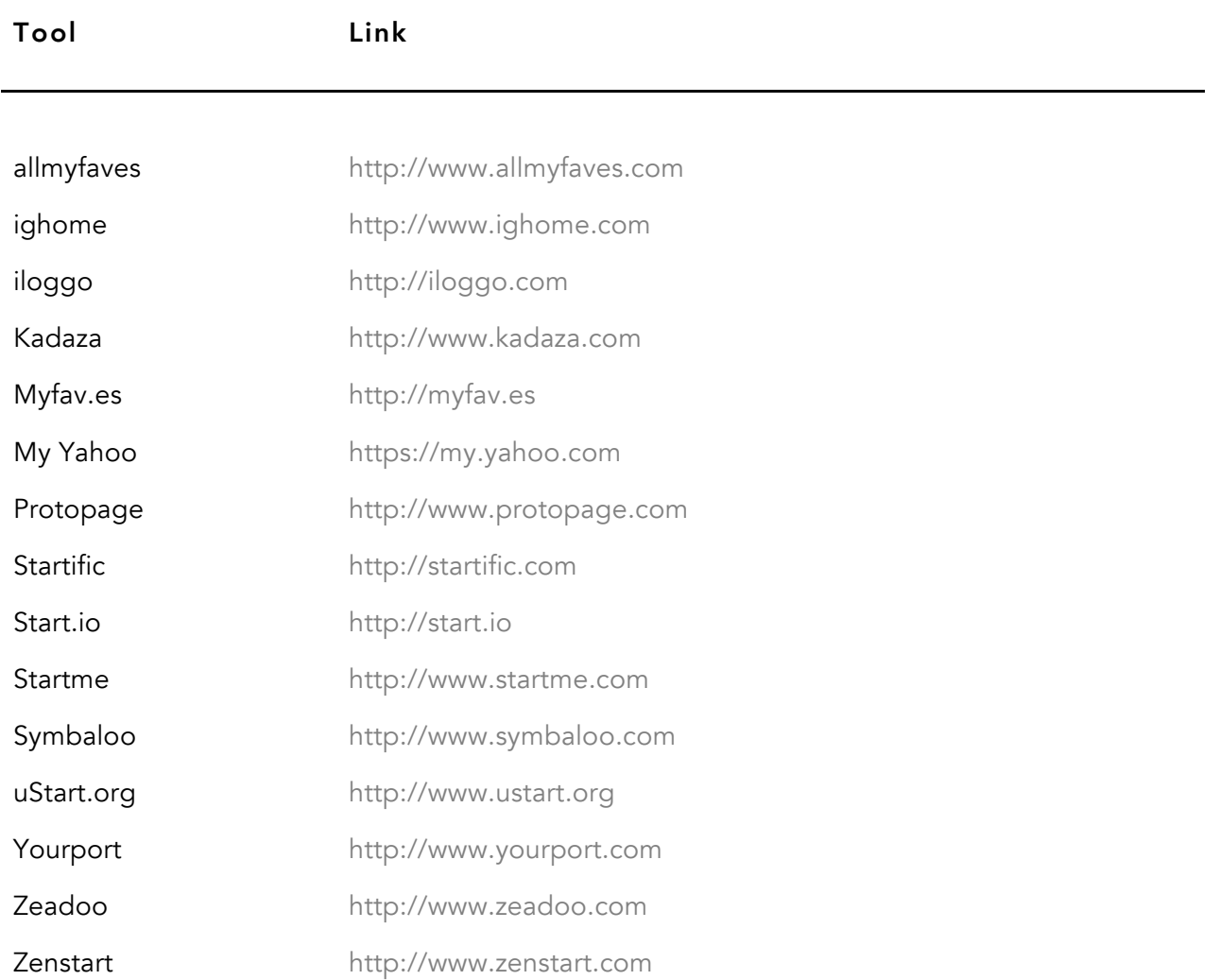

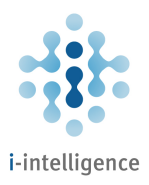

#### Browsers

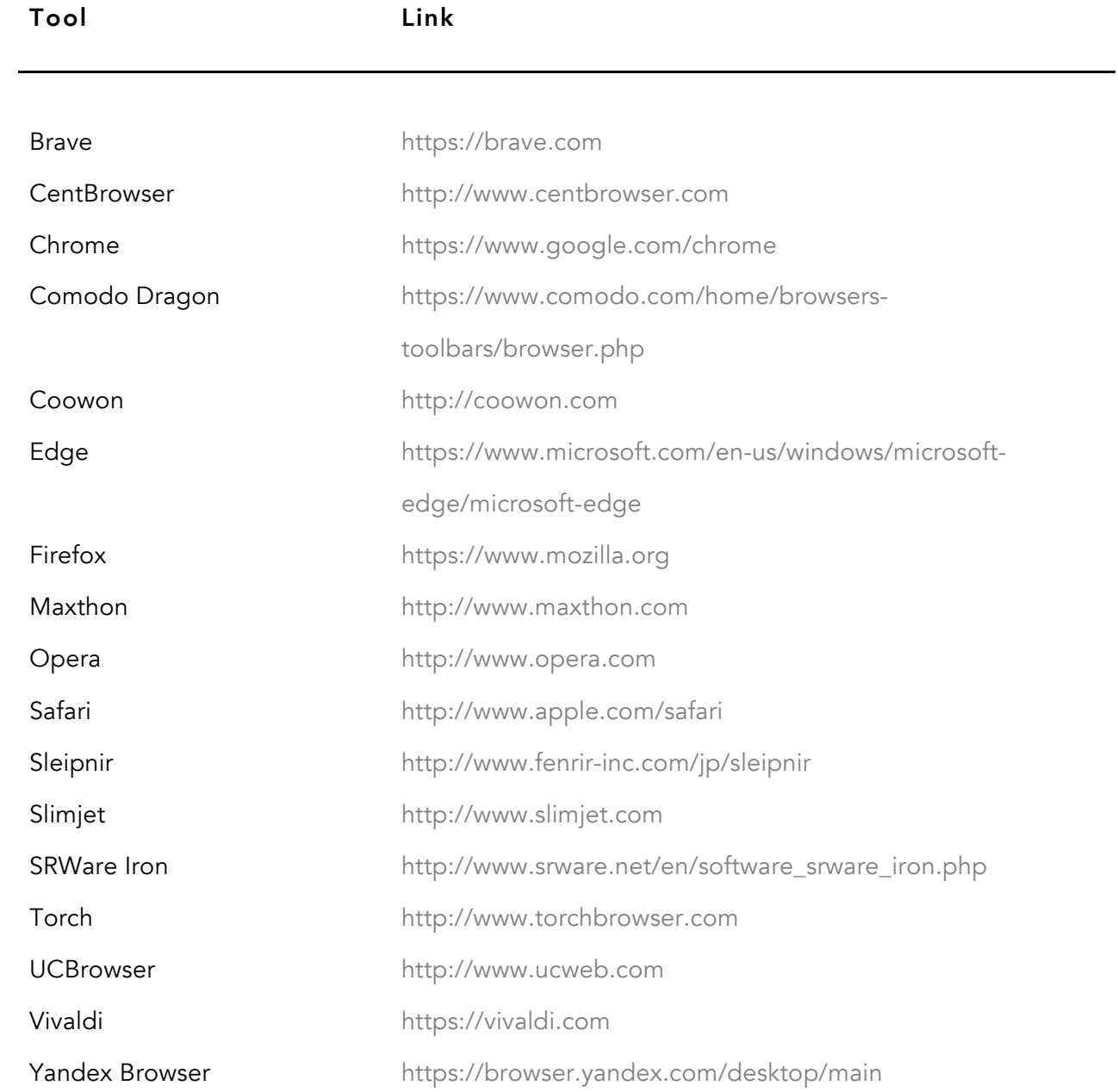

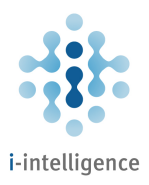

## Offline Browsing

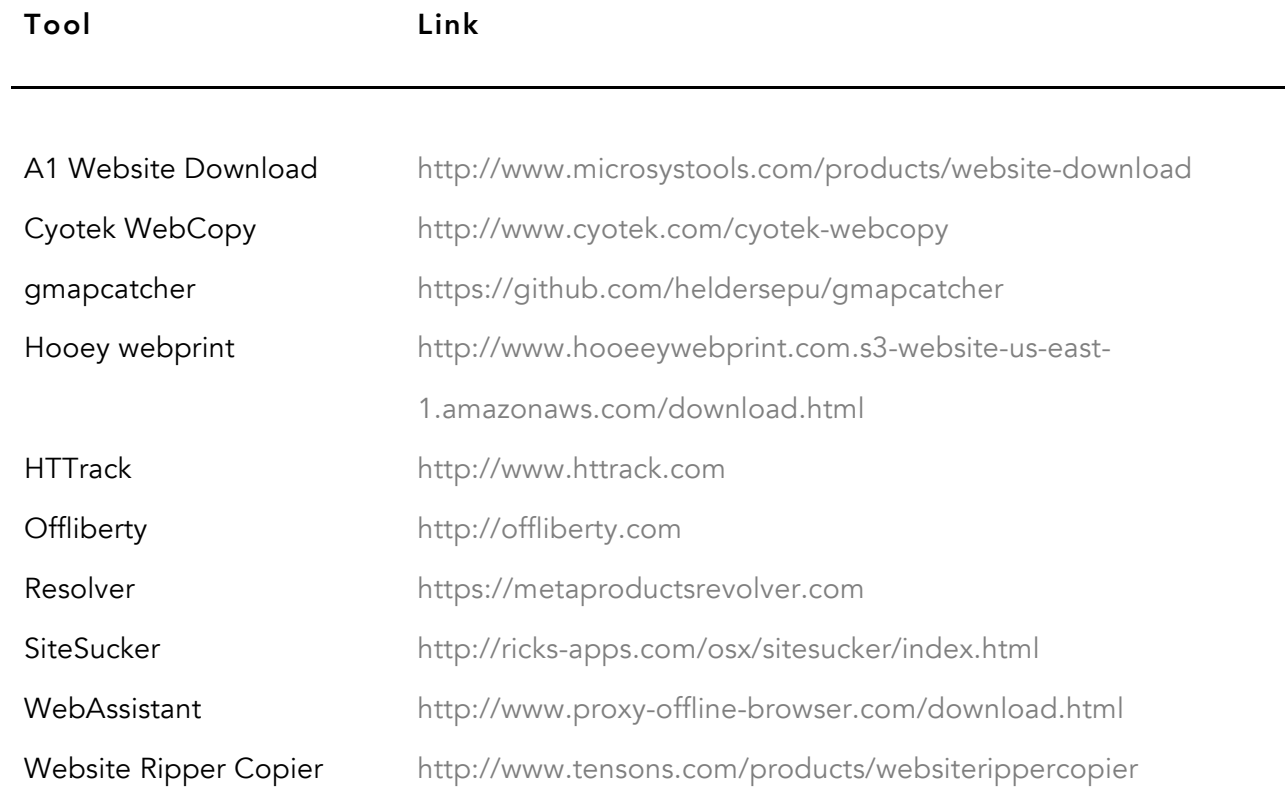

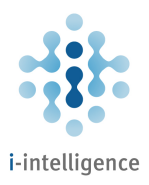

#### VPN Services

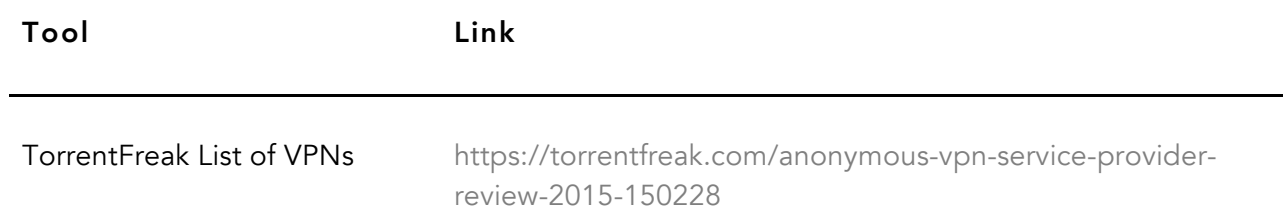

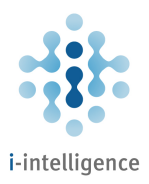

## Notetaking

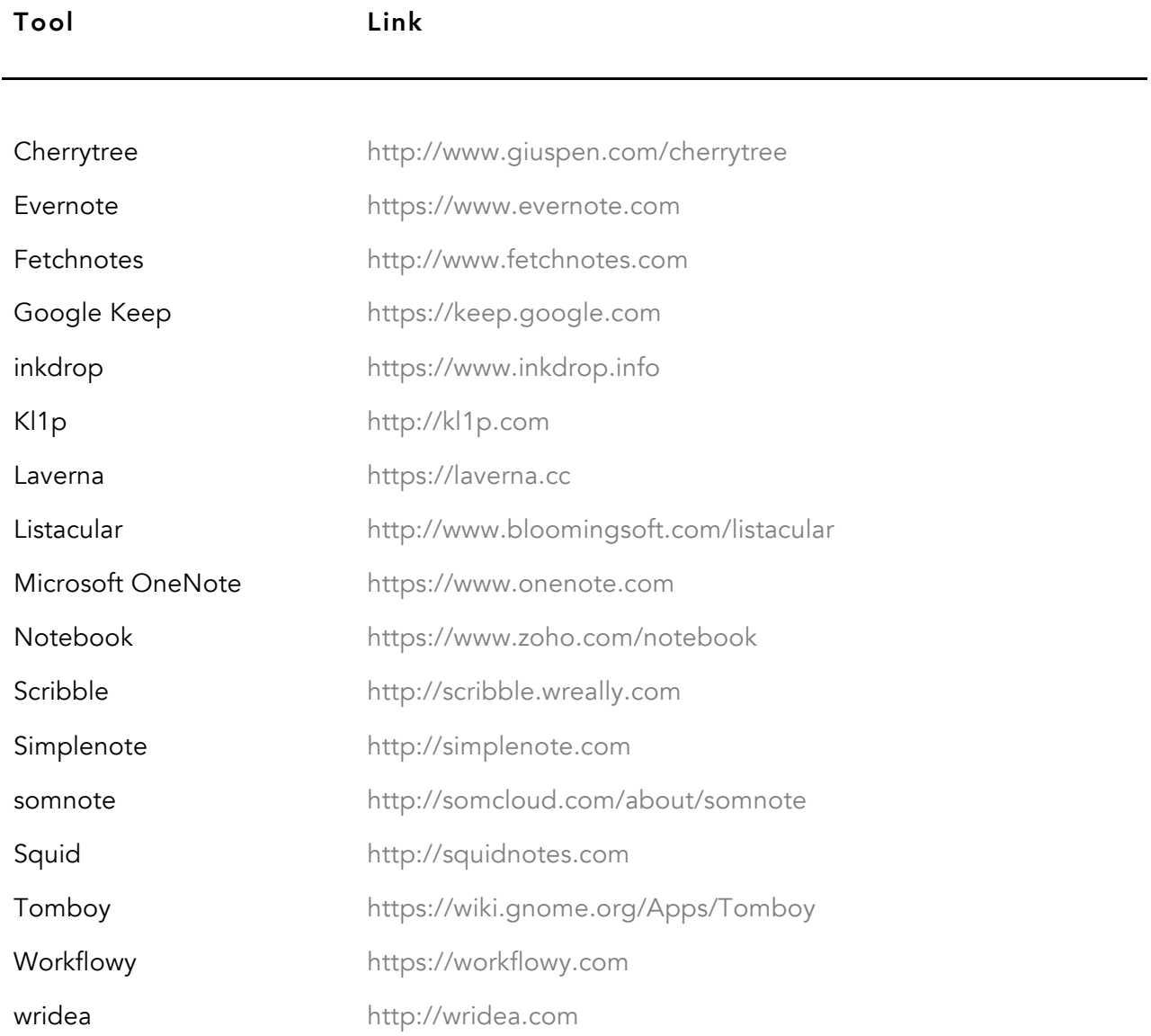

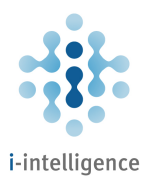

#### Annotation Tools

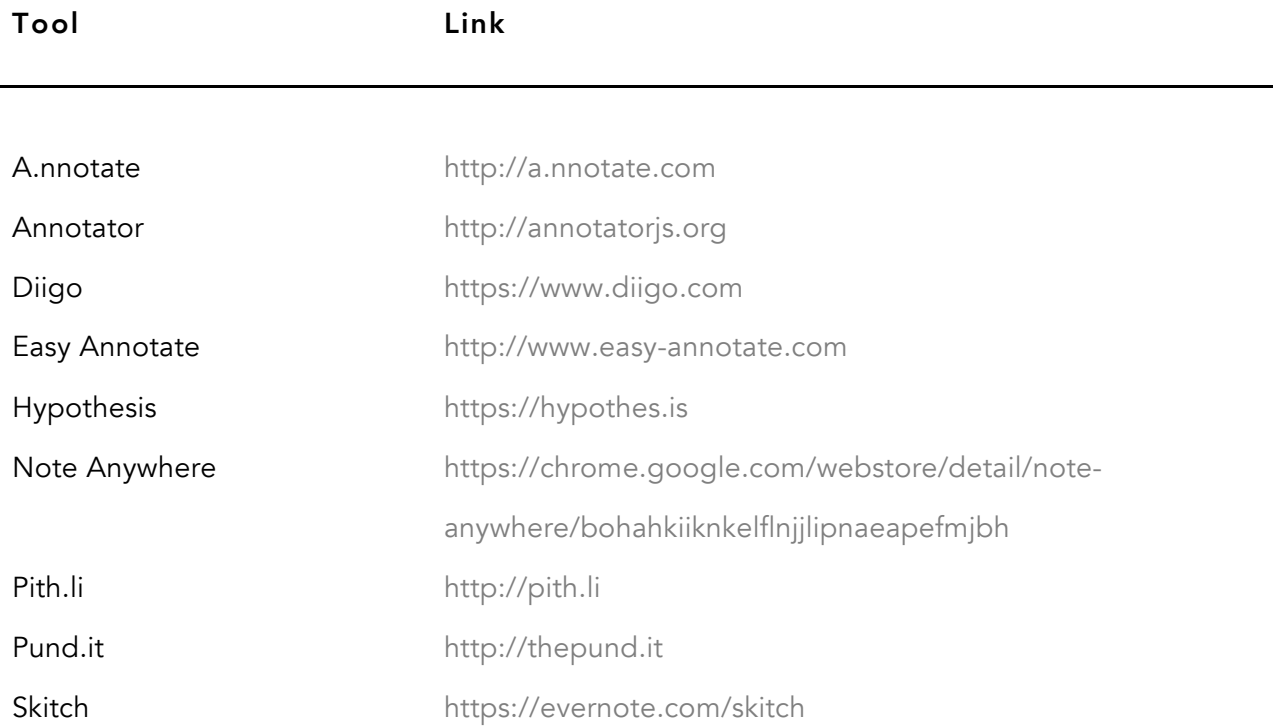

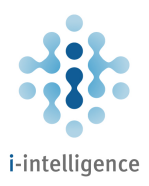

## Writing and Office Tools

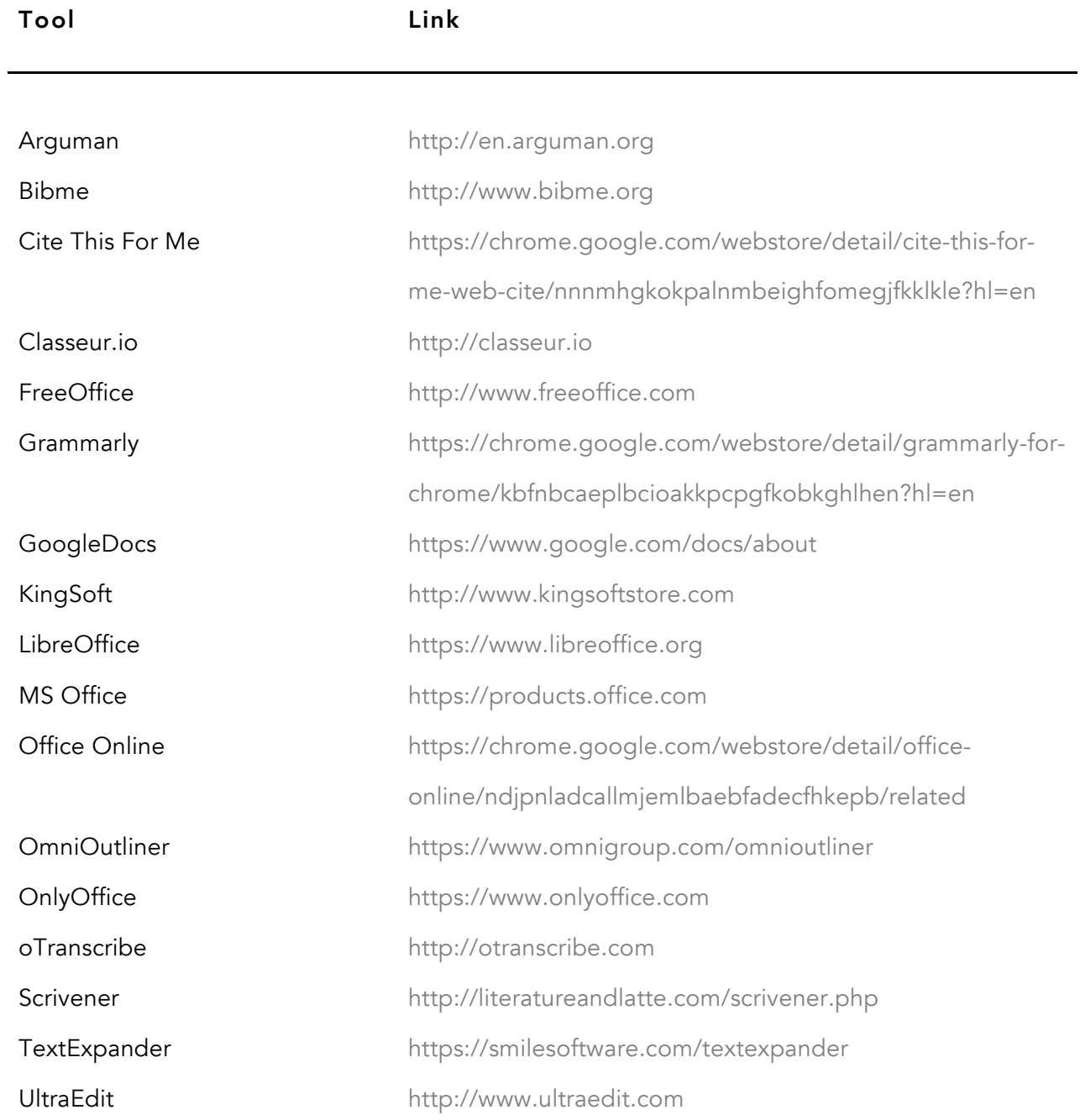

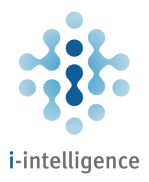

WriteApp https://writeapp.me

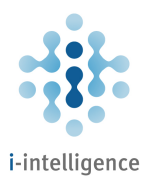

#### Slideshow and Presentation Tools

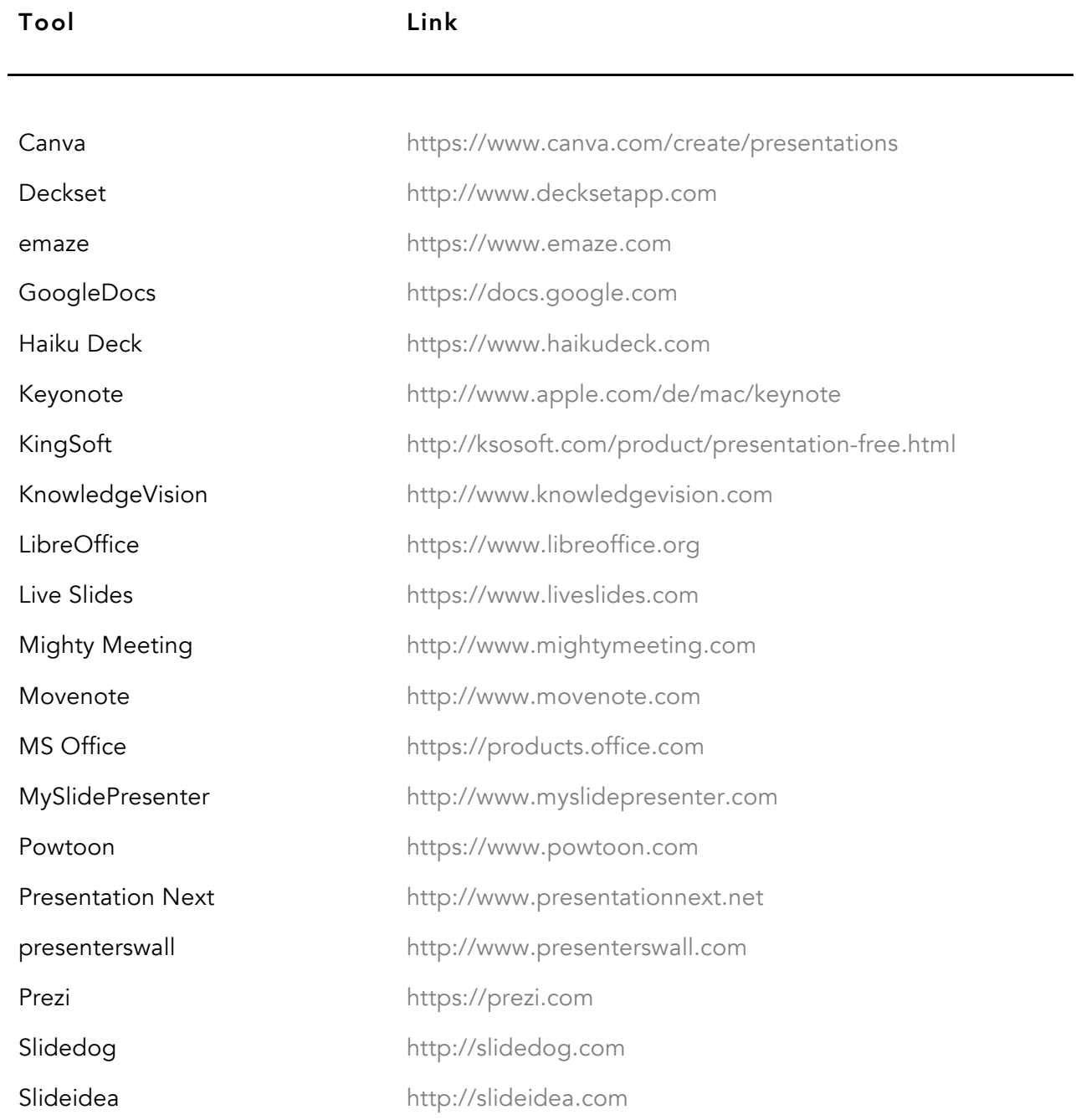

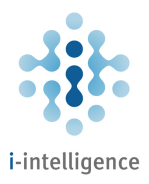

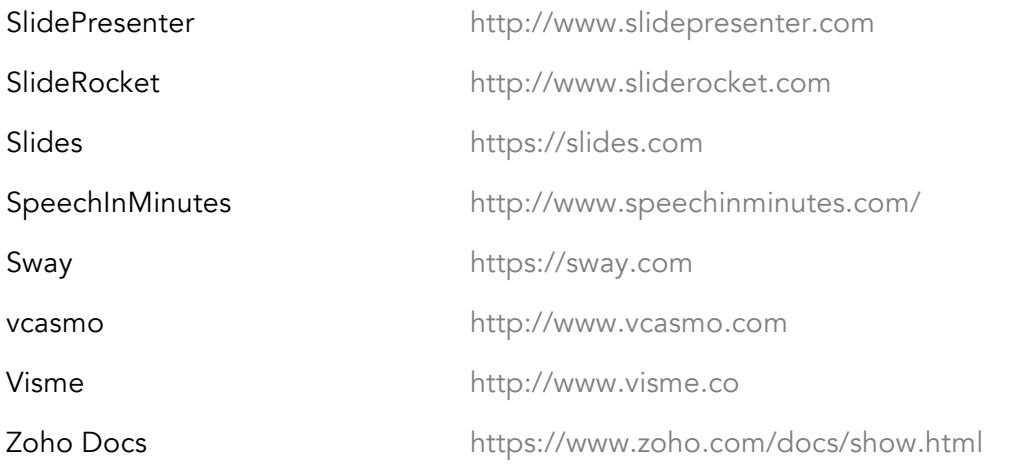

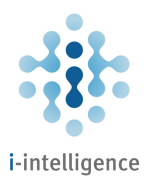

## Digital Publishing

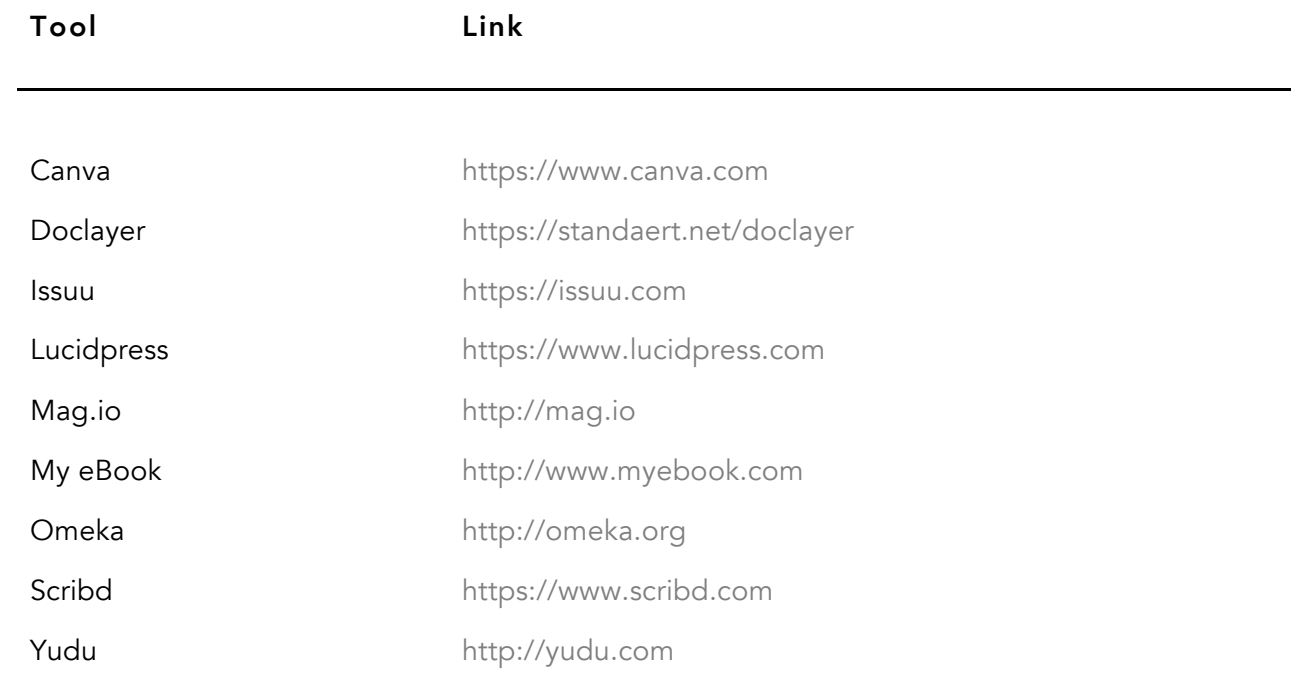

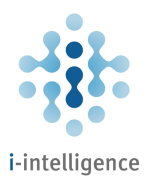

#### Newsletter Tools

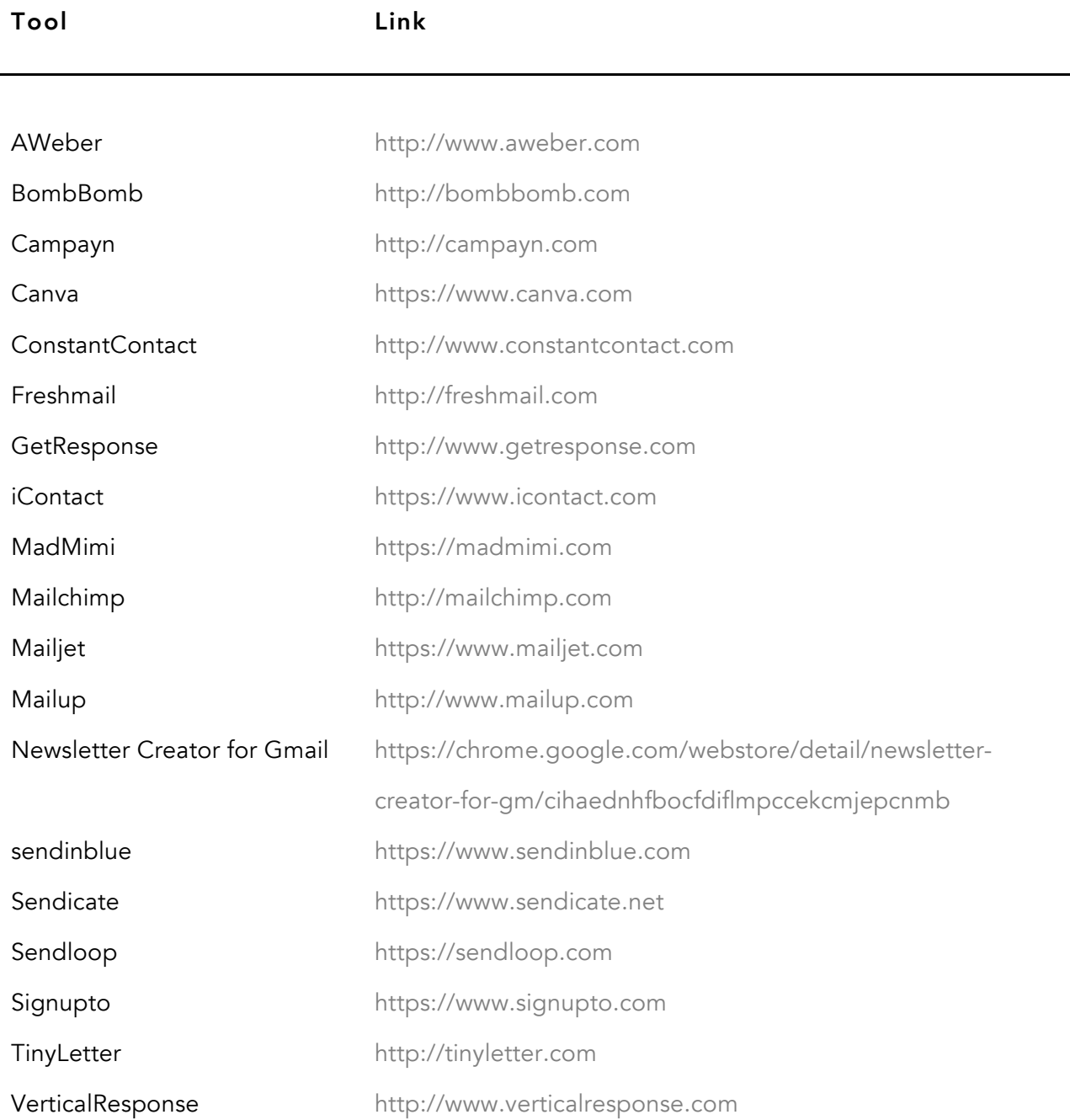

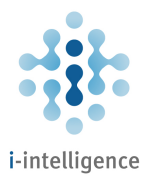

Vision6 http://www.vision6.com.au

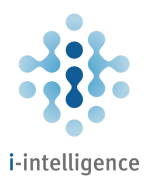

## Digital Storytelling

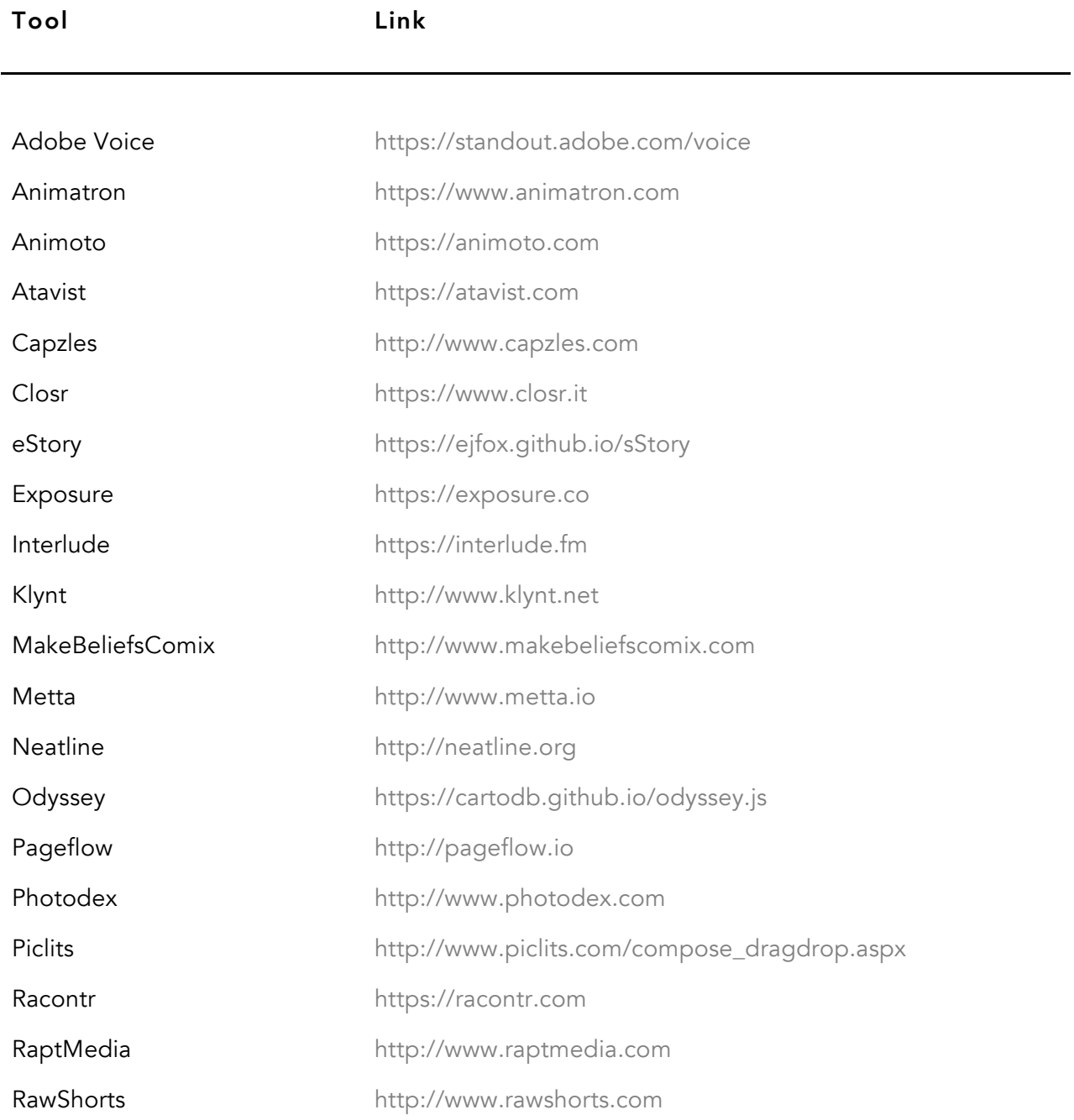

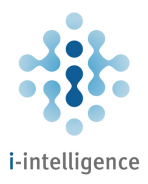

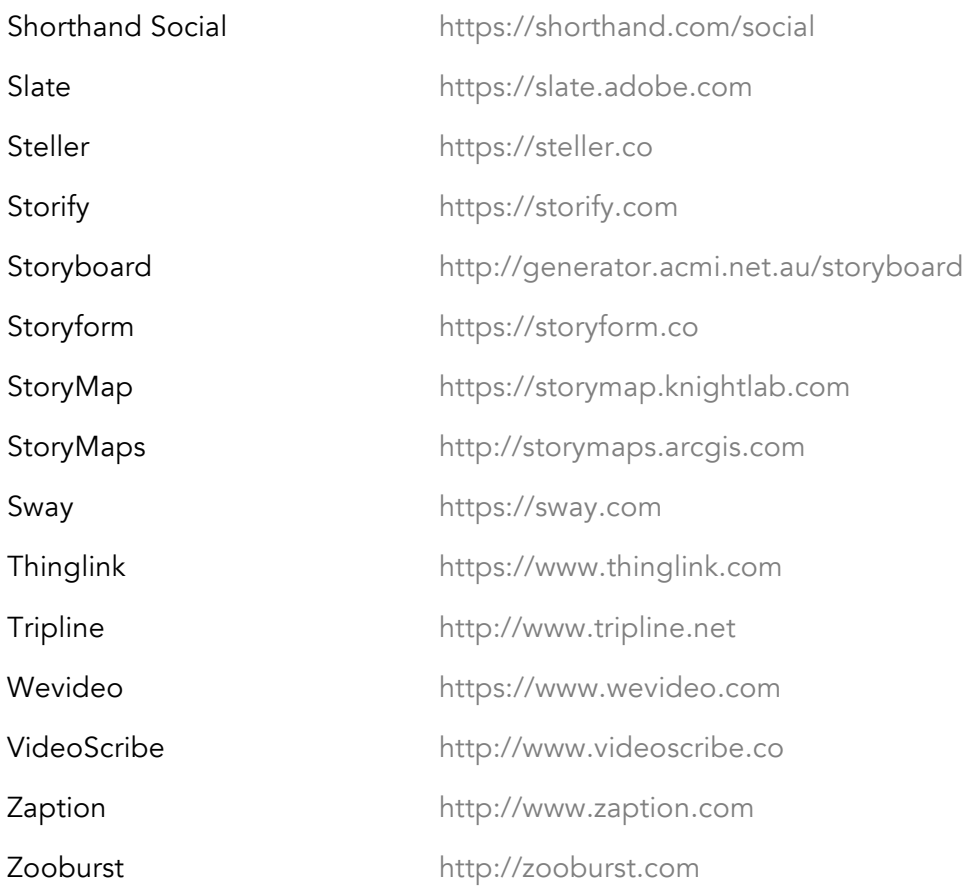

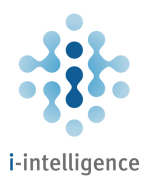

# Infographics and Data Visualization

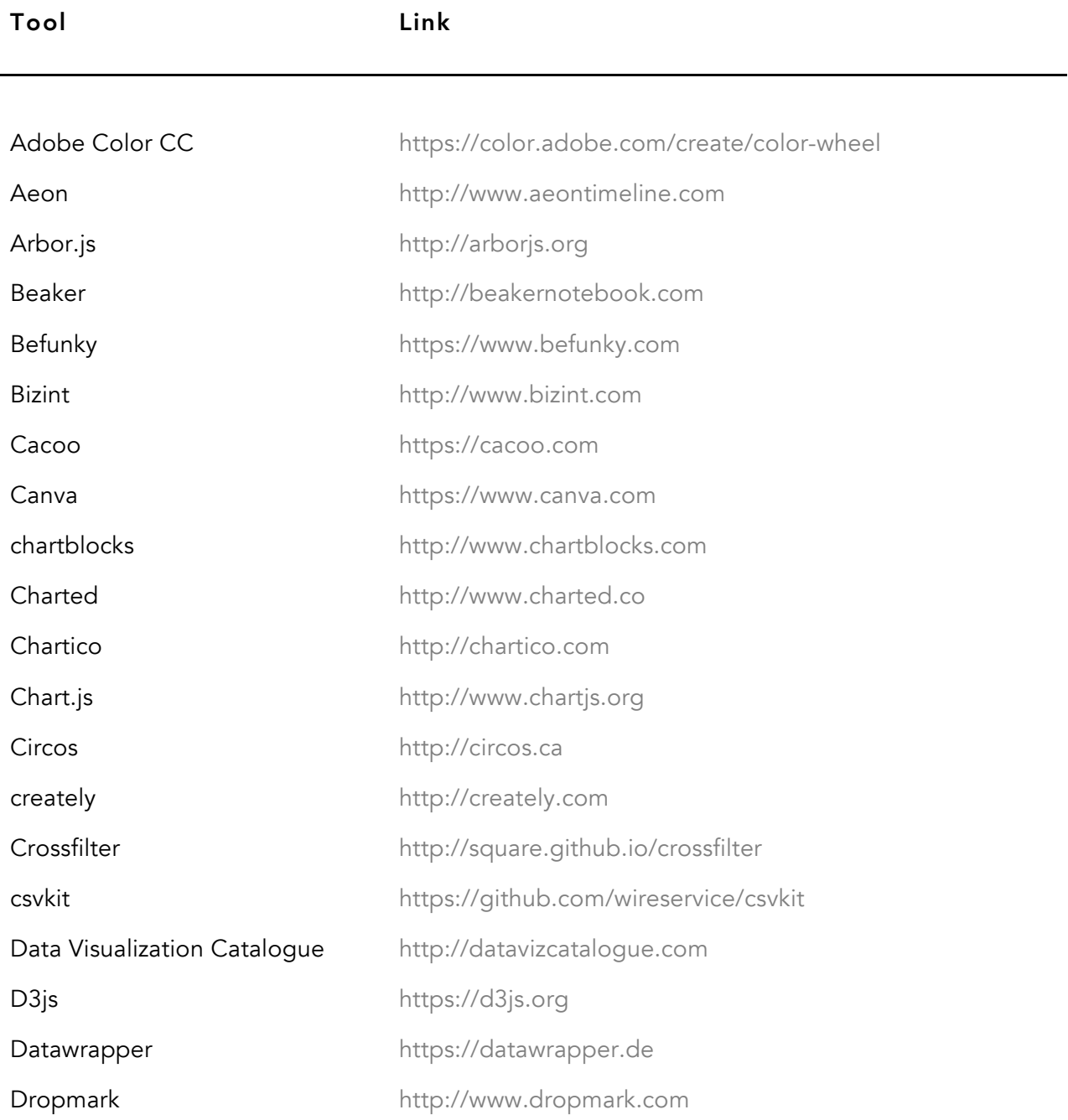

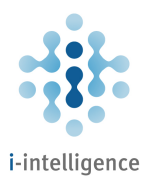

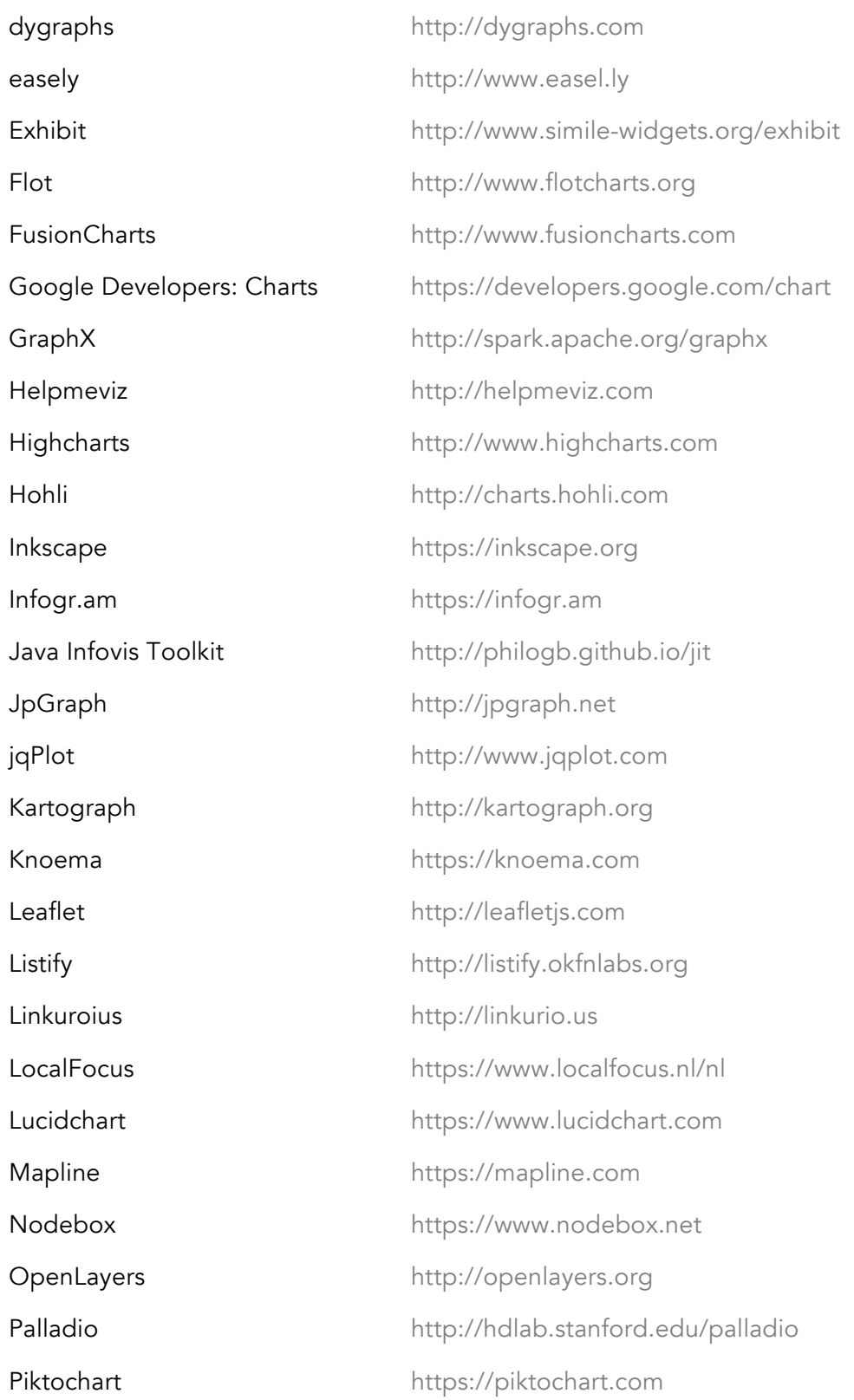

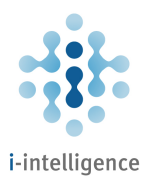

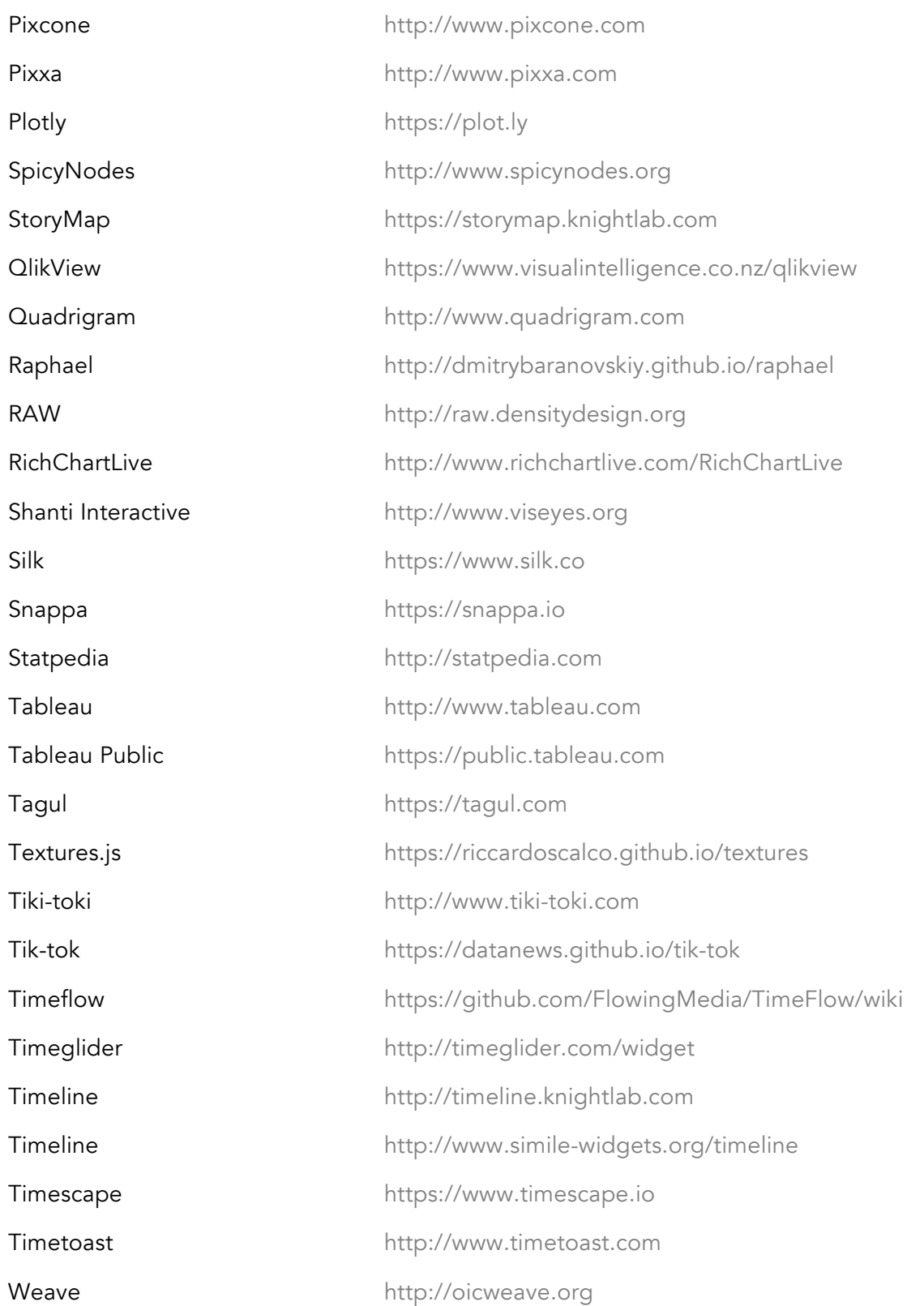

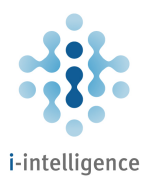

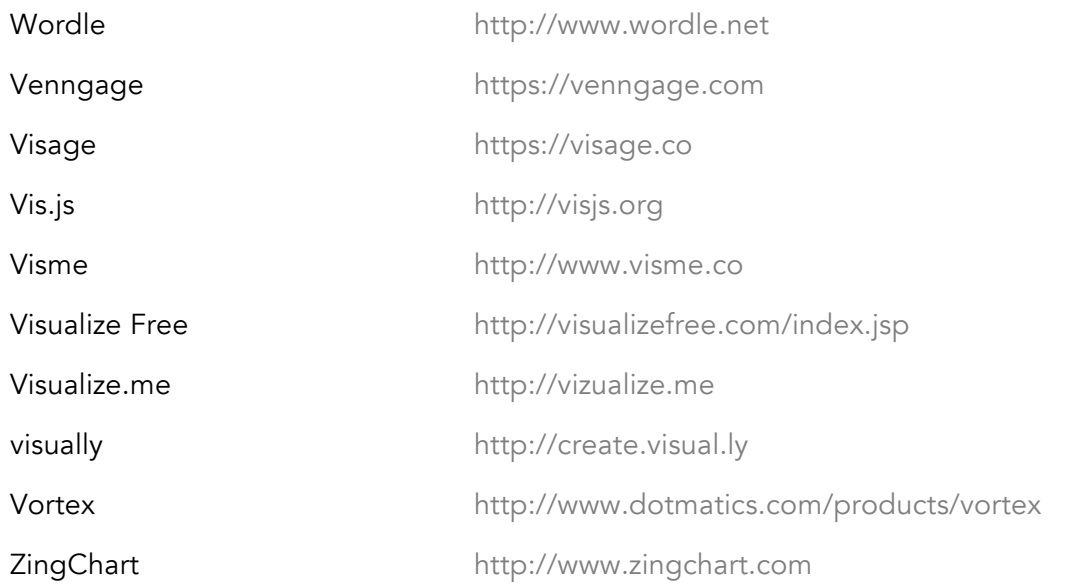

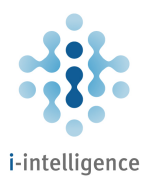

## Image and Photo Editing

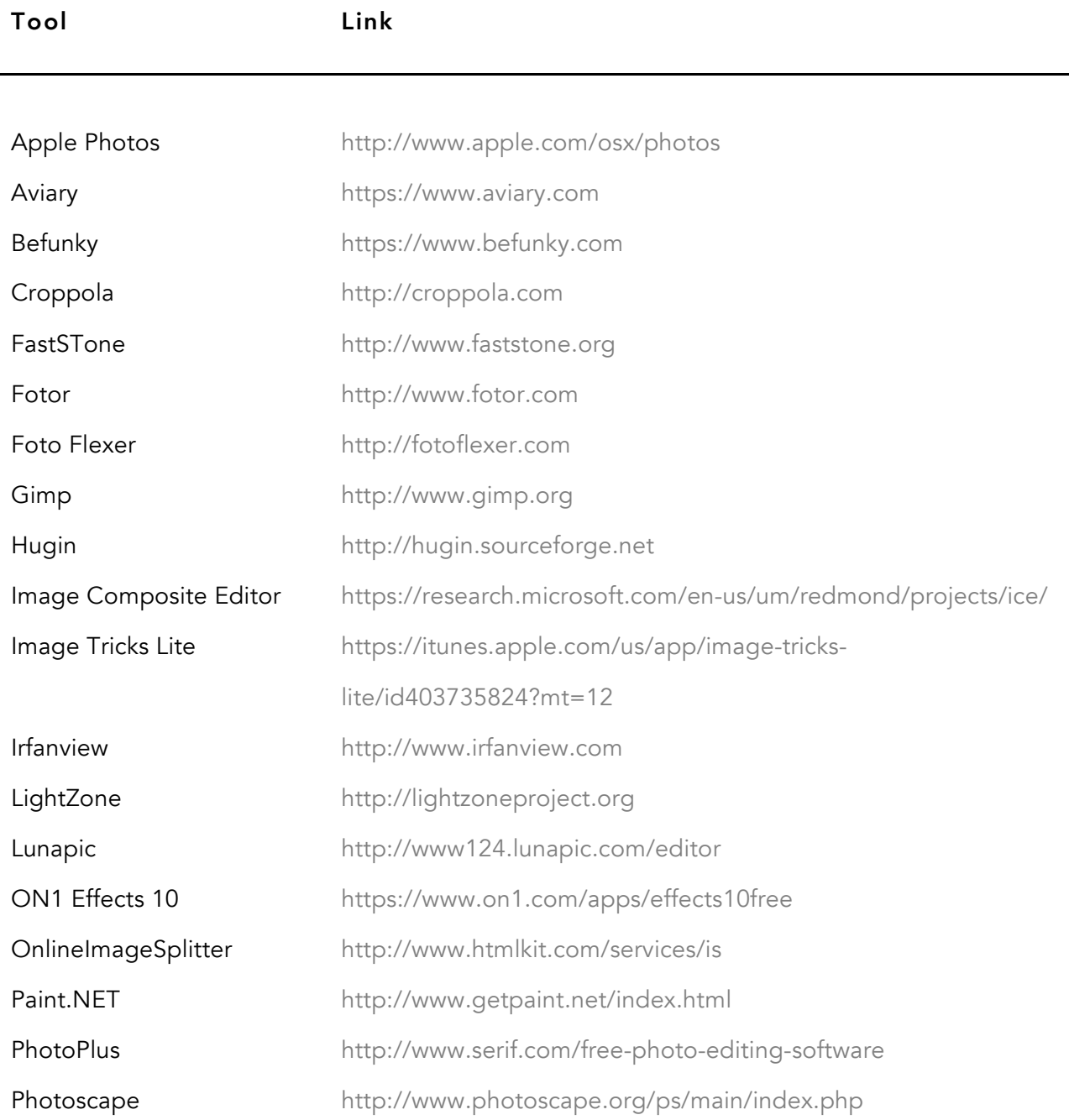

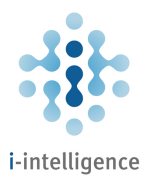

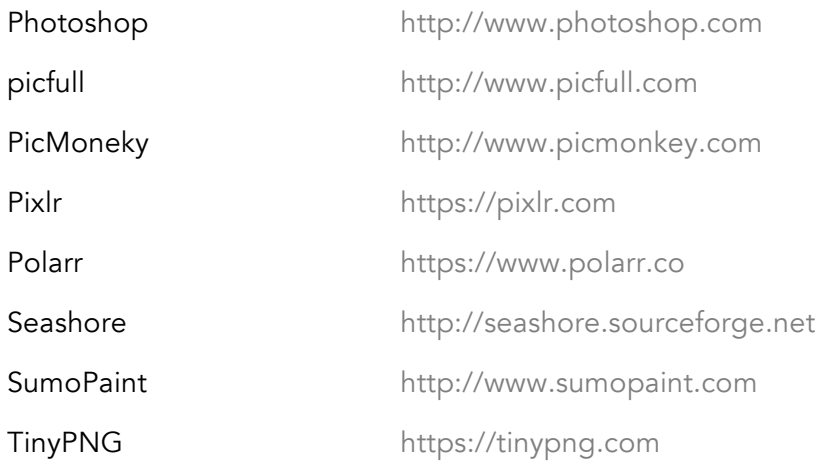

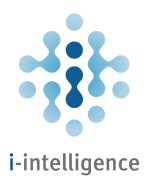

## Productivity Tools

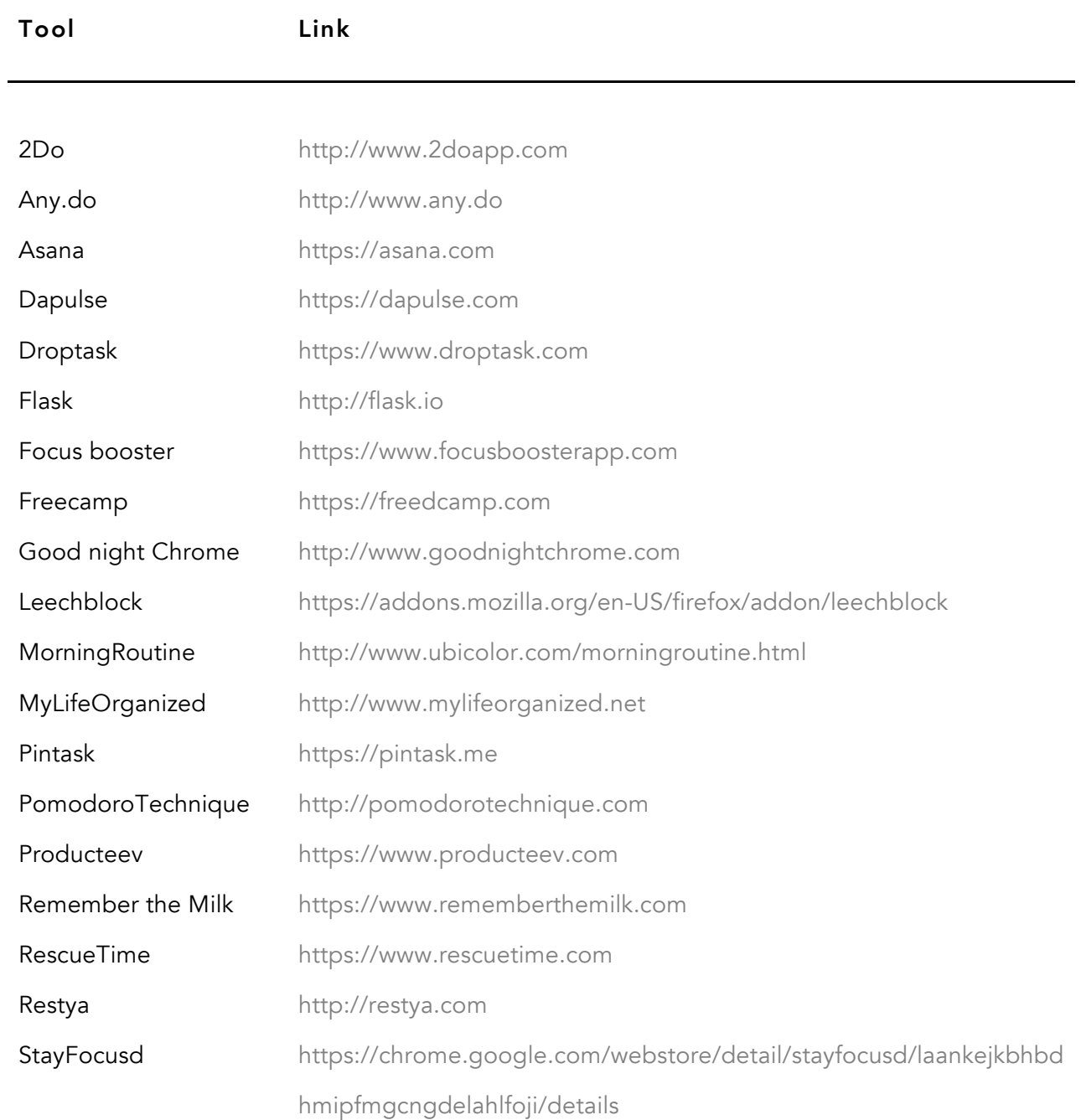

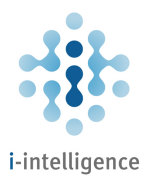

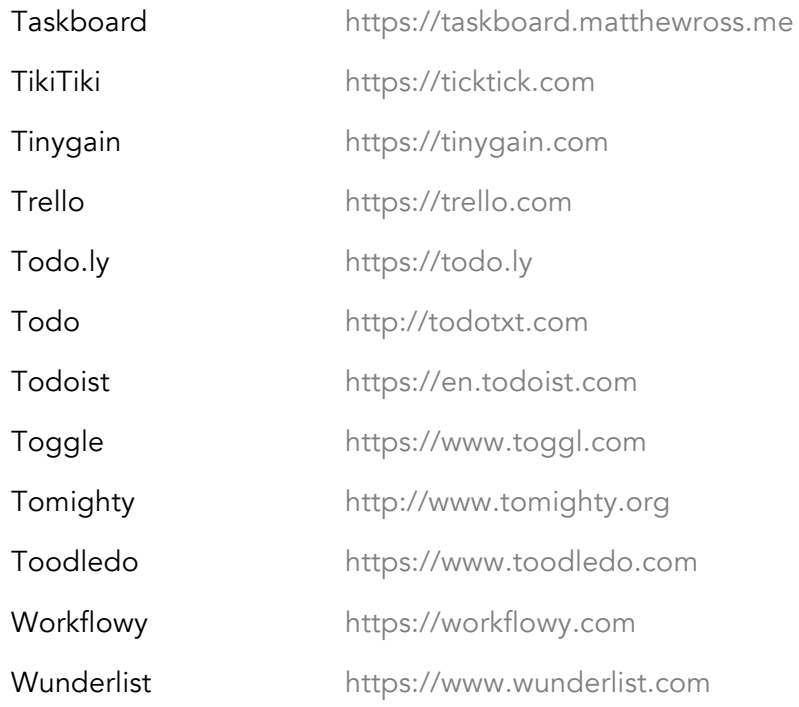

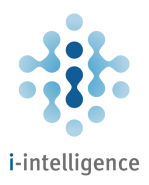

## E-mail Management

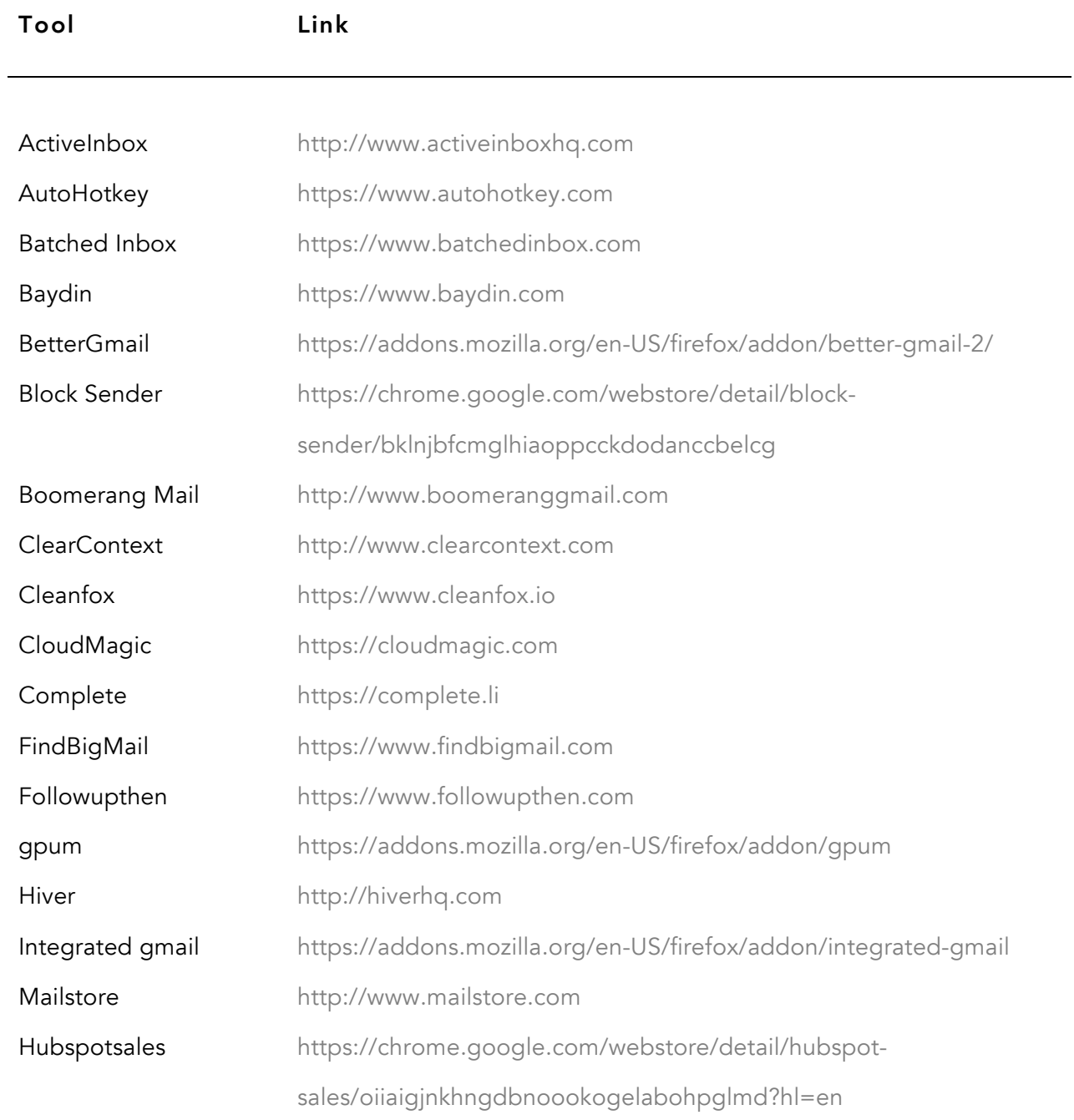

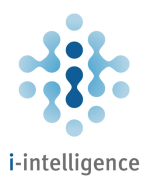

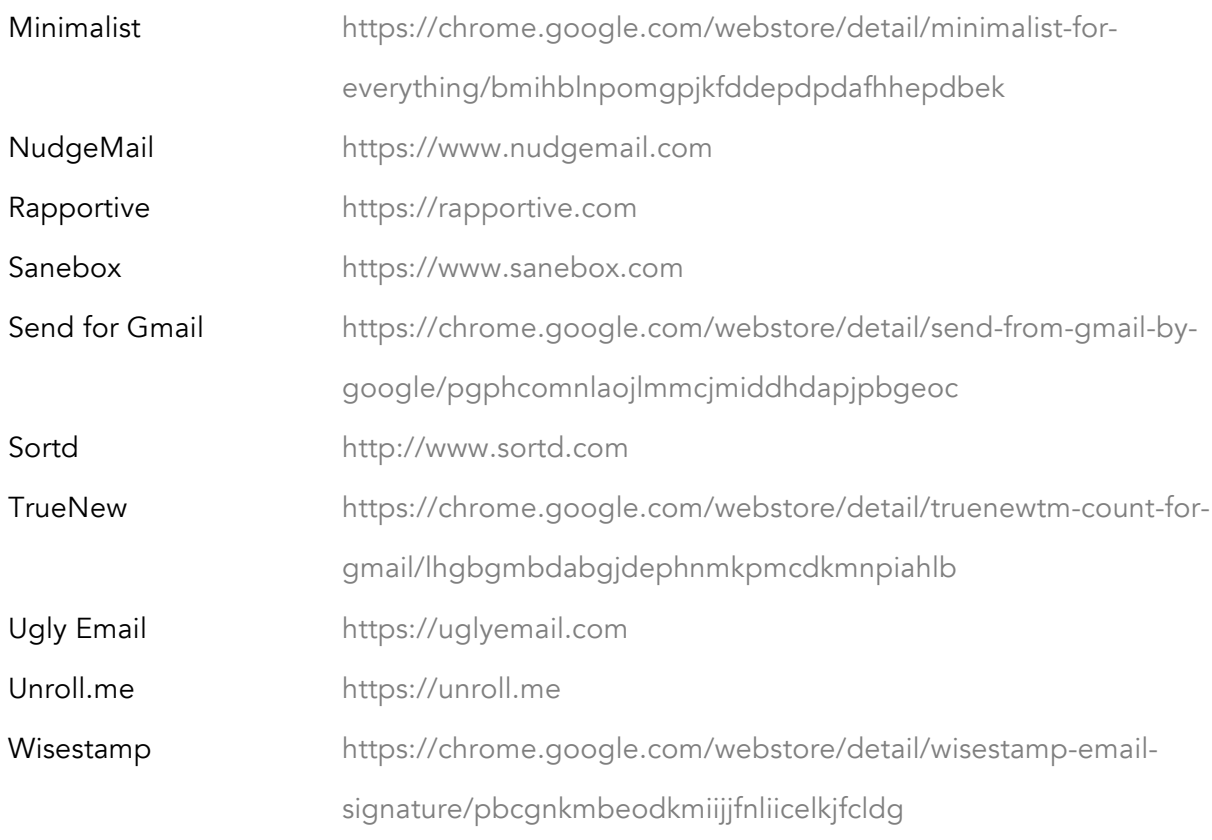

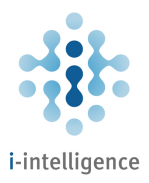

## Document and Reference Management

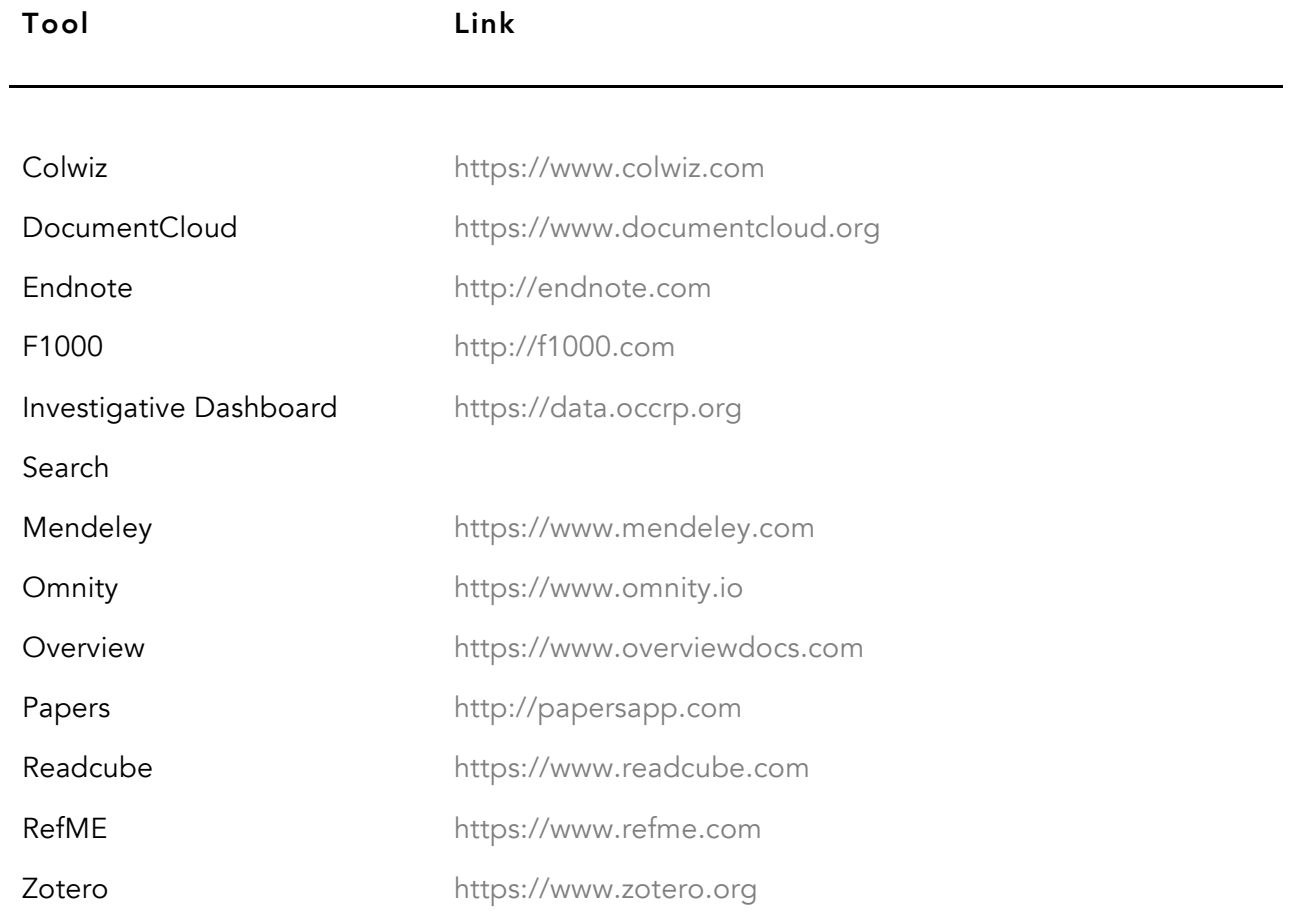
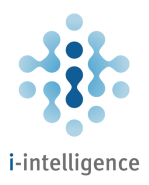

## PDF Management

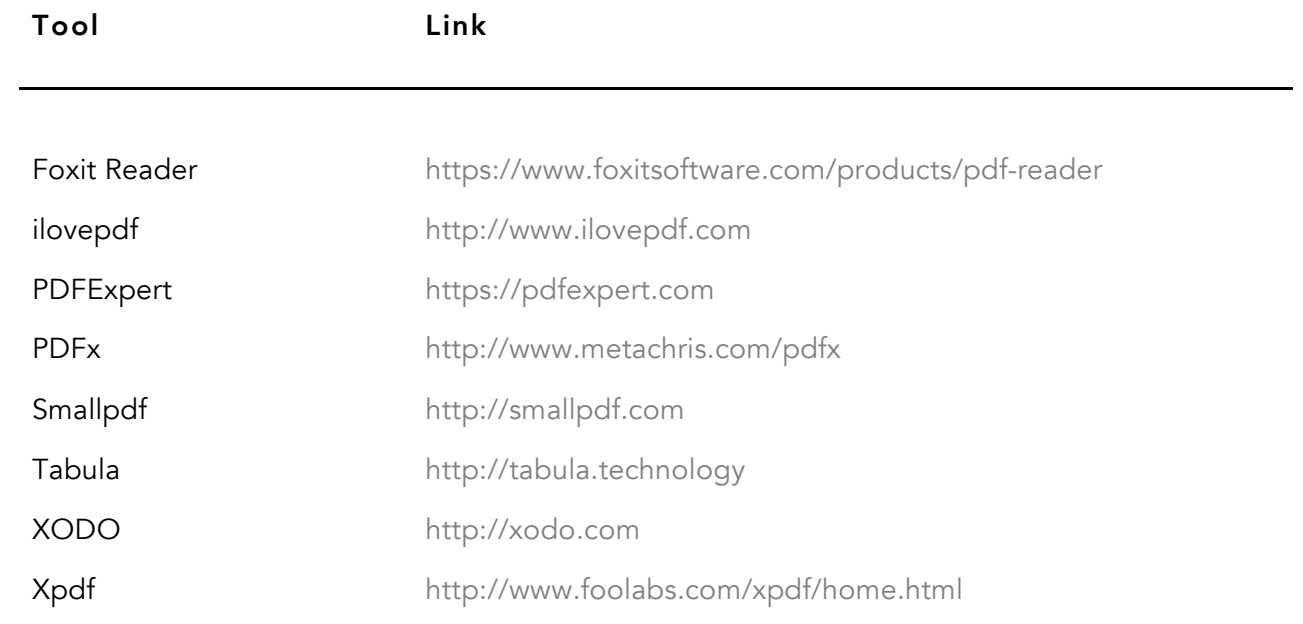

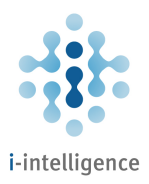

### OCR Tools

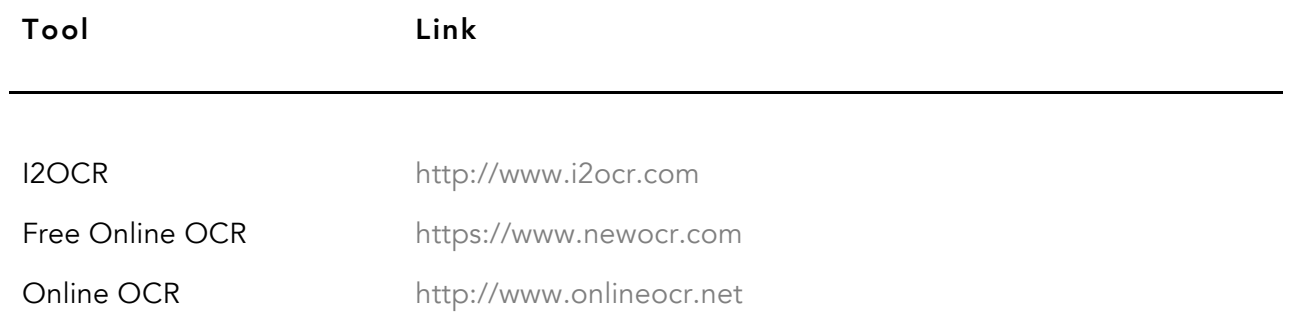

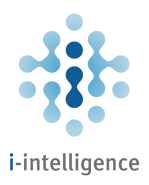

# Cloud Storage and File Sharing

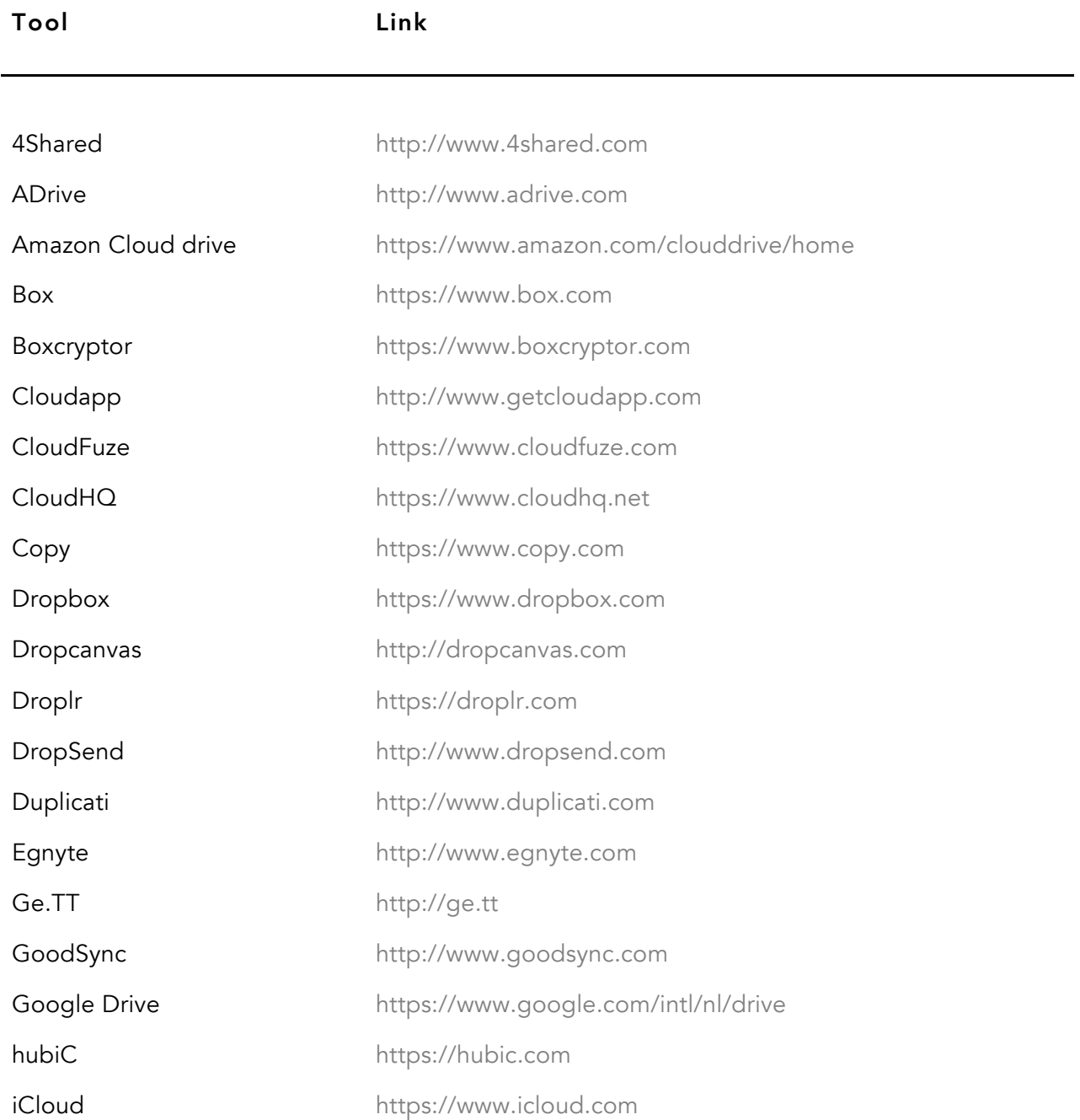

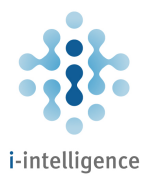

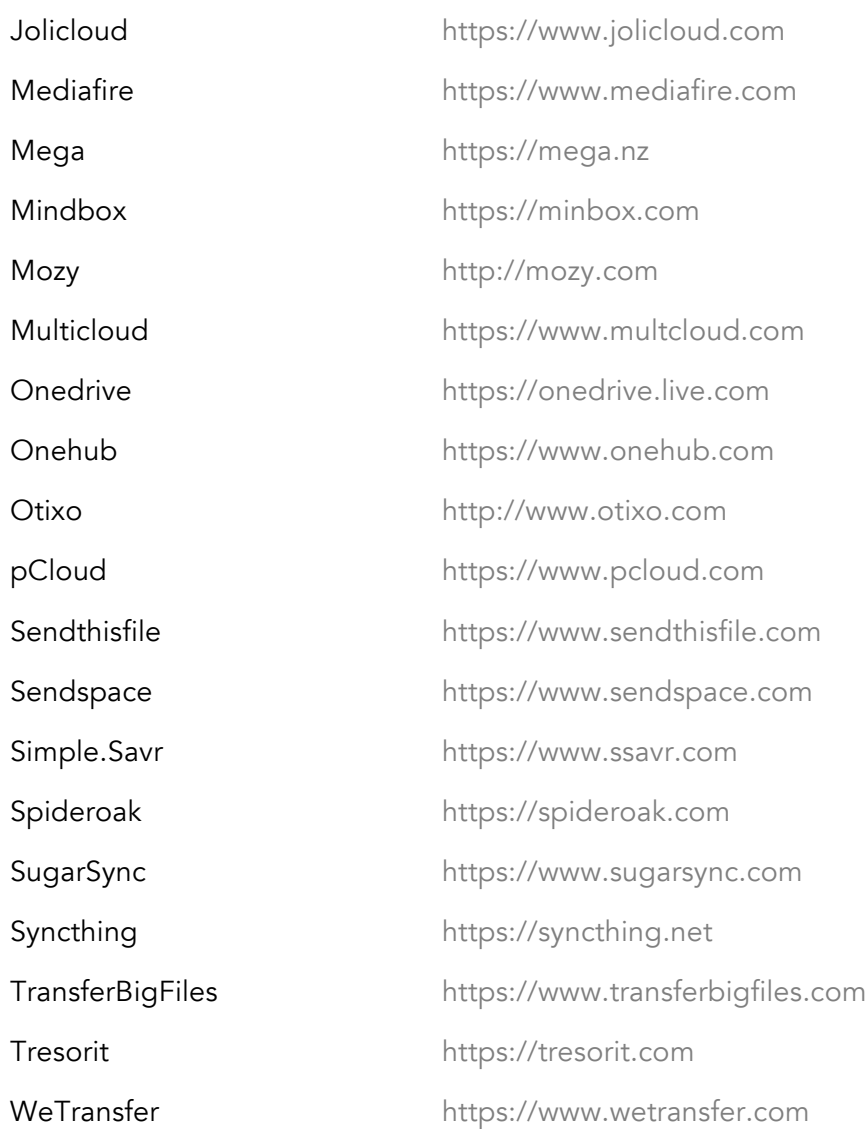

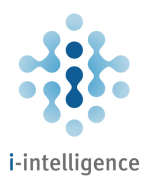

#### Web Automation

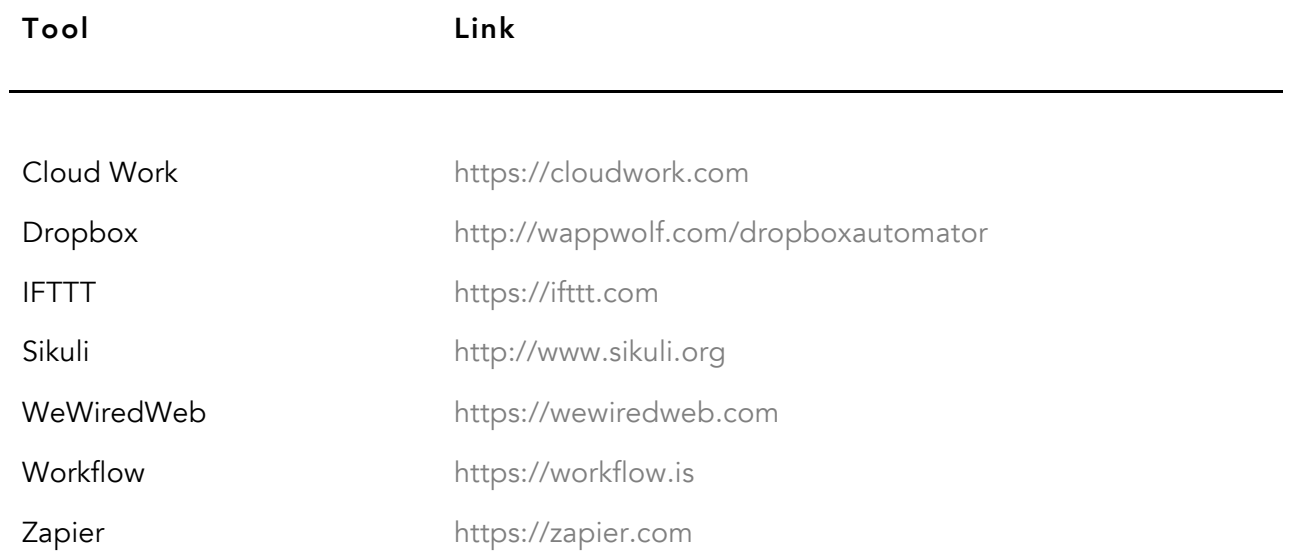

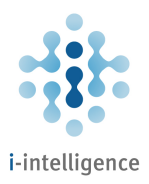

#### Dashboard Tools

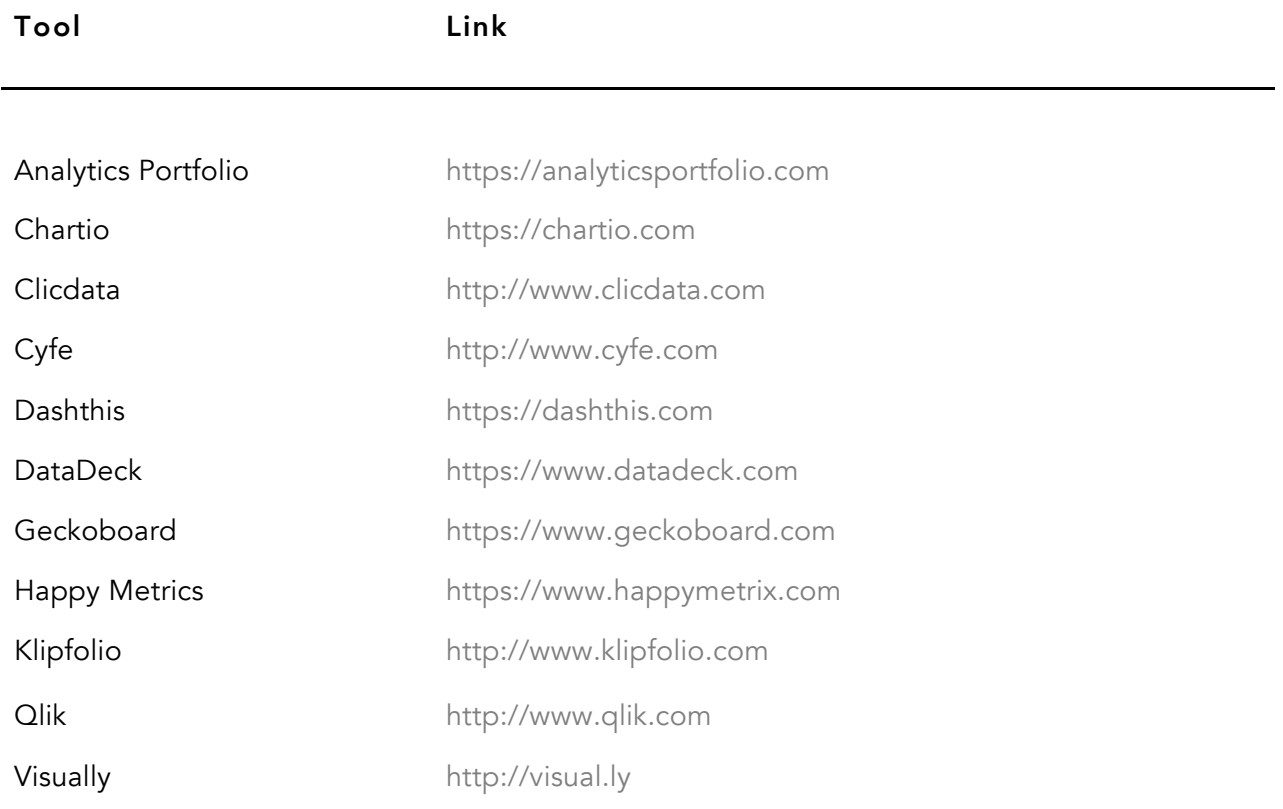

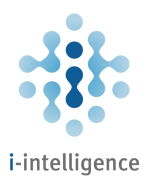

#### Wikis

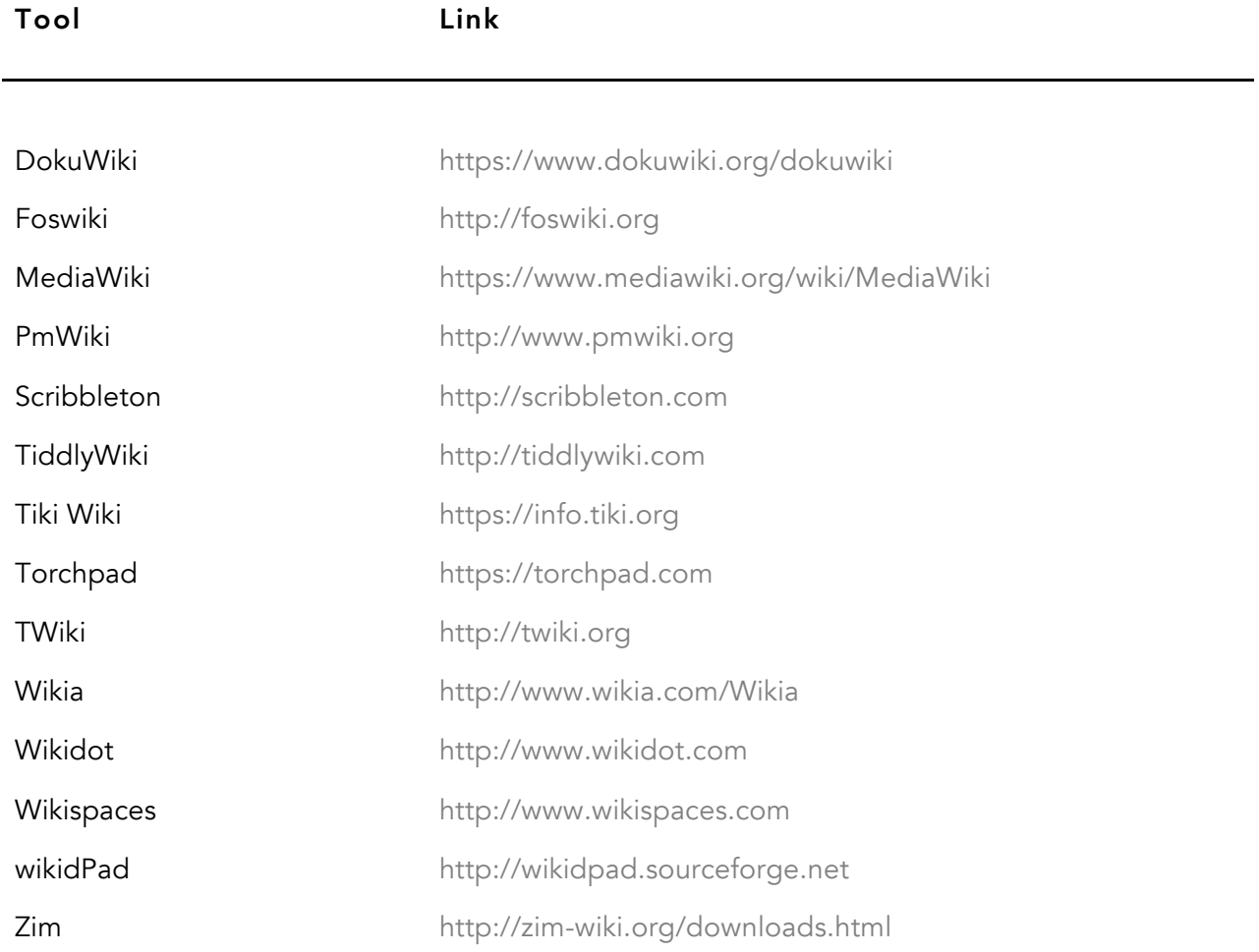

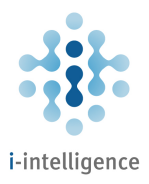

## Collaboration and Project Management

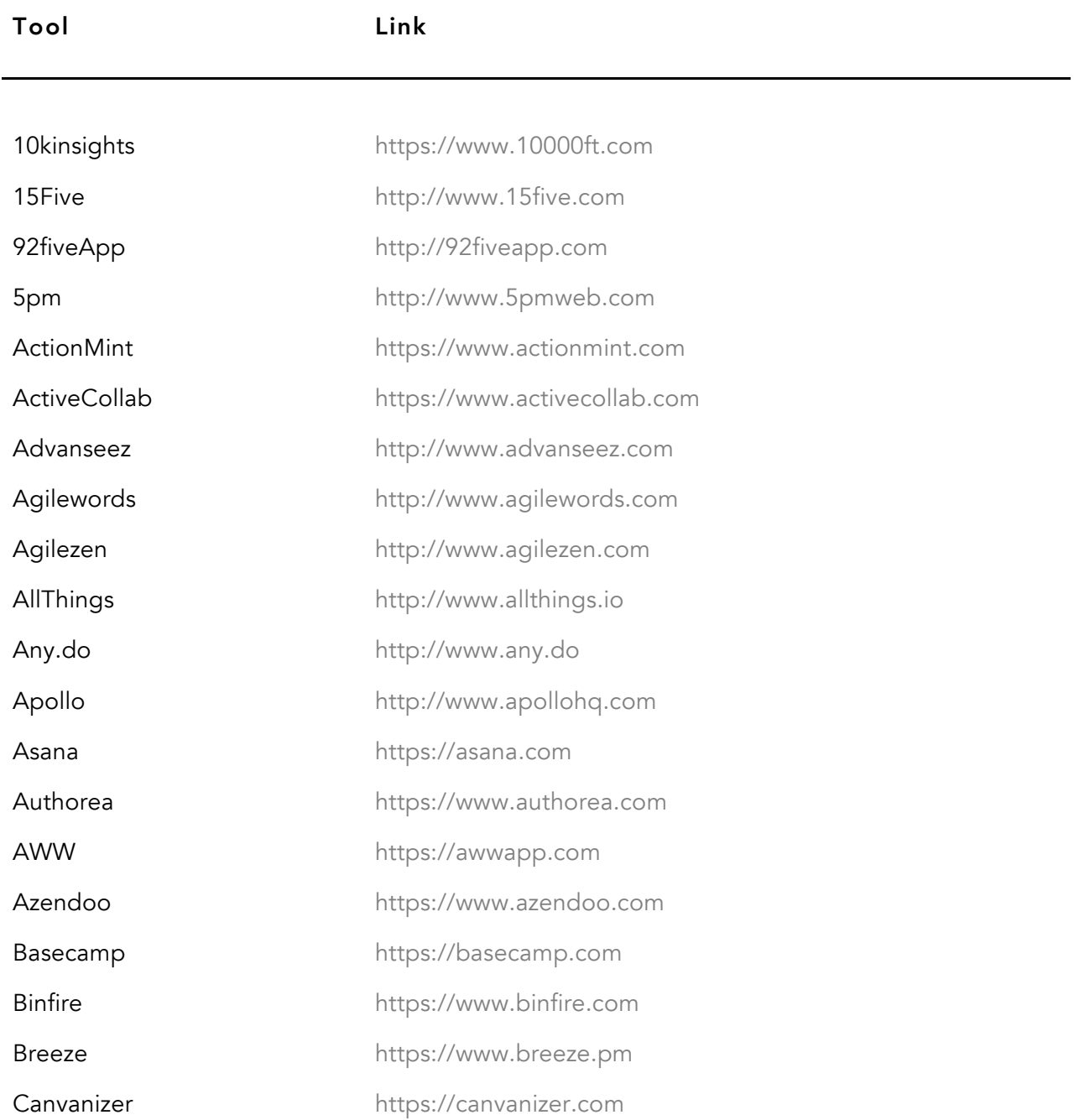

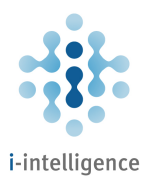

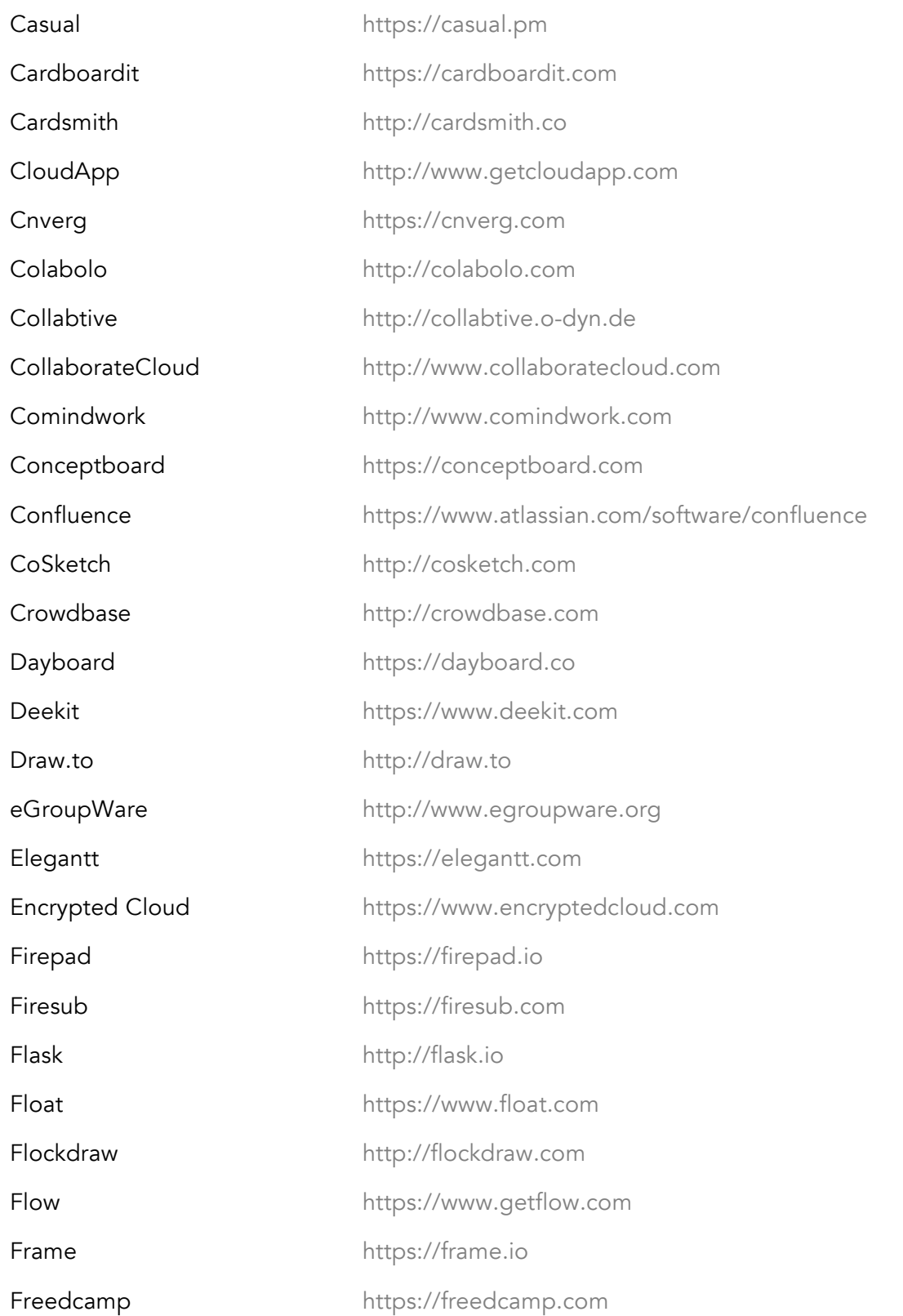

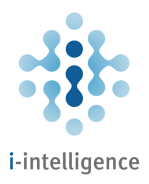

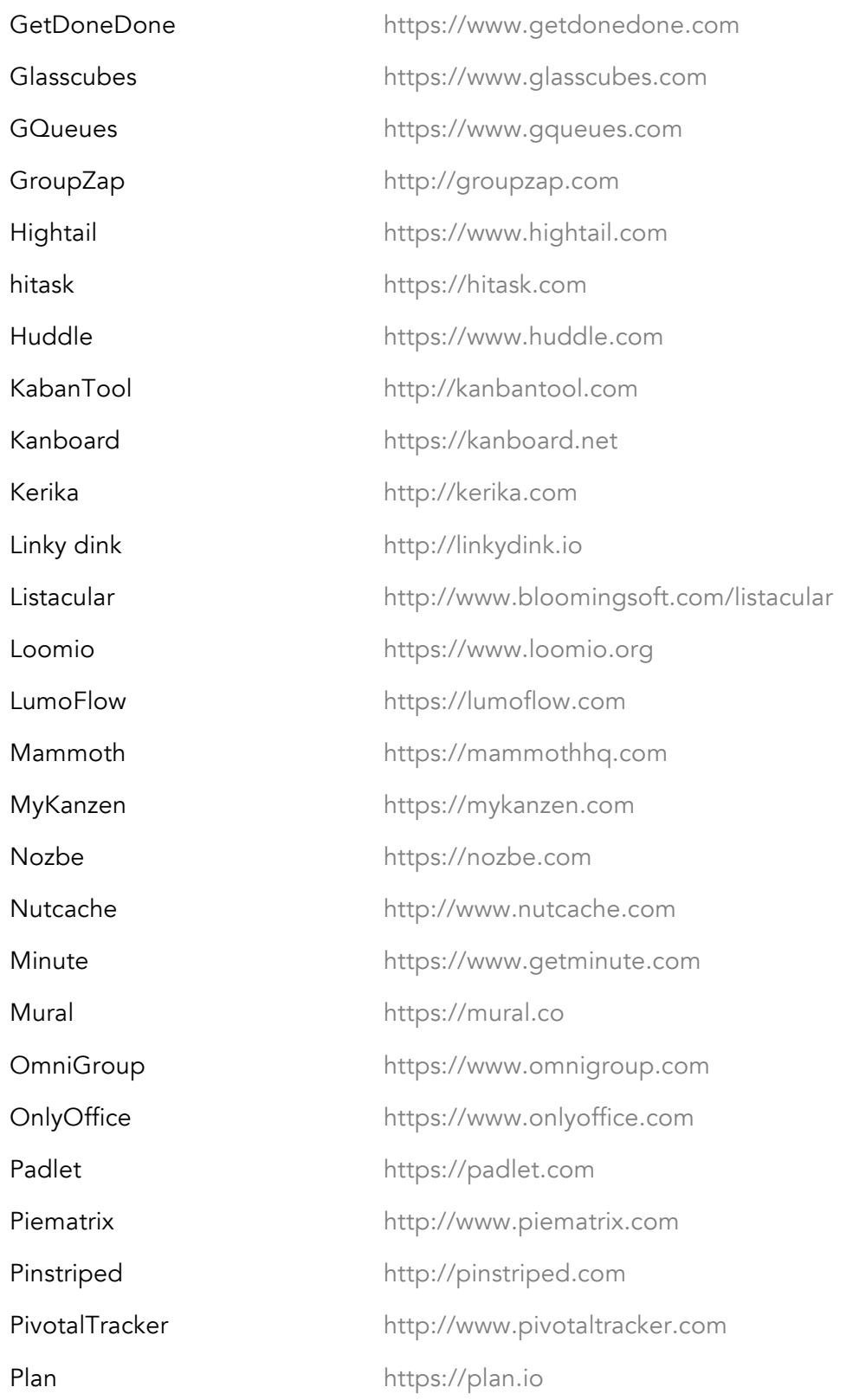

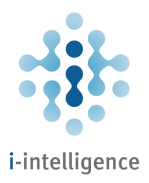

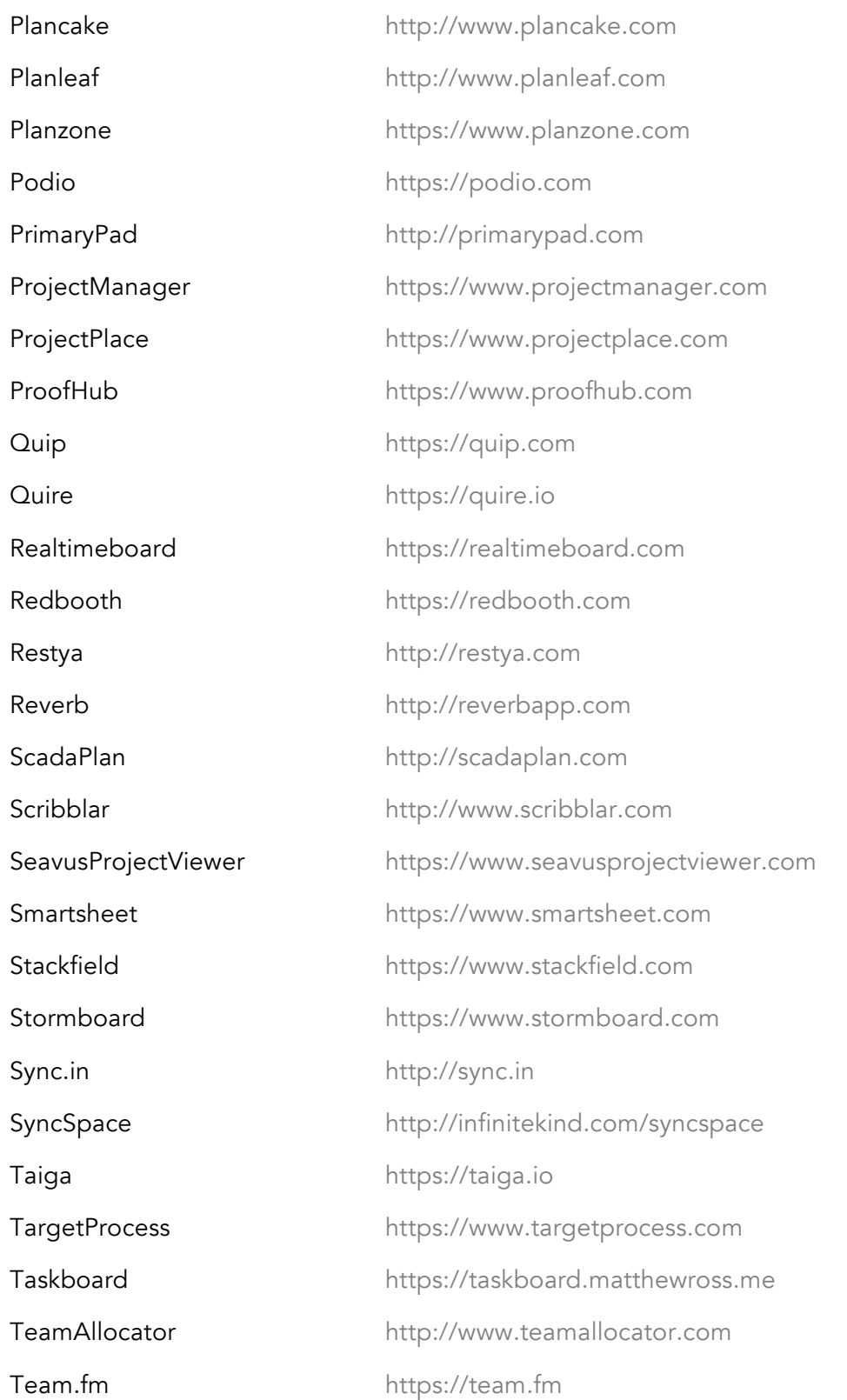

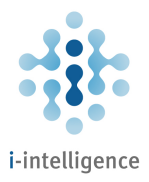

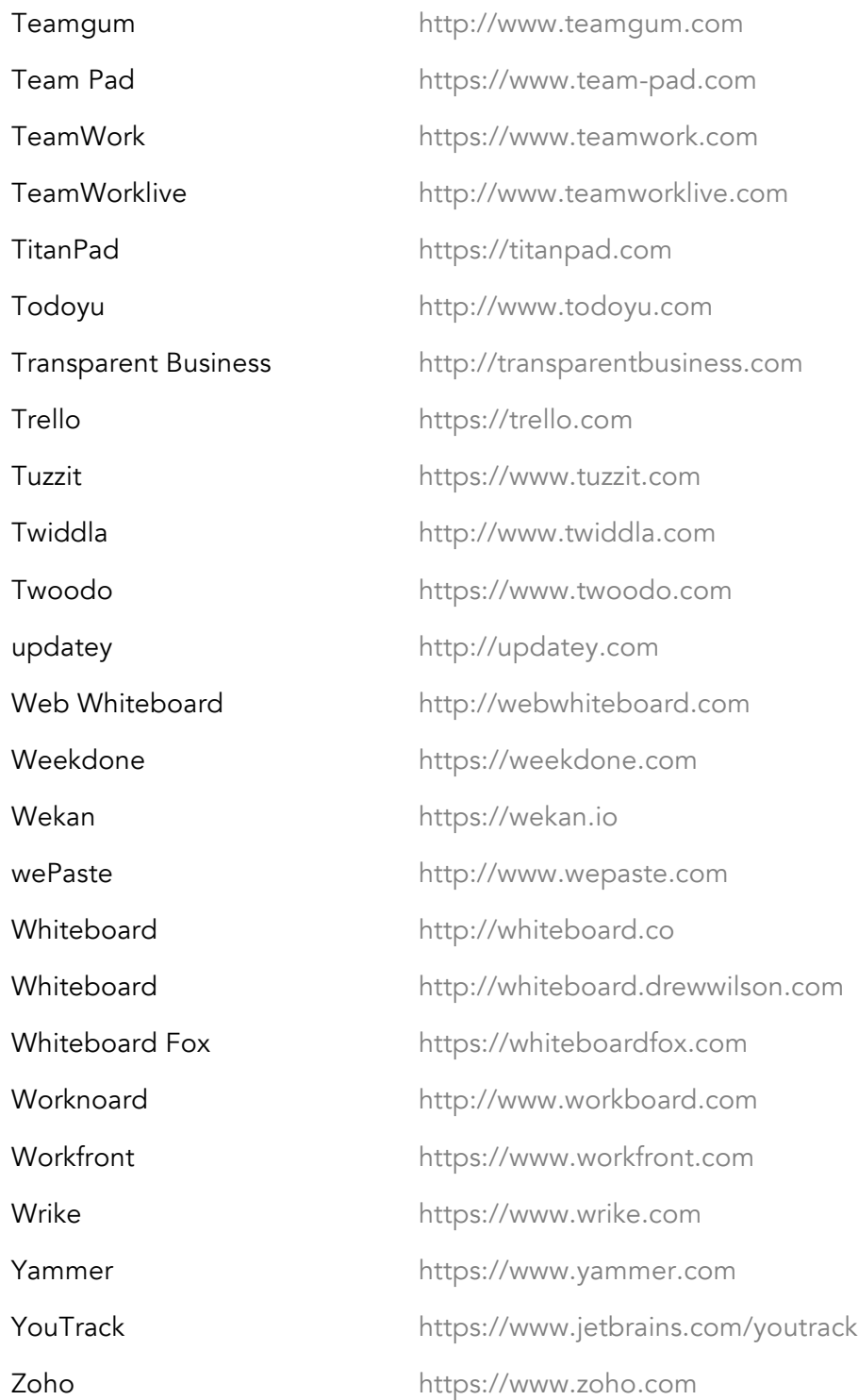

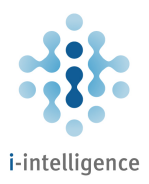

## Communication Tools

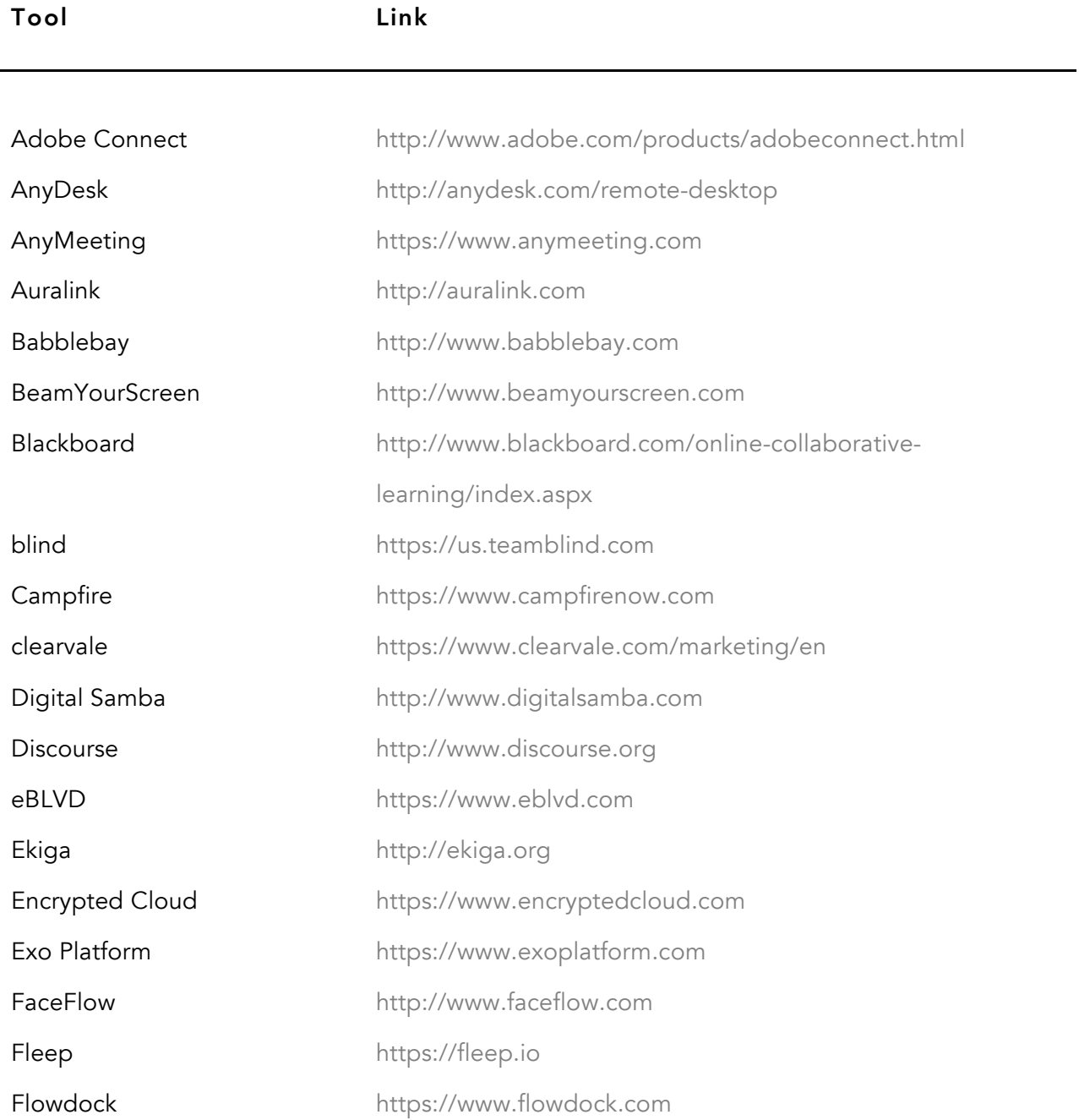

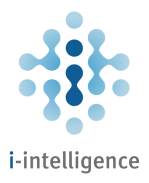

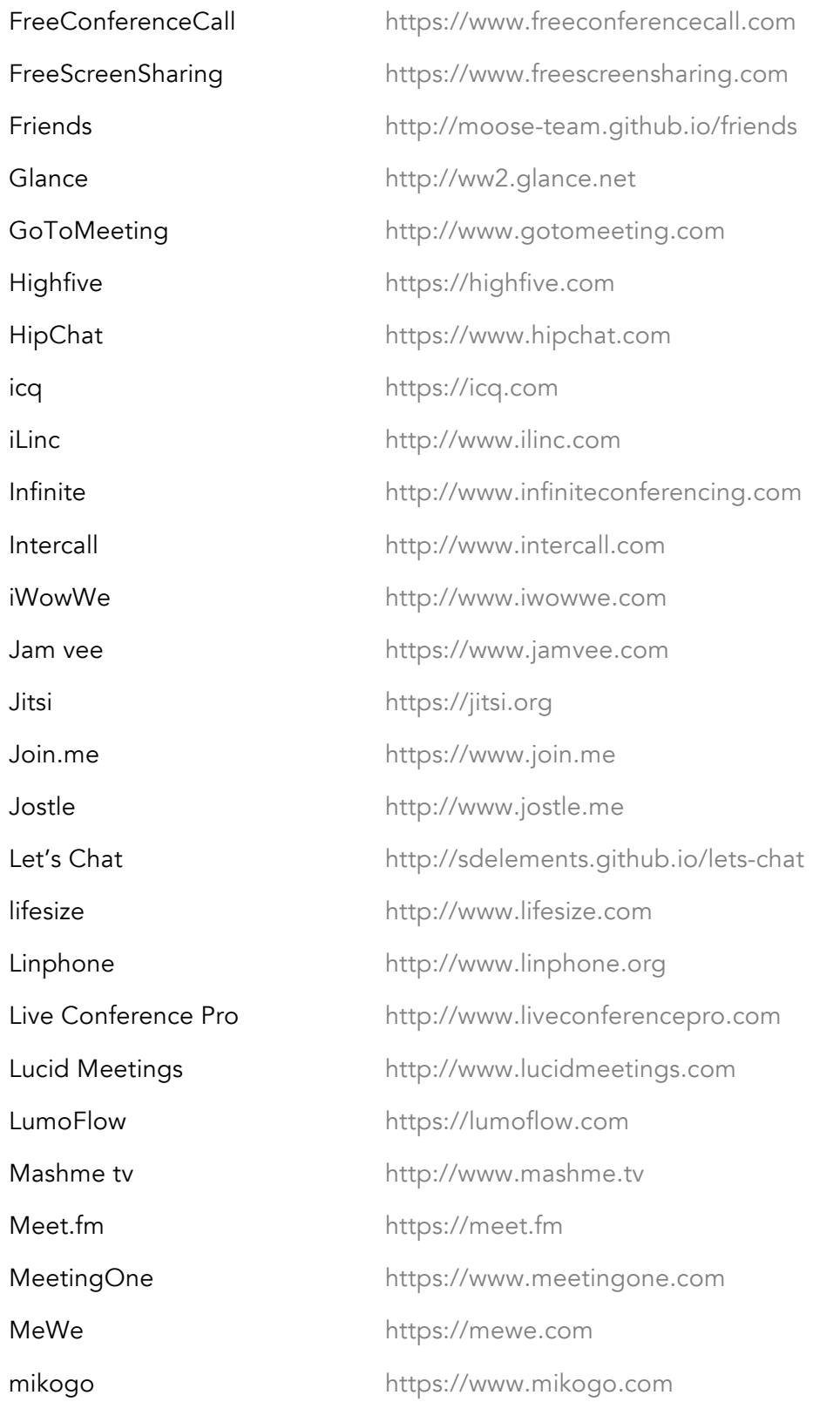

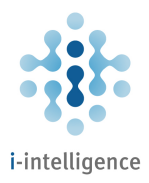

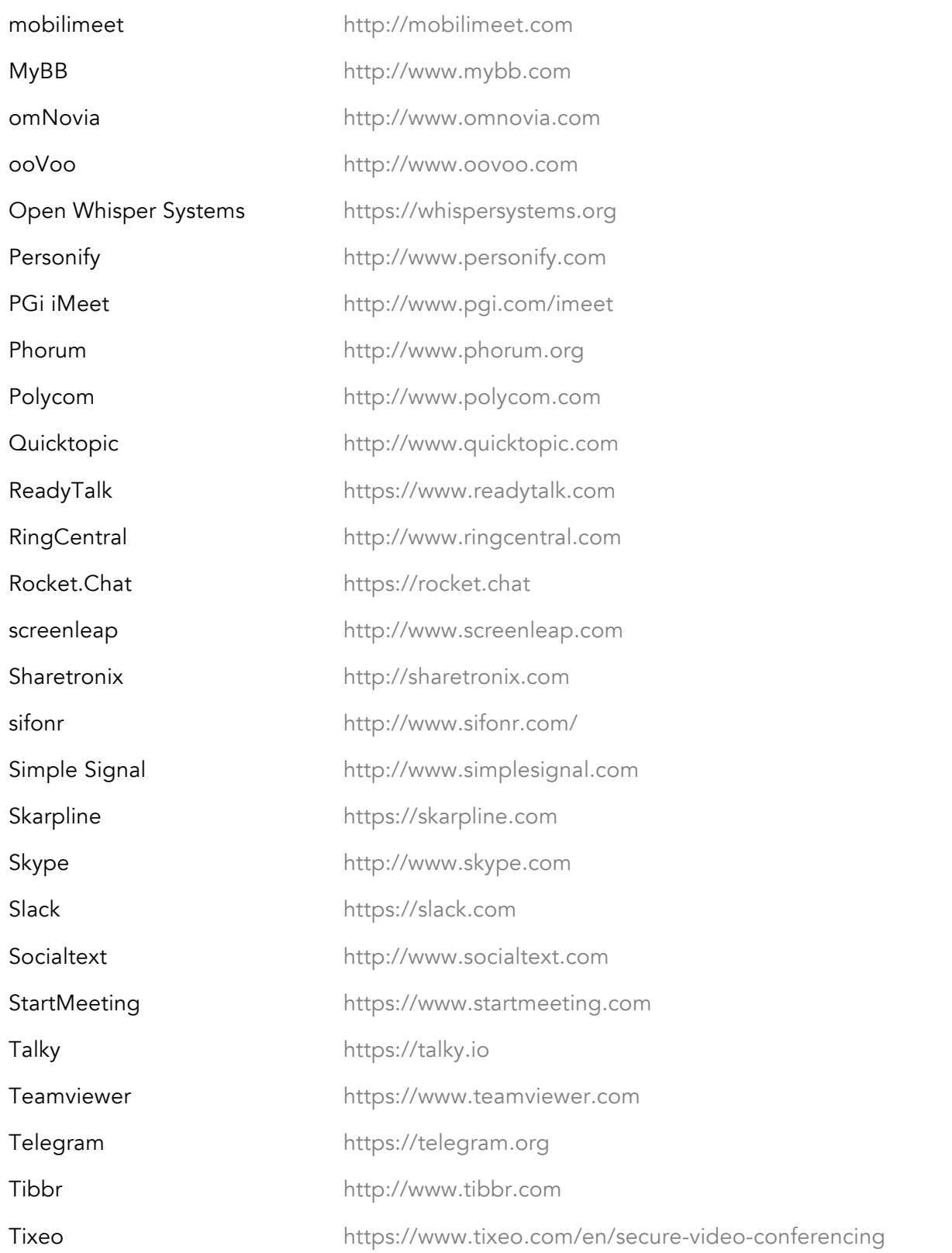

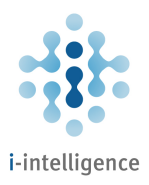

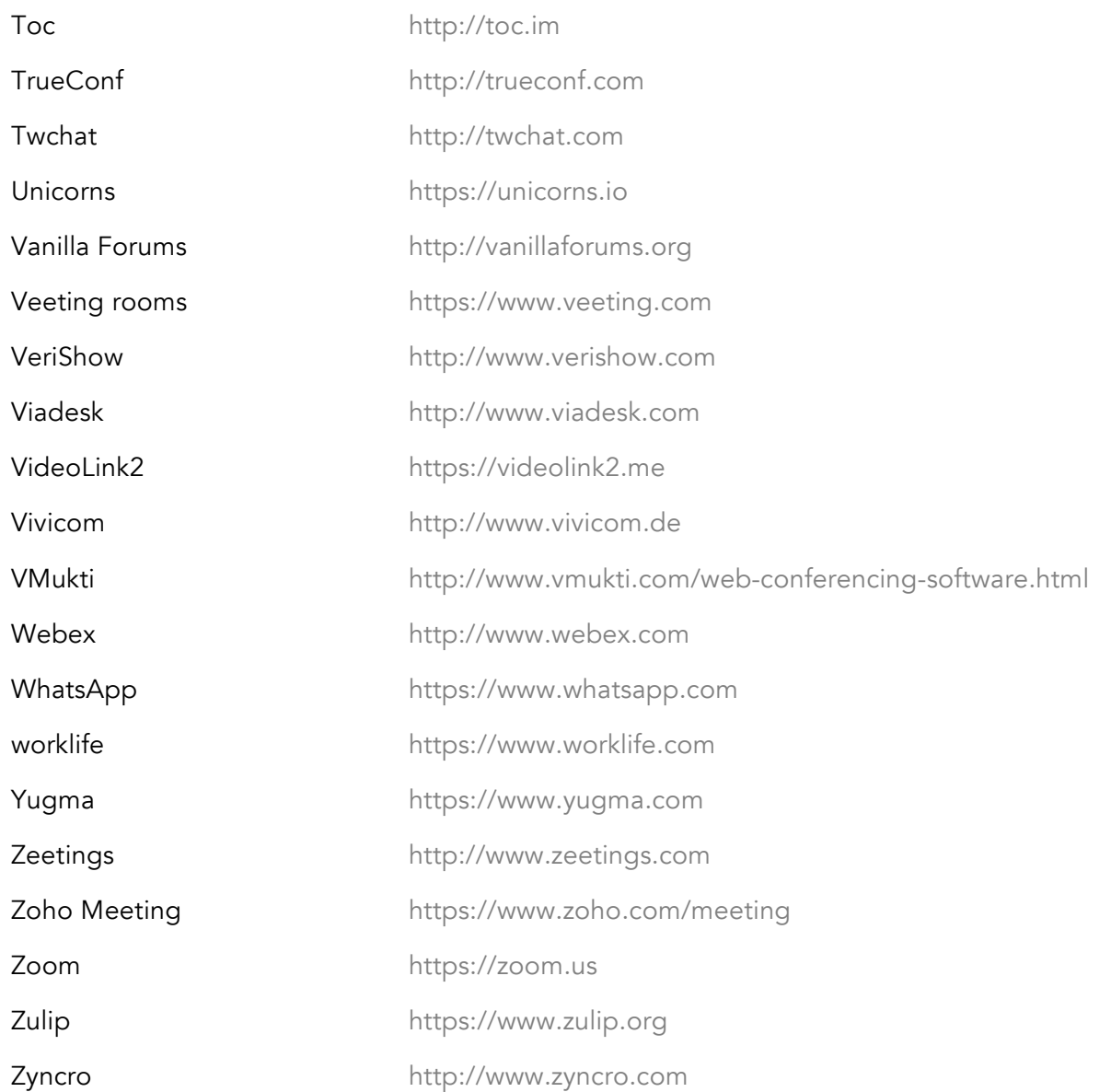

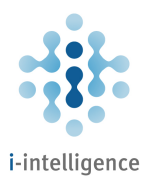

# Calendars and Scheduling

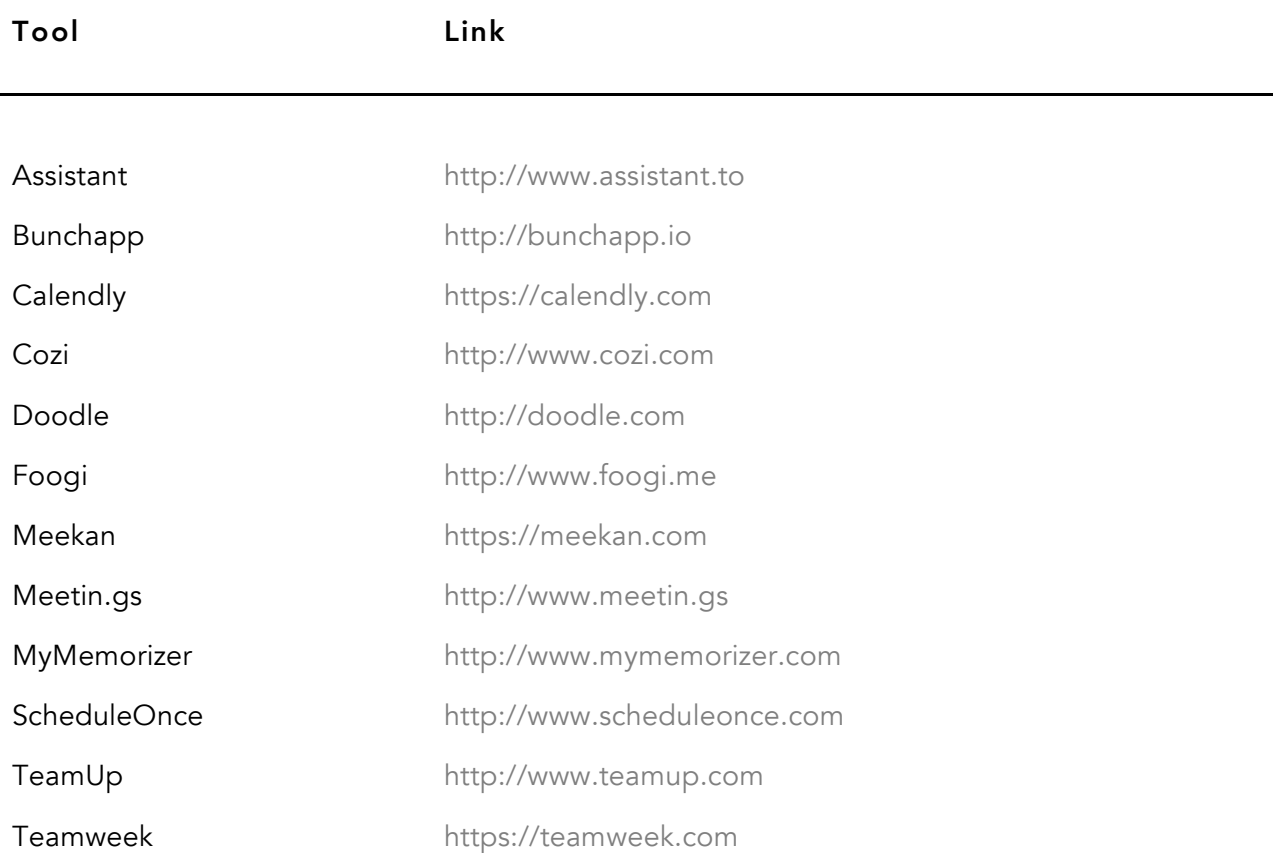

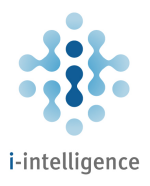

## Mind Mapping, Concept Mapping and Idea Generation Tools

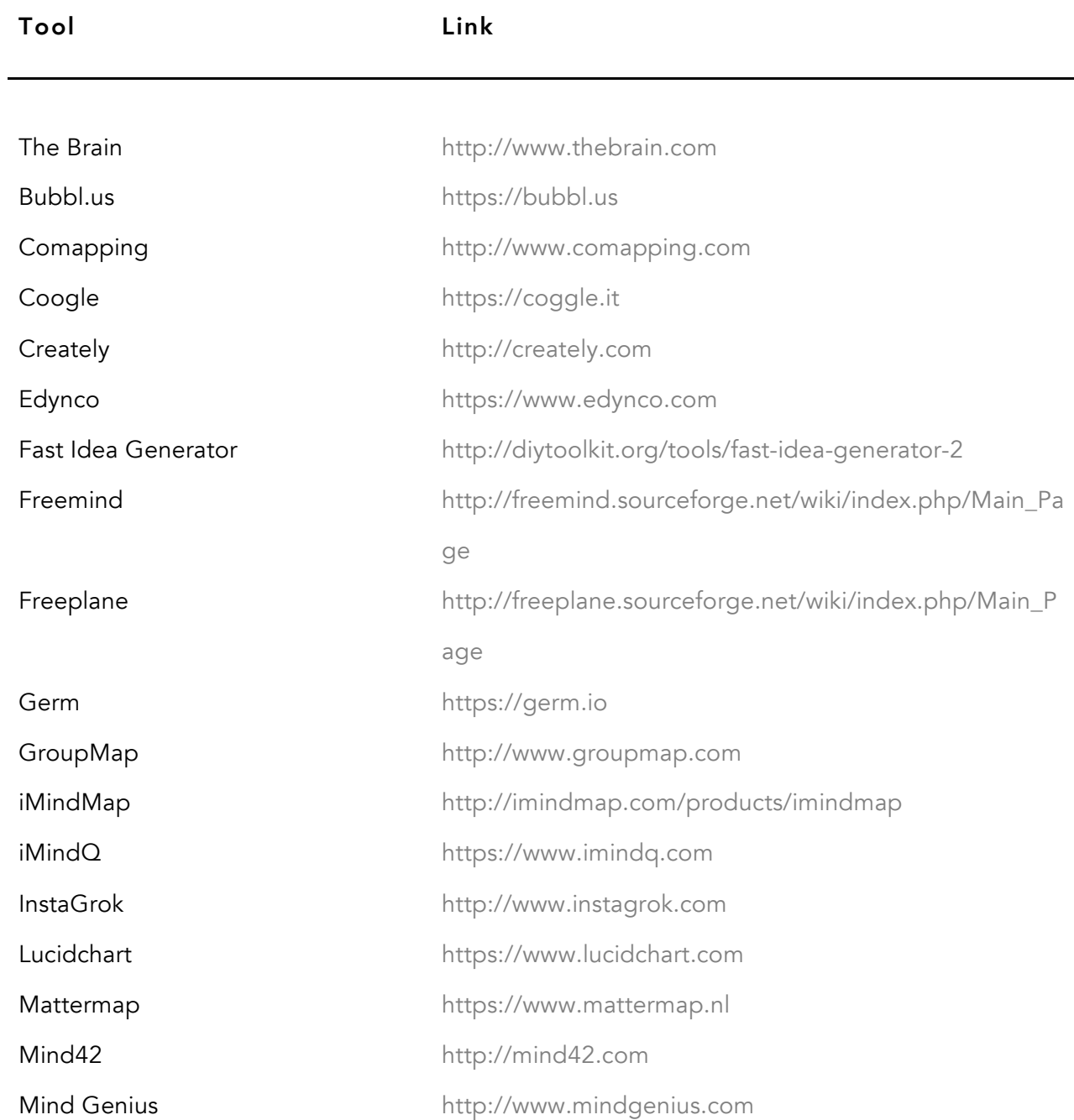

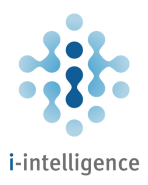

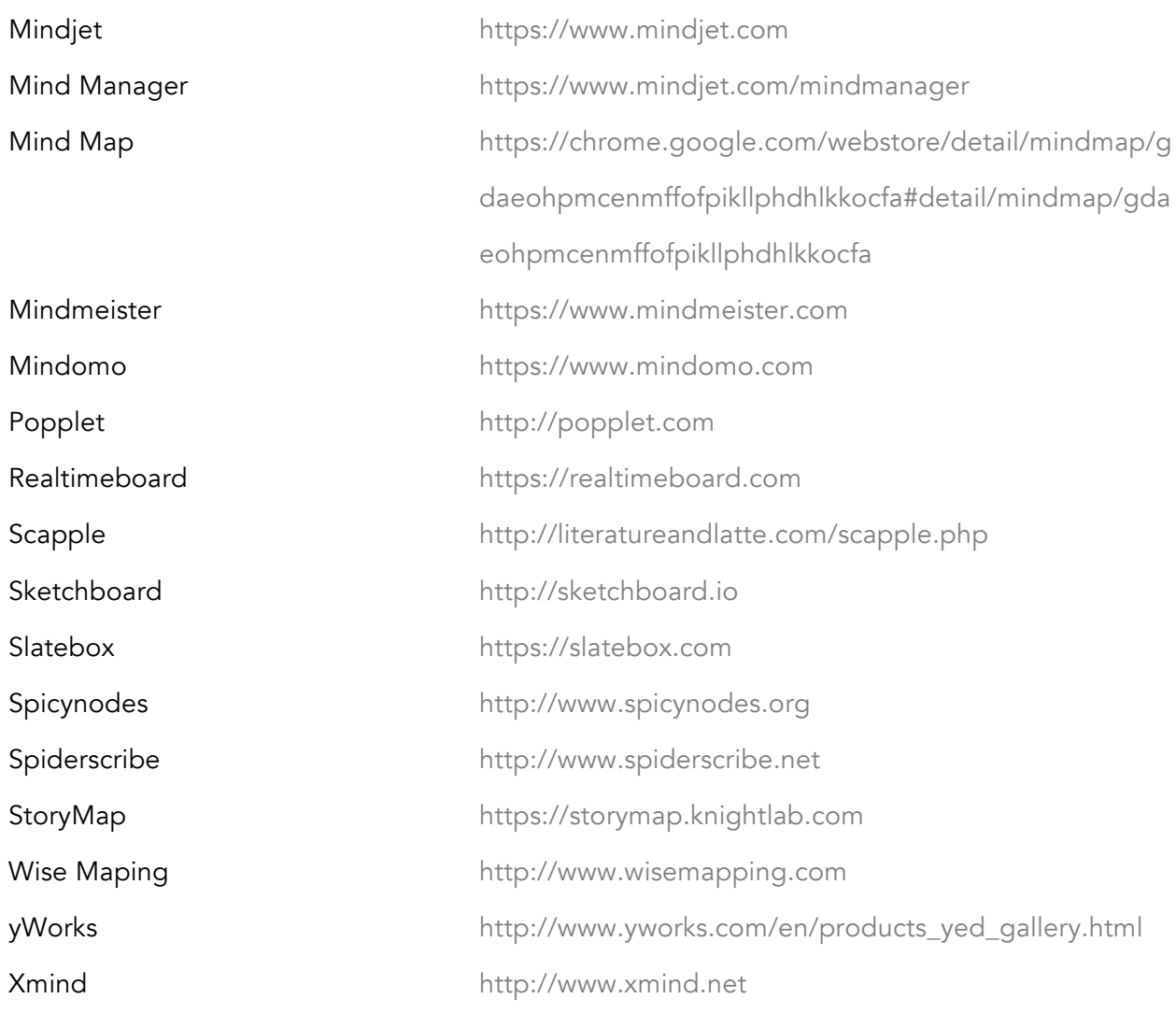

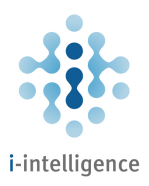

## Social Network Analysis

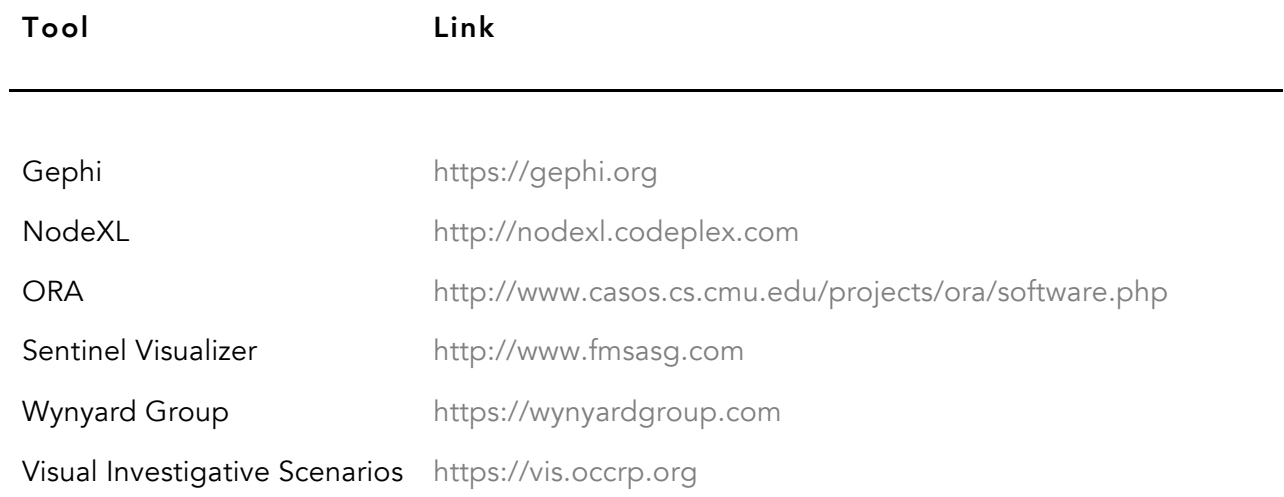

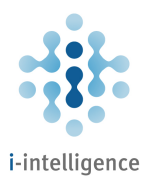

## Privacy and Encryption Tools

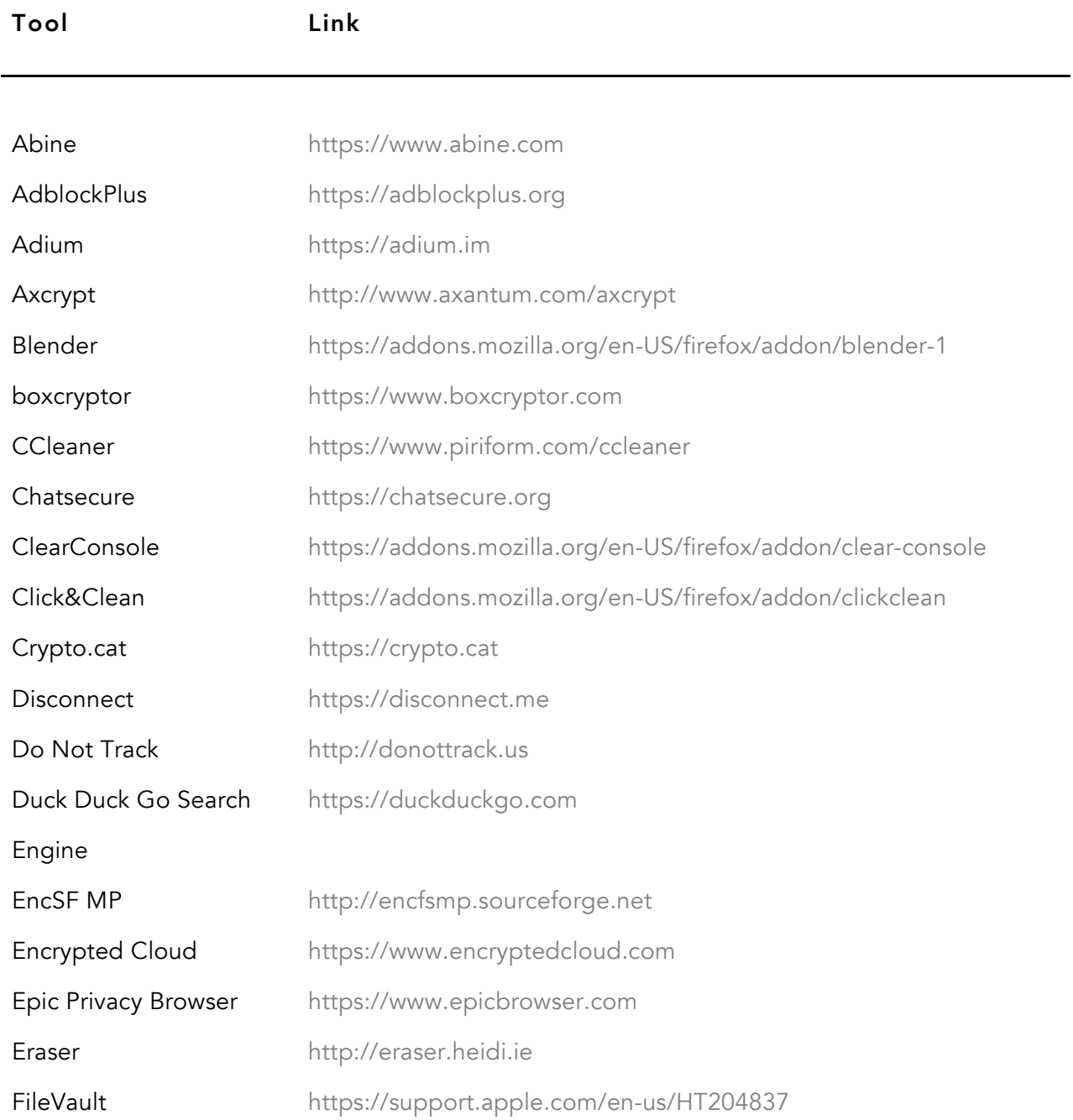

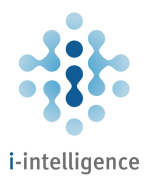

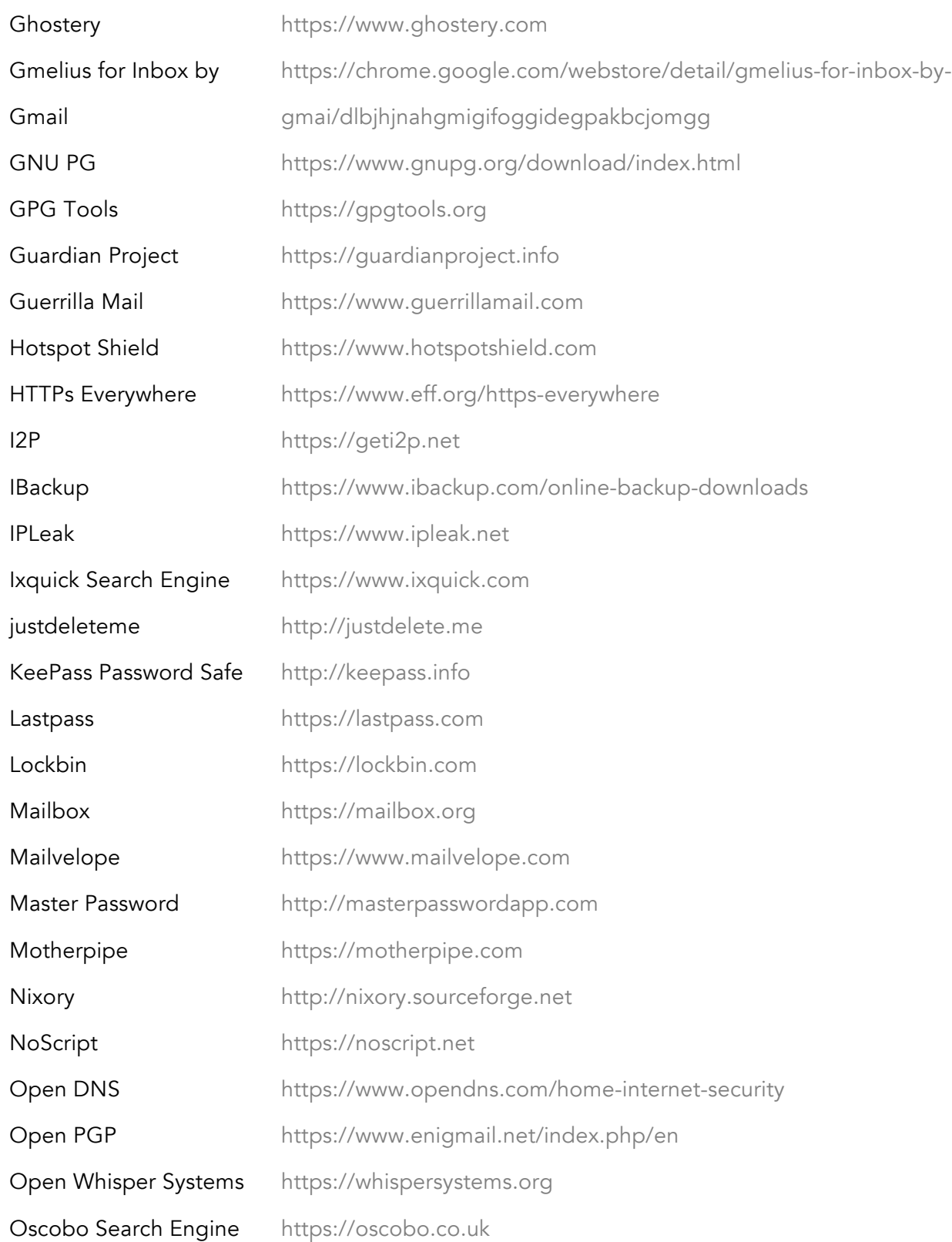

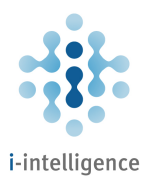

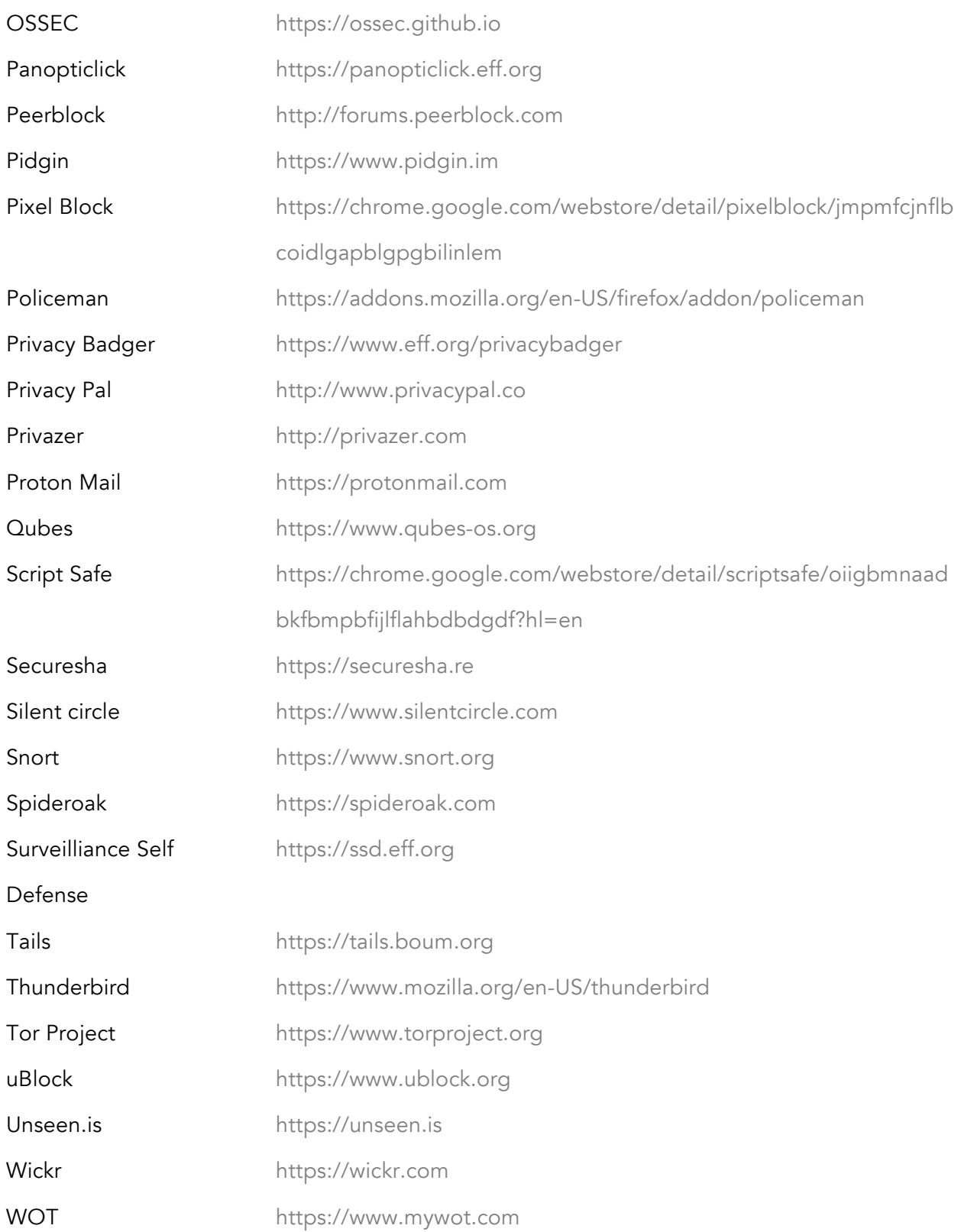

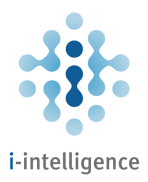

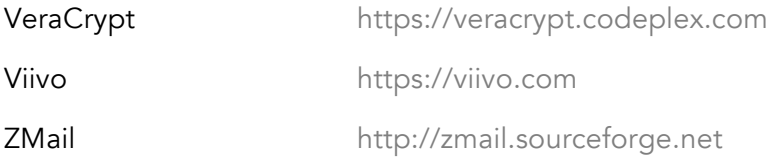

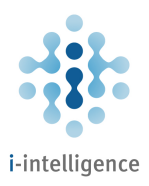

### Other Tools

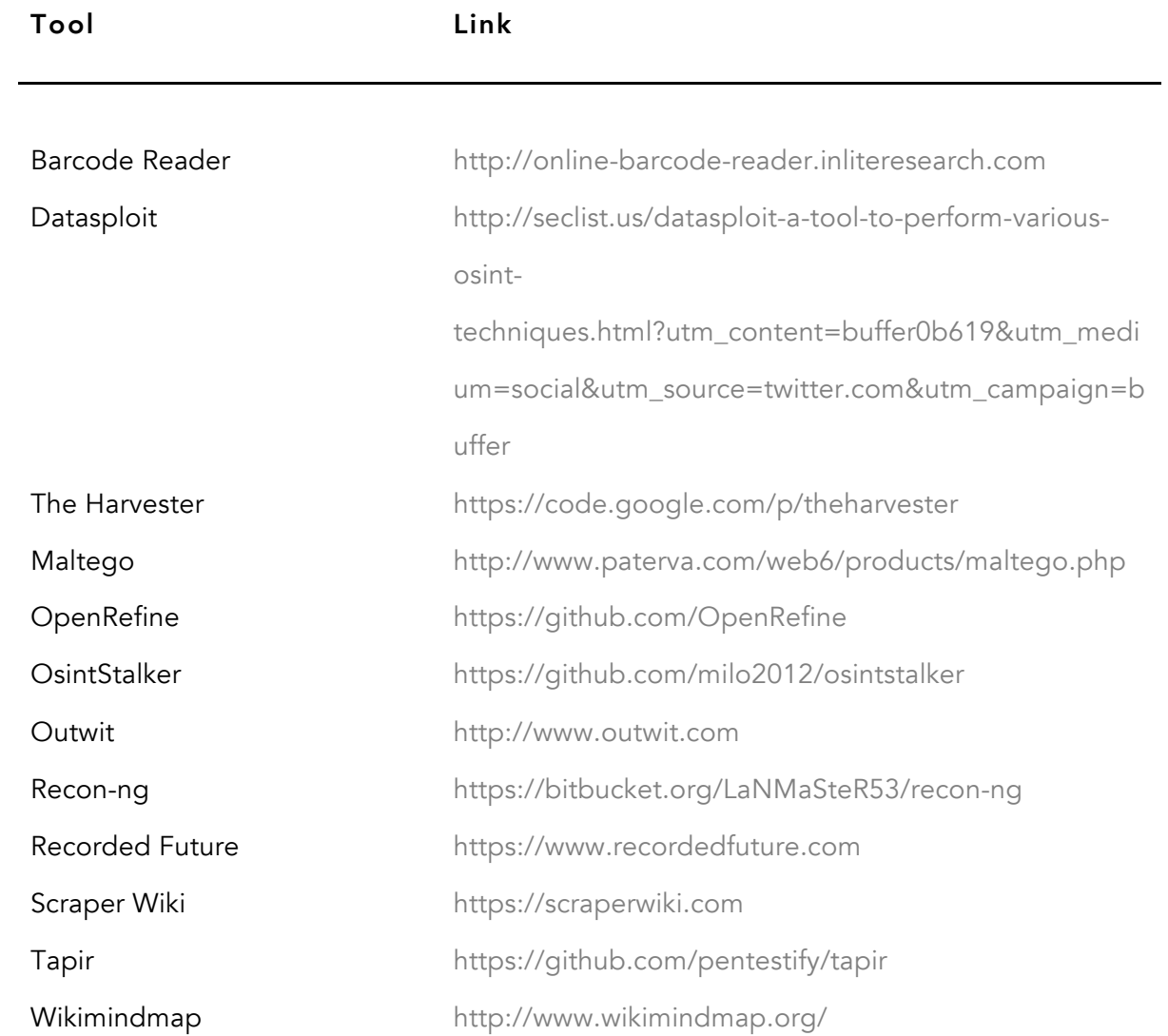

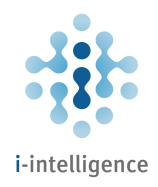

#### Contact

Chris Pallaris

Director

i-intelligence

+41 (0) 43 243 3849 | info@i-intelligence.eu

www.i-intelligence.eu | @i\_intelligence